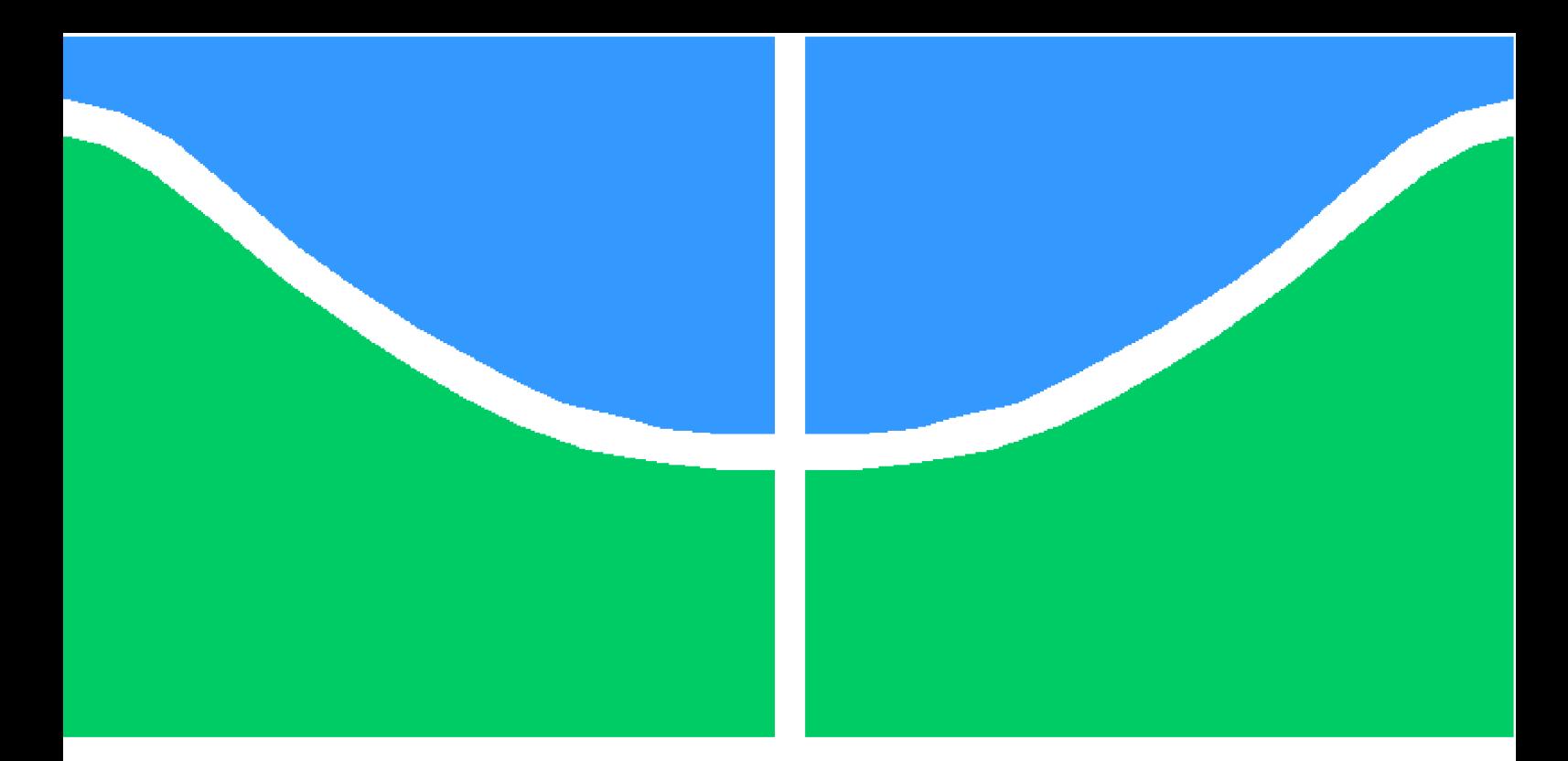

**Universidade de Brasília - UnB Faculdade UnB Gama - FGA Engenharia de Software**

# **Life to Remind: uma proposta de ferramenta Web de Planejamento Estratégico Pessoal para estudantes de graduação**

**Autor: Eduardo Quintino Gomes Orientador: Prof. Dr. Wander Cleber Maria Pereira da Silva**

> **Brasília, DF 2019**

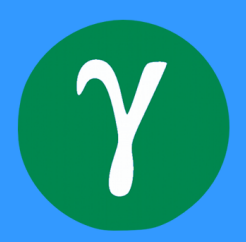

Eduardo Quintino Gomes

# **Life to Remind: uma proposta de ferramenta Web de Planejamento Estratégico Pessoal para estudantes de graduação**

Monografia submetida ao curso de graduação em Engenharia de Software da Universidade de Brasília, como requisito parcial para obtenção do Título de Bacharel em Engenharia de Software.

Universidade de Brasília - UnB Faculdade UnB Gama - FGA

Orientador: Prof. Dr. Wander Cleber Maria Pereira da Silva

Brasília, DF 2019

Eduardo Quintino Gomes

[95](#page-95-0) p. : il. (algumas color.) ; 30 cm.

Orientador: Prof. Dr. Wander Cleber Maria Pereira da Silva

Trabalho de Conclusão de Curso – Universidade de Brasília - UnB Faculdade UnB Gama - FGA , 2019.

1. Planejamento Estratégico Pessoal. 2. *Personal Balanced Scorecard*. 3. Engenharia de Software. I. Life to Remind II. Life to Remind: uma proposta de ferramenta Web de Planejamento Estratégico Pessoal para estudantes de graduação

Life to Remind: uma proposta de ferramenta Web de Planejamento Estratégico Pessoal para estudantes de graduação/ Eduardo Quintino Gomes. – Brasília, DF, 2019-

Eduardo Quintino Gomes

# **Life to Remind: uma proposta de ferramenta Web de Planejamento Estratégico Pessoal para estudantes de graduação**

Monografia submetida ao curso de graduação em Engenharia de Software da Universidade de Brasília, como requisito parcial para obtenção do Título de Bacharel em Engenharia de Software.

Trabalho aprovado. Brasília, DF, 11 de julho de 2019:

**Prof. Dr. Wander Cleber Maria Pereira da Silva** Orientador

**Prof. Dr. Fernando Willian Cruz** Convidado 1

**Prof. M.Sc. Giovanni Almeida Santos** Convidado 2

> Brasília, DF 2019

*Dedico primeiramente este trabalho a Deus, que me iluminou, deu coragem e proporcionou força nos momentos em que mais precisei, a minha mãe Cleuzalina, ao meu pai Walter, ao meu irmão Flávio e as minhas irmãs Ananda e Manoela que me incentivaram, inspiraram e aconselharam ao longo desta jornada.*

# Agradecimentos

Agradeço ao professor Wander Cléber por ser meu orientador e incentivador para a realização do presente trabalho.

Agradeço ao professor André Barros de Salles por ter me guiado em meus primeiros passos na área acadêmica e demais professores pela dedicação, paciência e conhecimentos proporcionados ao longo da minha formação.

Agradeço também aos meus amigos que me apoiaram e perseveraram ao meu lado durante essa caminhada.

*"O coração do homem planeja o seu caminho, mas o Senhor lhe dirige os passos." (Provérbios 16:9)*

# Resumo

O planejamento estratégico é utilizado largamente por organizações e também pode ser empregado por pessoas para o seu planejamento pessoal de carreira. O alinhamento do que é almejado pela organização com seus funcionários focaliza esforços, consequentemente aumentando a probabilidade de sucesso dos mesmos em seus alvos. A formação de competências em uma carreira pode estar relacionada a conhecimentos adquiridos em instituições de ensino superior e apoiados por planejamentos estratégicos pessoais. Para formandos, planejar e gerenciar uma carreira auxilia no sucesso profissional. A elaboração de planejamentos estratégicos pessoais pode ser apoiada por ferramentas de software. Nesse contexto, o objetivo deste trabalho é apresentar uma proposta de ferramenta web que auxilie estudantes de graduação a planejar de forma estratégica suas carreiras. Para tanto, foram empregadas metodologias para a pesquisa, desenvolvimento e validação de software aprendidas no curso de Engenharia de Software. A partir do estudo de usabilidade executado foi possível constatar que os estudantes apresentaram uma boa aceitação inicial da ferramenta proposta.

**Palavras-chave**: Planejamento Estratégico Pessoal. *Personal Balanced Scorecard*. Engenharia de Software.

# Abstract

Strategic planning is widely used by organizations and can also be applied by people in their personal career planning. The common direction of what is desired by the organization and by its employees focuses efforts, therefore, increases the success chances of both in their targets. The formation of skills in a career can be related to acquired knowledges in higher education institutions and supported by personal strategic plannings. For senior students in their courses, the career planning and management assists in professional success. The development of personal strategic plannings can be supported by software tools. In this context, the goal of this work is to present a web tool that can help undergraduate students to strategically plan their careers. For that, methodologies learned in the Software Engineering course were used to research, develop and validate the software. From the usability study performed it was possible to verify that the students showed a good initial acceptance of the suggested tool.

**Key-words**: Personal Strategic Planning, Personal Balanced Scorecard, Software Engineering.

# Lista de ilustrações

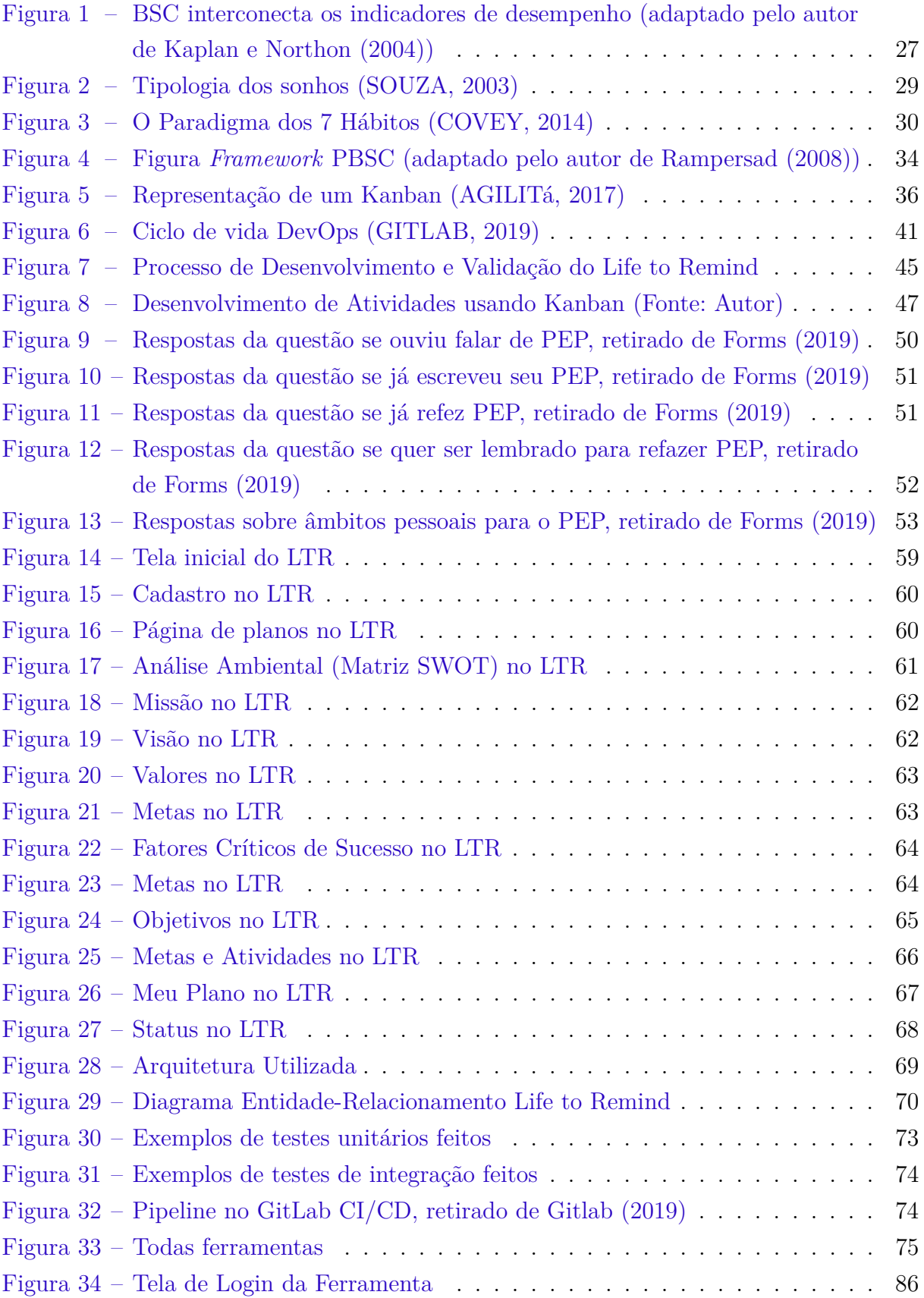

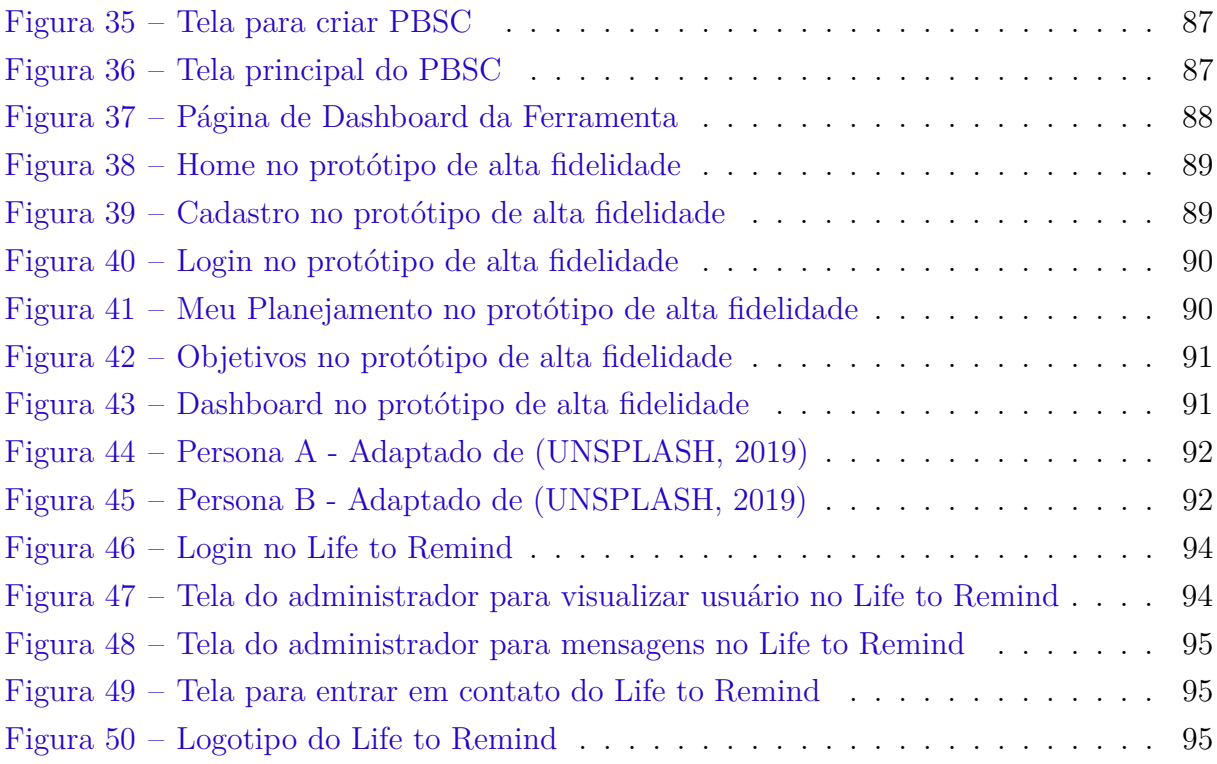

# Lista de tabelas

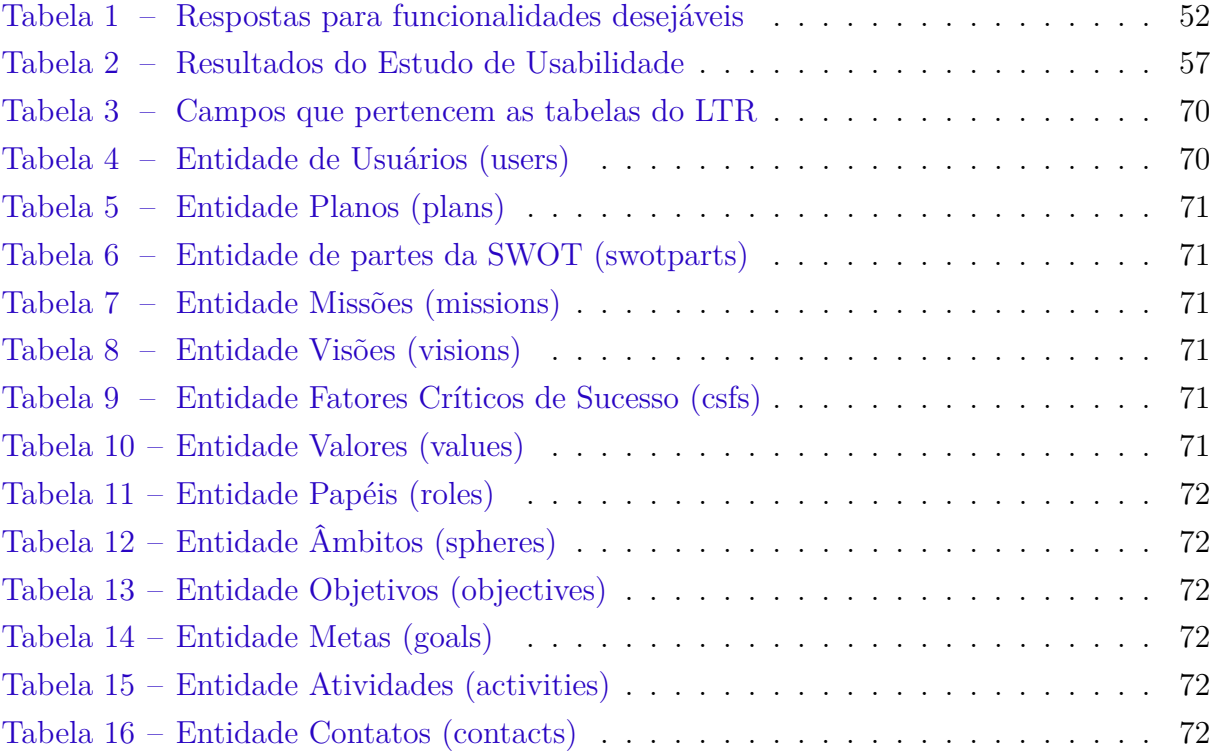

# Lista de abreviaturas e siglas

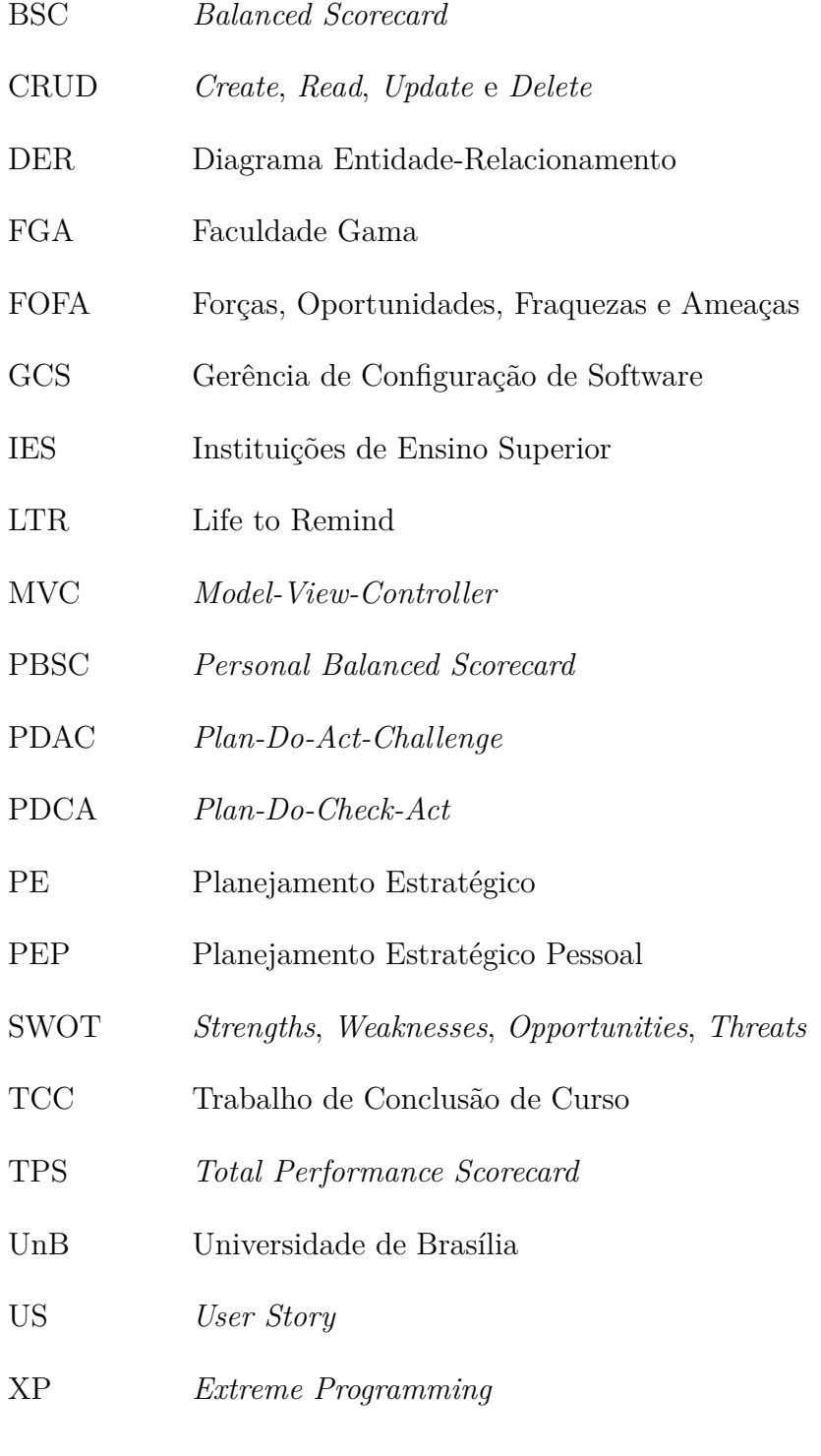

# Sumário

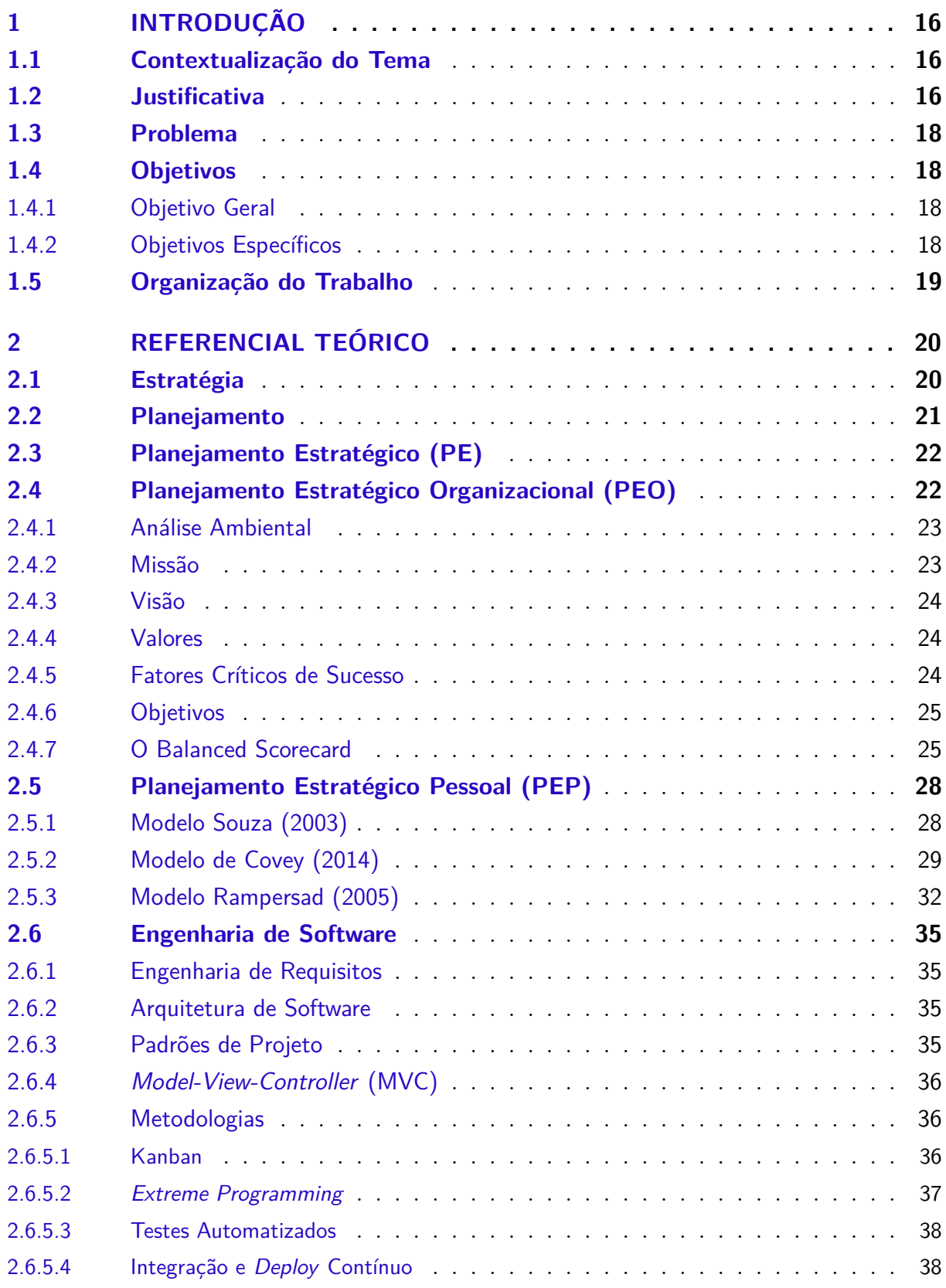

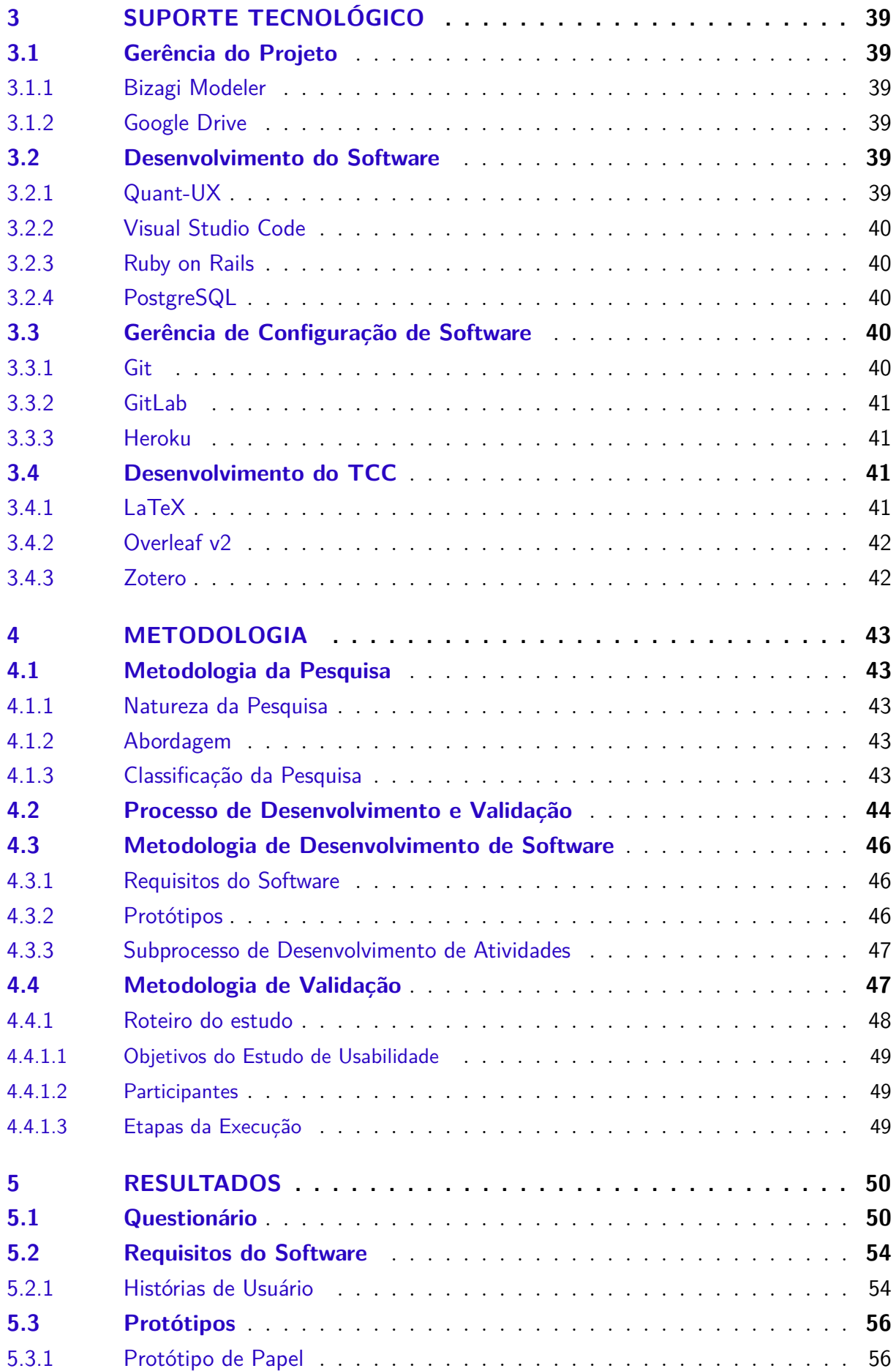

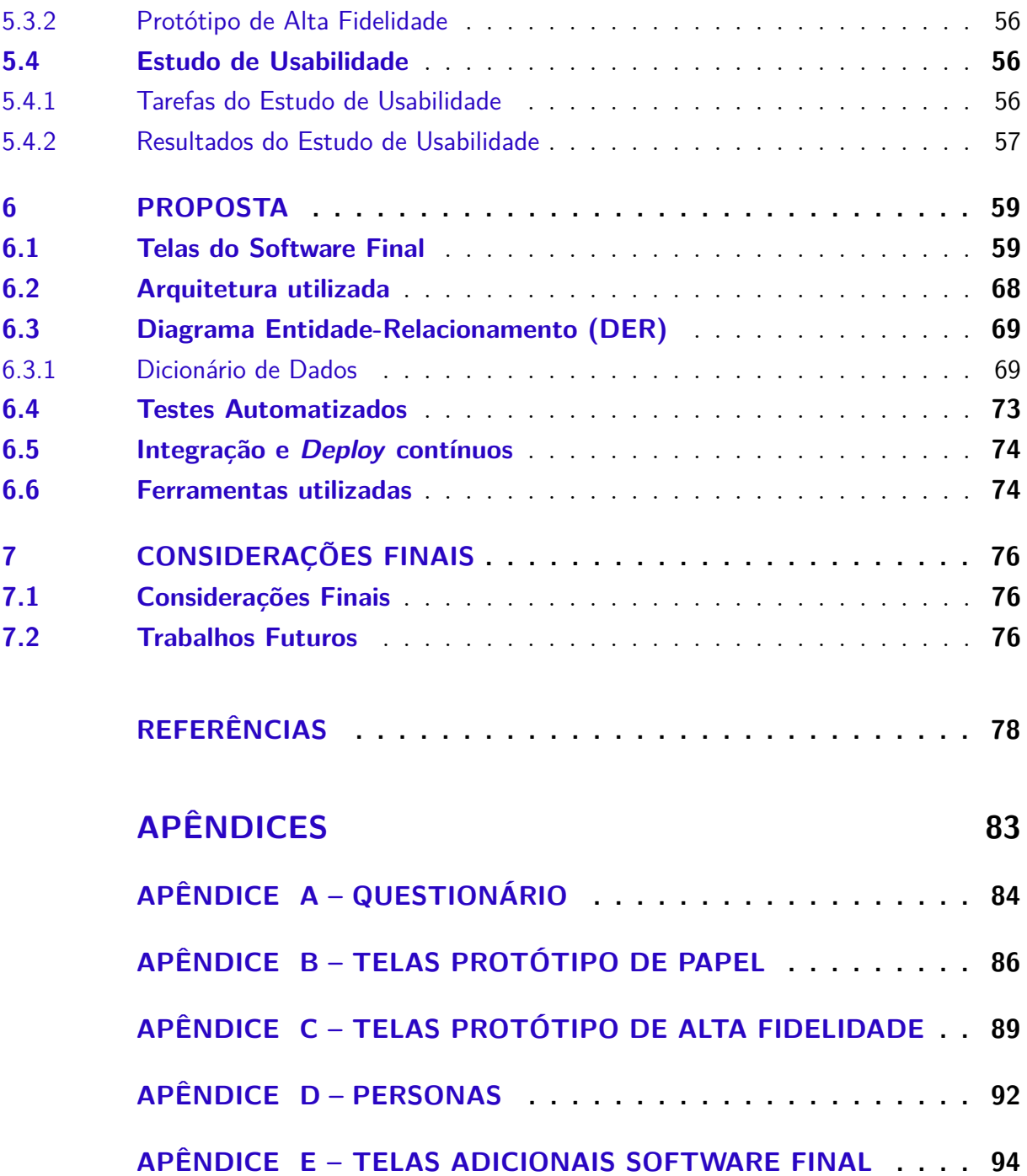

# <span id="page-16-0"></span>1 Introdução

## <span id="page-16-1"></span>1.1 Contextualização do Tema

Definir um plano estratégico em uma empresa se tornou algo fundamental para atingir o propósito da mesma. Um planejamento estratégico possui um foco tanto interno quanto externo a uma organização, visualiza e antecipa resultados desejados, contribui para o seu direcionamento, reduz incertezas [\(EYERKAUFER; POSSAMAI; GONCAL-](#page-79-3)[VES,](#page-79-3) [2014\)](#page-79-3) e também ajuda líderes a determinar onde investir tempo, capital humano e dinheiro [\(FORBES,](#page-79-4) [2011\)](#page-79-4). A partir dessa ideia, surgiu o planejamento estratégico pessoal, que busca trazer conceitos do planejamento estratégico empresarial para o lado pessoal e profissional de um indivíduo.

Rampersad utiliza um modelo de Planejamento Estratégico Pessoal baseado no *Balanced Scorecard* empresarial. A partir dele, foi criado o *Personal Balanced Scorecard*, que mapeia aspectos fortes, fracos, ameaças e oportunidades de indivíduos para atingir suas metas e objetivos pessoais [\(RAMPERSAD,](#page-82-3) [2007\)](#page-82-3). Devido a importância da utilização desse tipo de planejamento, a automatização desse processo e a disponibilização para o público pode auxiliar pessoas em decisões e direcionamentos de vida.

## <span id="page-16-2"></span>1.2 Justificativa

Nos últimos anos, as empresas têm se interessado em planejar de maneira estratégica o seu futuro. Isso ocorre em função das rápidas mudanças no entorno dessas organizações: diferentes demandas, necessidades de resultados rápidos e constantes mudanças de mercado levam as empresas a elaborarem seus planejamentos estratégicos para não serem superadas no mercado.

Diante da necessidade de melhorar o seu desempenho e a sua qualidade de produção para se tornar mais competitivas no mercado, as organizações também buscaram investir na carreira de seus funcionários como uma estratégia para seu sucesso [\(REIS; DIEHL,](#page-82-4) [2017\)](#page-82-4).

Investir na carreira de funcionários é investir no alinhamento dos objetivos estratégicos organizacionais e pessoais de cada colaborador. Um possível alvo de uma organização seria melhorar a motivação de seus servidores, funcionários ou colaboradores. Para isso, poderiam ser definidos planos de gestão de carreiras alinhados à empresa. Por vezes o planejamento estratégico de organizações é feito sem uma consulta a seus colaboradores.

Uma carreira é considerada como um conjunto de fatores, como habilidades, es-

pecialidades, conhecimentos e atitudes que um profissional desenvolve com o objetivo de manter sua empregabilidade ao longo do tempo [\(PESTKA,](#page-81-0) [2015\)](#page-81-0). A empregabilidade então está relacionada a agregar valor e ser necessário dentro de uma organização.

A construção de uma carreira está relacionada também com a formação do indivíduo, o conhecimento adquirido pode ser advindo de uma formação em uma Instituição de Ensino Superior (IES). Cursos de ensino superior podem proporcionar aos seus estudantes o ensino, a pesquisa e atividades de extensão que propiciam a formação de capacidades para uma carreira.

De acordo com uma pesquisa do Núcleo Brasileiro de Estágios [\(NUBE,](#page-81-1) [2015\)](#page-81-1), os jovens estão inseguros com sua entrada no mercado de trabalho. Isso se deve por exemplo a alta concorrência e falta de qualificação para exercer cargos em empresas. Nas universidades, estudantes possuem incertezas sobre seu futuro, qual caminho seguir após o período universitário, existem muitas dúvidas, inseguranças e angústias sobre o que vem a seguir [\(LIMA-DIAS; SOARES,](#page-80-2) [2012\)](#page-80-2).

Em um estudo feito por [Pestka](#page-81-0) [\(2015\)](#page-81-0) com 68 formandos, 98,5% dos questionados concordaram que planejar e gerenciar a carreira irá proporcionar sucesso profissional. Também foram indicados os principais desafios que estes estudantes enfrentam ou pensam que irão enfrentar após a sua formatura. A conquista do reconhecimento após a formação, o aumento salarial e a aplicação dos conhecimentos obtidos na graduação são os principais desafios apontados. Dentre os questionados, 86,8% assinalaram que planejar uma carreira pode ou poderia auxiliá-los na superação dos desafios determinados no estudo.

Cada indivíduo deve visualizar seu próprio futuro, criar seu Planejamento Estratégico Pessoal (PEP) para direcionar sua carreira [\(GARCIA,](#page-79-5) [2016\)](#page-79-5). Muitas pessoas não possuem um planejamento de suas vidas devido ao desconhecimento da importância de planejamento, falta de confiança, incapacidade, evasão de obrigações, falta de paciência, instabilidade em planos pré-definidos, medo do que não conhece [\(BAMASOUD,](#page-78-2) [2018\)](#page-78-2).

Segundo o Ministério Público do Estado de Tocantins [\(MPTO,](#page-81-2) [2017\)](#page-81-2), para se ter um plano de gestão eficaz é necessário o acompanhamento da sua execução. As metas estratégicas acompanhadas ao longo do tempo produzem informações que promovem a tomada de decisão, possibilitando também a correção de desvios e direcionamento para áreas de atuação no futuro.

De forma similar, considerando que o PEP é uma forma de gestão, informações do acompanhamento de metas podem ser indicativos que ajudem um indivíduo a redirecionar seu caminho. A busca de maneiras de melhorar currículo e se diferenciar no mercado pode ser uma boa estratégia para o futuro pessoal. O PEP busca também atingir objetivos que podem ser profissionais.

Estudantes de graduação possuem incertezas sobre seu futuro profissional. Bus-

cam atingir sonhos, e podem estar inseridos no conjunto de pessoas que desconhecem a importância de se planejar estrategicamente para atingi-los [\(BAMASOUD,](#page-78-2) [2018\)](#page-78-2). Por esse motivo, a criação de planejamentos estratégicos pessoais com a utilização de ferramentas de software pode contribuir para instruir pessoas do que se trata esse assunto e a formalizar um planejamento estratégico pessoal.

Como consequência, com um plano definido, estudantes de ensino superior podem traçar caminhos para melhorar qualificações e aumentar as suas chances de ingresso no mercado de trabalho e a sua manutenção no mesmo.

Relatórios de Planejamento Estratégico Pessoal podem tornar-se cheios de textos e indicadores. Em relação a informações em interfaces, quanto mais textos, menos leitura do usuário [\(PAGANI,](#page-81-3) [2011\)](#page-81-3). A inclusão de elementos gráficos em uma solução de software pode auxiliar na apropriação de informações por parte do usuário [\(CARD,](#page-78-3) [2008\)](#page-78-3).

Assim como para empresas, o autoconhecimento individual pode auxiliar na obtenção de *insights* (ideias, soluções) para um redirecionamento, que, no caso, é de vida. Uma ferramenta online seria uma alternativa para auxiliar o estudante de graduação na concretização do que almeja para si no futuro, podendo facilitar a conclusão de vontades pessoais e sonhos.

## <span id="page-18-0"></span>1.3 Problema

Dado o contexto apresentado o presente trabalho tem como questão: como desenvolver uma ferramenta Web que cria planejamentos estratégicos pessoais para estudantes de graduação?

## <span id="page-18-1"></span>1.4 Objetivos

Para o cumprimento do presente trabalho foram definidos os seguintes objetivos geral e específicos.

#### <span id="page-18-2"></span>1.4.1 Objetivo Geral

Desenvolver uma ferramenta Web que auxilie estudantes de graduação a planejar estrategicamente as suas carreiras.

#### <span id="page-18-3"></span>1.4.2 Objetivos Específicos

- ∙ Definir requisitos do sistema.
- ∙ Definir estratégia de construção do sistema.
- ∙ Criar protótipos de baixa e alta fidelidade.
- ∙ Criar ferramenta.
- ∙ Realizar estudo de usabilidade.

## <span id="page-19-0"></span>1.5 Organização do Trabalho

Esta pesquisa está dividida em capítulos, são eles:

Capítulo 1 - Introdução: que trata da Contextualização do Tema, Justificativa, Problema e Objetivo do trabalho.

Capítulo 2 - Referencial Teórico: são apresentados conceitos de Estratégia, Planejamento, Planejamento Estratégico, Planejamento Estratégico Organizacional e Pessoal e Engenharia de Software.

Capítulo 3 - Suporte Tecnológico: em que são apresentadas as ferramentas de Gerência do Projeto, de Desenvolvimento de Software, de Gerência de Configuração de Software e para o Desenvolvimento do TCC.

Capítulo 4 - Metodologia: em que é apresentada a Metodologia de Pesquisa, de Desenvolvimento de Software e de Validação.

Capítulo 5 - Resultados: são apresentados os resultados do questionário aplicado, requisitos do software, os protótipos e resultados relacionados ao Estudo de Usabilidade utilizado.

Capítulo 6 - Proposta: neste capítulo é apresentada a ferramenta criada Life to Remind com as telas, Arquitetura, Diagrama Entidade-Relacionamento, Testes Automatizados, Integração e *Deploy* contínuos e Ferramentas utilizadas.

Capítulo 7 - Considerações Finais: onde é apresentado até que ponto os objetivos foram concluídos e propostas de trabalhos futuros.

# <span id="page-20-0"></span>2 Referencial Teórico

Para que os objetivos propostos neste trabalho sejam satisfeitos, algumas teorias servem como embasamento e sustentam o trabalho. Este capítulo tem como finalidade apresentar um referencial teórico sobre Estratégia, Planejamento, Planejamento Estratégico, Planejamento Estratégico Organizacional e Pessoal e Engenharia de Software.

## <span id="page-20-1"></span>2.1 Estratégia

A palavra estratégia vem do grego *stratègós*: *stratos* significa exército, e *ago*, liderança. Essa é uma palavra muito usada como jargão empresarial, porém com sentido equivocado [\(DICIONARIOETIMOLOGICO,](#page-79-6) [2019\)](#page-79-6). Seu significado original era a "arte do general", ou seja, a forma que o general conduzia seu exército à vitória. Nesse aspecto, a palavra arte tem um sentido que remete ao plano de ação do comandante feita em guerra, que exigia algo engenhoso, uma arte pessoal do comandante.

O general ou comandante se ausentava do campo de batalha para conduzir seu exército das colinas, com uma visão ampla sobre o que estava acontecendo. "Era uma ação que exigia ou subentendia um planejamento engenhoso, uma arte pessoal do comandante" [\(MARTINS,](#page-80-3) [1983\)](#page-80-3). O campo de visão proporcionava ao comandante a possibilidade de tomar decisões que influenciavam no resultado da batalha, e assim pensar nas melhor tática a ser empregada de acordo com o que ocorria com seu exército.

O sentido original de estratégia e o sentido utilizado hoje por empresas possuem contextos diferentes porém não desconexos com características de cargos de liderança. Um comandante ou um líder deve ter uma visão ampla do que está acontecendo em seu exército ou empresa e estar preparado para tomar decisões, ser capaz de assumir a posição de decidir.

Em uma definição relacionada a contextos organizacionais, uma estratégia pode ser definida como um grupo integrado e dirigido de ações e compromissos voltados a explorar competências essenciais a assim obter uma vantagem competitiva [\(HITT; IRELAND;](#page-80-4) [HOSKISSON,](#page-80-4) [2007,](#page-80-4) p. 4).

Escolher uma estratégia é escolher um caminho a ser seguido. Deve ser levado em consideração o que a organização possui e movimentar recursos com inteligência para atingir resultados.

Além disso, uma estratégia é uma escolha que envolve toda a empresa, diferentes caminhos podem ser tomados. A melhor opção será tomada a partir de uma escolha baseada em aspectos internos e externos à organização [\(CHIAVENATO,](#page-78-4) [2009\)](#page-78-4).

### <span id="page-21-0"></span>2.2 Planejamento

Segundo o dicionário [Aurélio](#page-78-5) [\(2019,](#page-78-5) on-line) planejamento é a "Ação de preparar um trabalho, ou um objetivo, de forma sistemática; planificação". Planejamento é a determinação de etapas, procedimentos ou meios que serão utilizados para o desenvolvimento de algo.

Há uma certa complexidade em definir o que o planejamento faz [\(OLIVEIRA,](#page-81-4) [2007\)](#page-81-4) [\(BORN,](#page-78-6) [2012\)](#page-78-6). Isso se deve inclusive às diferentes formas de se obter ideias e elaborar uma sequência de etapas para solucionar um problema ou melhorar algo. Sua definição, pode ser confundida com Plano.

Plano está relacionado com a documentação, a formalização das informações e atividades desenvolvidas no processo de planejamento [\(OLIVEIRA,](#page-81-4) [2007\)](#page-81-4). Enquanto o Planejamento está voltado ao processo que leva desde a concepção de uma ideia até a visão estática escrita do que foi pensado.

[Mintzberg](#page-80-5) [\(1994\)](#page-80-5) fez uma análise de conceitos de planejamento entre outros autores e as sintetizou com suas palavras o que abrangem:

- ∙ Planejamento é pensar no futuro, ou seja, planejamento é levar o futuro em consideração.
- ∙ Planejamento é controlar o futuro, que tem relação com buscar maneiras efetivas de atingir o que foi planejado. Além de pensar sobre, é necessário agir para concretizar o planejamento.
- ∙ Planejamento é tomar decisões, que condiz com optar dentre opções para seguir o melhor caminho, decidir.
- ∙ Planejamento é a tomada de decisões integradas, que está relacionado em integrar decisões diferentes, coordená-las para atingir resultados.
- ∙ Planejamento é um procedimento formalizado para produzir um resultado articulado, na forma de um sistema integrado de decisões: para Mintzberg o que capta a ideia de planejamento é a sua formalização, a sintetização sobre o objeto que se pretende planejar.

As definições encontradas possuem um estado atual e um estado almejado. O que se procura ao fazer um planejamento é atingir uma determinada melhora em algum aspecto que pode ser de uma organização ou pessoal.

De forma sistemática, um planejamento possui etapas a serem seguidas e pode ser aplicado para diversos contextos. O presente trabalho terá como foco o sentido organizacional e pessoal.

# <span id="page-22-0"></span>2.3 Planejamento Estratégico (PE)

Para [Estrada e Almeida](#page-79-7) [\(2007,](#page-79-7) p. 150) "o planejamento estratégico consiste em uma técnica administrativa que procura ordenar as idéias das pessoas, de forma que seja possível criar uma visão do caminho que deve ser seguido (estratégia)". Ou seja, PE utiliza ideias para traçar uma direção para segui-la de forma sistemática.

Ideias são a fonte do Planejamento Estratégico e precisam ser filtradas e aprimoradas. Elas tratam de todo o rumo a ser seguido. Decisões erradas na definição de etapas do PE podem levar tudo o que foi planejado ao fracasso. O conhecimento relacionado a escolha de ideais para o planejamento estratégico pode partir de experiências, leituras, questionamentos e também observações.

Planejamento Estratégico é uma ferramenta de gestão amplamente utilizada por empresas [\(AUGUSTIN,](#page-78-7) [2008\)](#page-78-7). A partir do contexto de PE, organizações perceberam que melhores resultados poderiam ser alcançados. Partindo de um ponto menos favorável para um mais vantajoso dentro do mercado.

# <span id="page-22-1"></span>2.4 Planejamento Estratégico Organizacional (PEO)

A partir do PE, empresas tiveram oportunidades de avanço, melhoras, conseguiram conhecer com uma análise interna e externa de sua empresa suas peculiaridades, tanto de seus funcionários quanto de agentes exteriores. Assim foi possível esquematizar etapas sistematizadas em seu chamado planejamento, que também é chamado na literatura de Planejamento Estratégico Organizacional.

O planejamento estratégico voltado ao mercado é relatado como o processo gerencial de desenvolver e manter de forma viável as habilidades de uma organização, seus objetivos, recursos e oportunidades de mercado que está em evolução [\(KOTLER; KEL-](#page-80-6)[LER,](#page-80-6) [2012,](#page-80-6) p. 58). Portanto, o PE tem uma ligação muito significativa com todos os setores de uma empresa.

Empresas sempre buscaram formas de gerenciar, administrar seus recursos. Gradualmente essas organizações desenvolveram competências, características que as fizeram sobreviver no mercado [\(ESTRADA; LUíS; AUGUSTIN,](#page-79-8) [2011\)](#page-79-8). Com o aumento da concorrência, aumento do consumo, procura por qualidade, serviços mais especializados surgiu mais adversidade e competição entre companhias. A sobrevivência no mercado as levaram a evoluir, utilizando planejamentos estratégicos de alguma forma.

> "O processo de planejamento estratégico é importante tanto para grandes companhias quanto para as de pequeno e médio porte, isso porque possibilita a elas estabelecerem, de uma maneira compreensiva, as

ações necessárias para alcançarem suas metas" [\(AGUILERA-CASTRO;](#page-78-8) [VIRGEN-ORTIZ,](#page-78-8) [2016,](#page-78-8) p. 3[1](#page-23-2), traduzido)<sup>1</sup>.

Portanto o planejamento estratégico independe do tamanho da organização, ele é importante para pequenas, médias e grandes empresas pois torna o caminho para atingir seus alvos mais claro, compreensível.

Com a mais adequada administração e gerenciamento de recursos, problemas são evitados e a tendência é aumentar a lucratividade. Mas para tanto é necessário primeiramente identificar potencialidades disponíveis dentro da empresa e fatores externos que podem influenciar. Por esse motivo serão apresentados os conceitos a nível organizacional de Análise Ambiental, Missão, Visão, Valores, Fatores Críticos de Sucesso e Objetivos.

#### <span id="page-23-0"></span>2.4.1 Análise Ambiental

Uma análise ambiental de uma empresa é constituída por forças, oportunidades, fraquezas e ameaças (matriz FOFA), também denominada matriz SWOT (strengths, weaknesses, opportunities, threats). As denominadas forças macroambientais e fatores microambientais proporcionam uma visão sobre a capacidade de uma empresa em obter lucros [\(KOTLER; KELLER,](#page-80-6) [2012\)](#page-80-6). Da mesma forma fatores internos e externos na análise ambiental tem sua influência nessa capacidade. A matriz SWOT trata de uma análise interna e externa a organização, que possibilita uma "foto" da empresa naquele momento.

O mapeamento de uma análise ambiental em uma empresa não tem como propósito corrigir todas as fraquezas nem mesmo exibir as suas forças para as suas concorrentes. Na verdade, serve para se limitar as oportunidades que já possui de acordo com os recursos que já tem ou buscar novas forças para gerar novas oportunidades [\(KOTLER; KELLER,](#page-80-6) [2012\)](#page-80-6). Serve para iniciar o processo de busca por novas opções de investimento ou até mesmo capacitação de seus funcionários, para gerar novas chances de mercado.

#### <span id="page-23-1"></span>2.4.2 Missão

Uma missão de uma empresa determina o porquê dela existir [\(KOTLER; KEL-](#page-80-6)[LER,](#page-80-6) [2012\)](#page-80-6). De acordo com as adversidades, ocasionalidades do ambiente de negócios uma missão de uma empresa pode mudar.

Como exemplo, a Amazon.com possui a seguinte missão desde 1995: "ser a empresa mais focada no cliente que existe no mundo e se esforçar para oferecer os preços mais baixos possíveis, dando aos clientes a chance de encontrar e descobrir qualquer coisa que queiram comprar on-line" [\(AMAZON,](#page-78-9) [2019,](#page-78-9) on-line).

<span id="page-23-2"></span><sup>&</sup>lt;sup>1</sup> The process of strategic planning is as important for big companies as it is for small and medium size companies, since it enables them to establish, in a comprehensive way, the necessary actions to achieve their goals.

Uma missão bem formulada proporciona às pessoas que compõem uma empresa uma vontade coletiva, um propósito compartilhado, uma direção e oportunidade [\(KO-](#page-80-6)[TLER; KELLER,](#page-80-6) [2012\)](#page-80-6). Portanto, tem uma grande importância para guiar uma empresa em seus diferentes segmentos.

#### <span id="page-24-0"></span>2.4.3 Visão

É um realista, acreditável e atrativo futuro para uma organização [\(NANUS,](#page-81-5) [1996\)](#page-81-5). Kantabutra complementa que pode ser considerada como o ponto de partida de uma organização para o seu processo de transformação [\(KANTABUTRA; AVERY,](#page-80-7) [2010\)](#page-80-7). Tem ligação com um senso comum, um propósito da organização.

Uma visão mostra para onde caminha uma organização, para onde quer ir como um grupo. Para exemplificar, a Ambev possui a visão de "Unir as pessoas por um mundo melhor" [\(AMBEV,](#page-78-10) [2017,](#page-78-10) on-line).

#### <span id="page-24-1"></span>2.4.4 Valores

[Schwartz e Bilsky](#page-82-5) [\(1987\)](#page-82-5) se basearam na literatura para definir que valores são: 1) conceitos ou crenças 2) sobre estados finais desejáveis ou comportamentos 3) transcendentes a situações específicas 4) orientações para seleção ou avaliação de comportamento e eventos 5) ordenados por importância relativa [\(SCHWARTZ; BILSKY,](#page-82-5) [1987\)](#page-82-5). Essa concepção traz um panorama sobre o que são valores e indica que não somente são aplicáveis a organizações, vai além.

Acerca dos valores organizacionais: "Os valores organizacionais são crenças que orientam o comportamento organizacional e constituem metas motivacionais" [\(MIGUEL;](#page-80-8) [TEIXEIRA,](#page-80-8) [2009,](#page-80-8) p. 37). Portanto são conceitos que guiam uma empresa e seus funcionários. Por exemplo, a Coca-cola Brasil possui os seguintes valores e princípios: Inovação, Liderança, Responsabilidade, Integridade, Paixão, Colaboração, Diversidade e Qualidade.

#### <span id="page-24-2"></span>2.4.5 Fatores Críticos de Sucesso

Os fatores críticos de sucesso são determinantes para a conclusão de projetos. O cumprimento de objetivos pode ser induzido por um conjunto de motivos que podem influenciar de forma positiva ou negativa. Identificar fatores críticos de sucesso para atingir esses alvos ajuda a designar apropriadamente recursos como tempo, força humana e dinheiro [\(CHUA; KOG; LOH,](#page-78-11) [1999\)](#page-78-11).

#### <span id="page-25-0"></span>2.4.6 Objetivos

A criação de objetivos em um Planejamento Estratégico Pessoal funciona como um guia de ações, ou seja, o que uma organização pretende fazer juntamente com seus colaboradores [\(REAL,](#page-82-6) [2014\)](#page-82-6). São formalizações de ideias a serem trabalhadas nos diferentes segmentos de uma organização.

Um determinado ramo de negócios pode estabelecer objetivos e então colocar em execução a prática de administração de objetivos (APO). A APO configura quatro critérios para que a administração de objetivos funcione: 1) Os objetivos devem ser organizados do mais importante para o menos importante, 2) Sempre que possível os objetivos devem ser estabelecidos quantitativamente 3) As metas devem ser realistas (deve surgir de uma análise das oportunidades e das forças da unidade de negócios). 4) Os objetivos devem ser consistentes [\(KOTLER; KELLER,](#page-80-6) [2012\)](#page-80-6).

As metas indicam aquilo que a unidade de negócios deseja alcançar; a estratégia é um plano de ação para chegar lá. Metas são objetivos específicos em relação a proporção e prazo. [\(KOTLER; KELLER,](#page-80-6) [2012\)](#page-80-6). Estratégias então determinam "como" alcançar uma meta.

Criar etapas em um planejamento estratégico é essencial para atingir objetivos de longo prazo, se faz necessário desenvolver um plano de ação para atingir objetivos da organização.

## <span id="page-25-1"></span>2.4.7 O Balanced Scorecard

"O que é medido é conseguido" [\(KAPLAN; NORTHON,](#page-80-0) [2004,](#page-80-0) p. 7). Altos executivos acreditam que ter medidas em suas empresas têm grande influência sobre ações de empregados e gerentes. Na era industrial indicadores contábeis e financeiros tiveram papel importante para guiar empresas, no entanto, hoje podem ser enganosos acerca da melhoria contínua e inovação de um empreendimento e estão em descompasso com as competências e habilidades que as empresas tentam dominar.

Para gerentes, nenhum indicador em uma empresa deve ser tratado de forma isolada [\(KAPLAN; NORTHON,](#page-80-0) [2004\)](#page-80-0). Indicadores operacionais e financeiros não se excluem, atuam em conjunto. Gerentes desejam um conjunto equilibrado de indicadores financeiros e operacionais.

O *Balanced Scorecard* (BSC) foi desenvolvido a partir de uma pesquisa entre 12 empresas de vanguarda em mensuração do desempenho. O BSC inclui indicadores para gerentes terem uma visão rápida e abrangente de toda uma empresa.

Assim como em uma cabine de um avião o BSC proporciona informações vitais para tarefas complexas de navegação e sustentação de um avião. É necessário para o piloto diversas informações detalhadas sobre o status do avião para que o mesmo continue a desempenhar a sua função.

Para que a gerência tenha condições de visualizar o desempenho de uma empresa, foram abrangidas em quatro perspectivas de uma organização:

- ∙ Como os clientes nos veem, que é a **perspectiva do cliente**.
- ∙ Em que devemos ser excelentes, que condiz à **perspectiva interna**.
- ∙ Seremos capazes de continuar melhorando e criando valor, que faz referência à **perspectiva de inovação e aprendizado**.
- ∙ Como parecemos para os acionistas, que se refere à **perspectiva financeira**.

"O Balanced Scorecard força os gerentes a se concentrarem nos poucos indicadores mais importantes" [\(KAPLAN; NORTHON,](#page-80-0) [2004,](#page-80-0) p. 9). Raramente empresas carecem de indicadores, com frequência, empregados sugerem novos indicadores que são agregados, o que causa uma maior complexidade para analisar o estado da empresa.

O uso dessa ferramenta atende a várias necessidades gerenciais. Reúne elementos que aparentam ser desconexos como enfatizar o trabalho em equipe, gerenciar em longo prazo e reduzir o tempo de lançamento de produtos. O *Scorecard* (Figura [1\)](#page-27-0) previne a sub-otimização, permite a avaliação do desenvolvimento em uma determinada área em detrimento de outra e induz gerentes a focar no que é importante.

Dentro das perspectivas do *scorecard*, gerentes utilizam objetivos, metas e indicadores. Os objetivos tratam de escolhas, em que uma empresa não pode cumprir todas as expectativas de todos os clientes e têm relação com como a companhia cria e entrega valor diferenciado e atende alvos financeiros para melhorias de produtividade [\(KAPLAN,](#page-80-9) [2010\)](#page-80-9), posteriormente dividida em metas. As metas indicam pontos mais específicos a serem atingidos pela organização. Os indicadores sobre desempenho são formas de mensurar o cumprimento das metas.

O *balanced scorecard* possibilita a criação de três elementos principais ao aprendizado estratégico: desenvolve a visão compartilhada da empresa, proporciona o sistema de *feedback* estratégico e facilita a revisão estratégica.

A chamada visão compartilhada da empresa está ligada aos resultados que a empresa planeja alcançar como equipe [\(KAPLAN; NORTHON,](#page-80-0) [2004\)](#page-80-0). Alinhando a visão da empresa entre todas as pessoas da organização, focaliza esforços, consequentemente aumentando a probabilidade de sucesso.

O *feedback* estratégico tem relação com as causas e efeitos dentro da empresa. Facilitar a revisão da estratégia possibilita que os executivos de organizações e das unidades de negócios avaliem se estratégias adotadas são válidas e a qualidade da sua execução

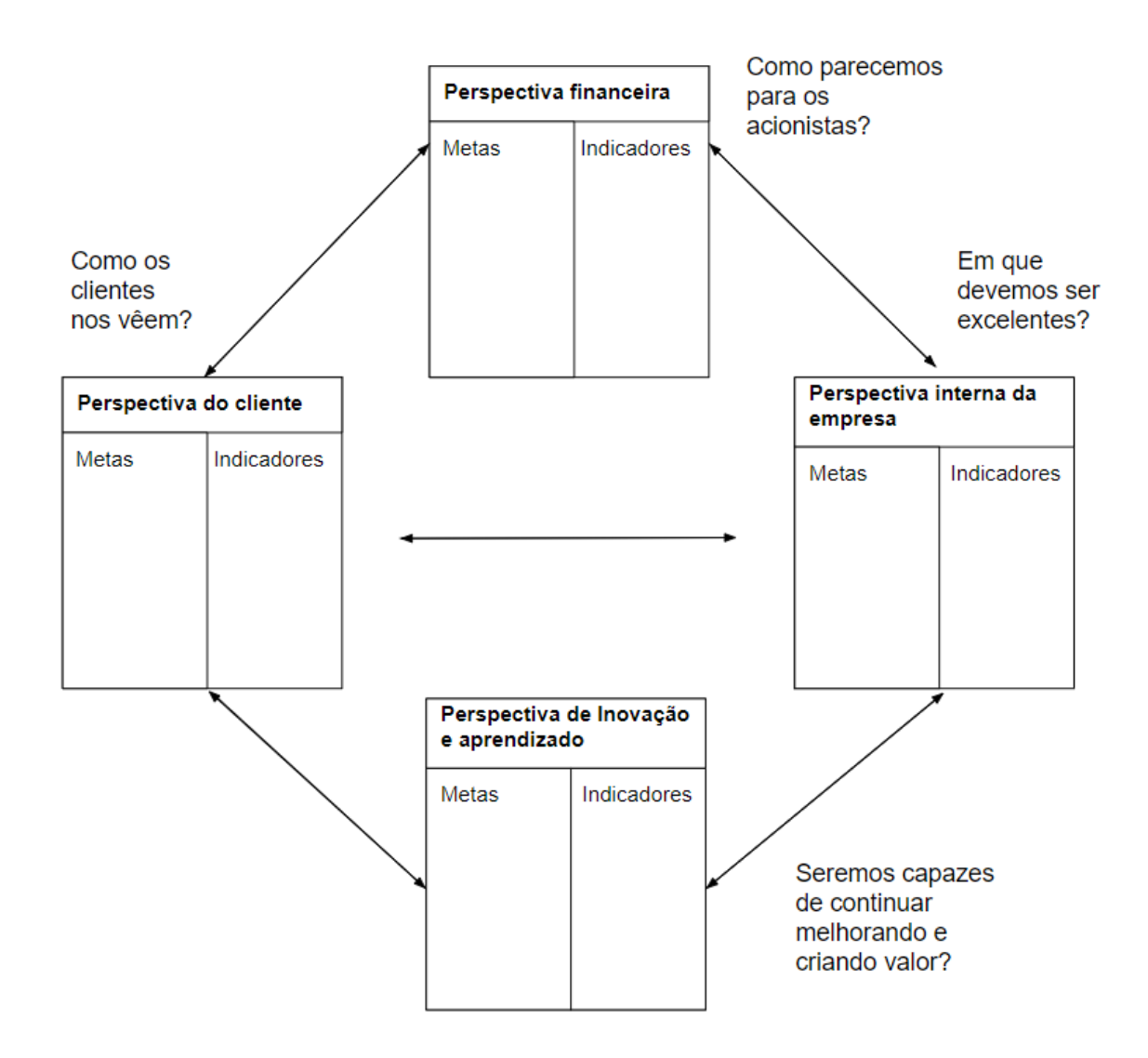

<span id="page-27-0"></span>Figura 1 – BSC interconecta os indicadores de desempenho (adaptado pelo autor de [Ka](#page-80-0)[plan e Northon](#page-80-0) [\(2004\)](#page-80-0))

[\(KAPLAN; NORTHON,](#page-80-0) [2004\)](#page-80-0). Portanto, o aprendizado organizacional permite uma percepção, por parte de seus gerentes, sobre suas estratégias, podendo gerar novos *insights* e causando a geração de novas tomadas de decisões e caminhos diferentes a serem seguidos.

Portanto, o *balanced scorecard* possibilita organizações a visualizar seu interior, estabelecer estratégias, metas, indicadores que possibilitam o seu progresso. A abordagem pode contribuir para a tomada de melhores decisões e a solução de problemas. Com novas possibilidades e a visualização do que está funcionando ou não, novas direções podem ser tomadas.

## <span id="page-28-0"></span>2.5 Planejamento Estratégico Pessoal (PEP)

### <span id="page-28-1"></span>2.5.1 Modelo Souza (2003)

[Souza](#page-82-0) [\(2003\)](#page-82-0) em seu trabalho "Você é do tamanho de seus sonhos" apresenta um passo a passo para uma pessoa ter sucesso no trabalho e na vida pessoal. Mas também serve como motivador para o leitor a realizar seus sonhos em todas as áreas. Mostra uma forma de como transformar sonhos em realidade.

A primeira etapa de sua metodologia é colocar no papel seus sonhos. Defende que sonhos só ganham força quando saem da imaginação e são formalizados, de forma escrita. Desta forma, os sonhos poderão ser transformados em objetivos e darão forças para atuar e persistir, dando motivação.

Os sonhos de uma pessoa apresentam aspirações, o que desejam, o que acreditam que pode melhorar suas vidas. São uma força que possibilita a tomada de atitudes. Pessoas que sonham podem transformá-los em objetivos e metas de vida, a maneira que transformam determina se será possível realizar tal sonho. Vale ressaltar que cada um tem seu modo de organizar seus sonhos.

Souza apresenta cinco principais grupos de sonhos que uma pessoa pode ter na Figura [2,](#page-29-0) com importâncias iguais.

- ∙ Sonhos para a vida profissional: têm relação com a profissão desejada, investir tempo, dedicar-se, valorização do profissional, respeito e valor de mercado, fazer negócios rentáveis, de qualidade.
- ∙ Sonhos para a vida familiar: ter uma boa relação familiar com filhos, com cônjuges, com pais e assim por diante. Ter respeito e ser amado. Investir nos tempos de lazer, criar laços, apoiar, possibilitar maior qualidade de vida a família.
- ∙ Sonhos para sua empresa: ligados a uma empresa ser reconhecida, ter eficácia, ética, ser inovadora, lucrativa e consiga agregar valor a sociedade. Para isso, deve unir sonhos do líder, acionistas, equipe e clientes.
- ∙ Sonhos para a vida comunitária: conectados a ter projetos que possibilitem o bemestar a comunidade, de causas ecológicas e que criem solidariedade na sociedade.
- ∙ Sonhos para o país e o mundo: lutar por justiça, contra as desigualdades sociais e a miséria.

É necessário definir como alcançar o que é desejado. Antes da definição de uma estratégia, é necessário conhecer competências, seu estilo pessoal de vida e definir motivações. A partir desse ponto, transformar sonhos em projetos e em seguida realizar ações concretas.

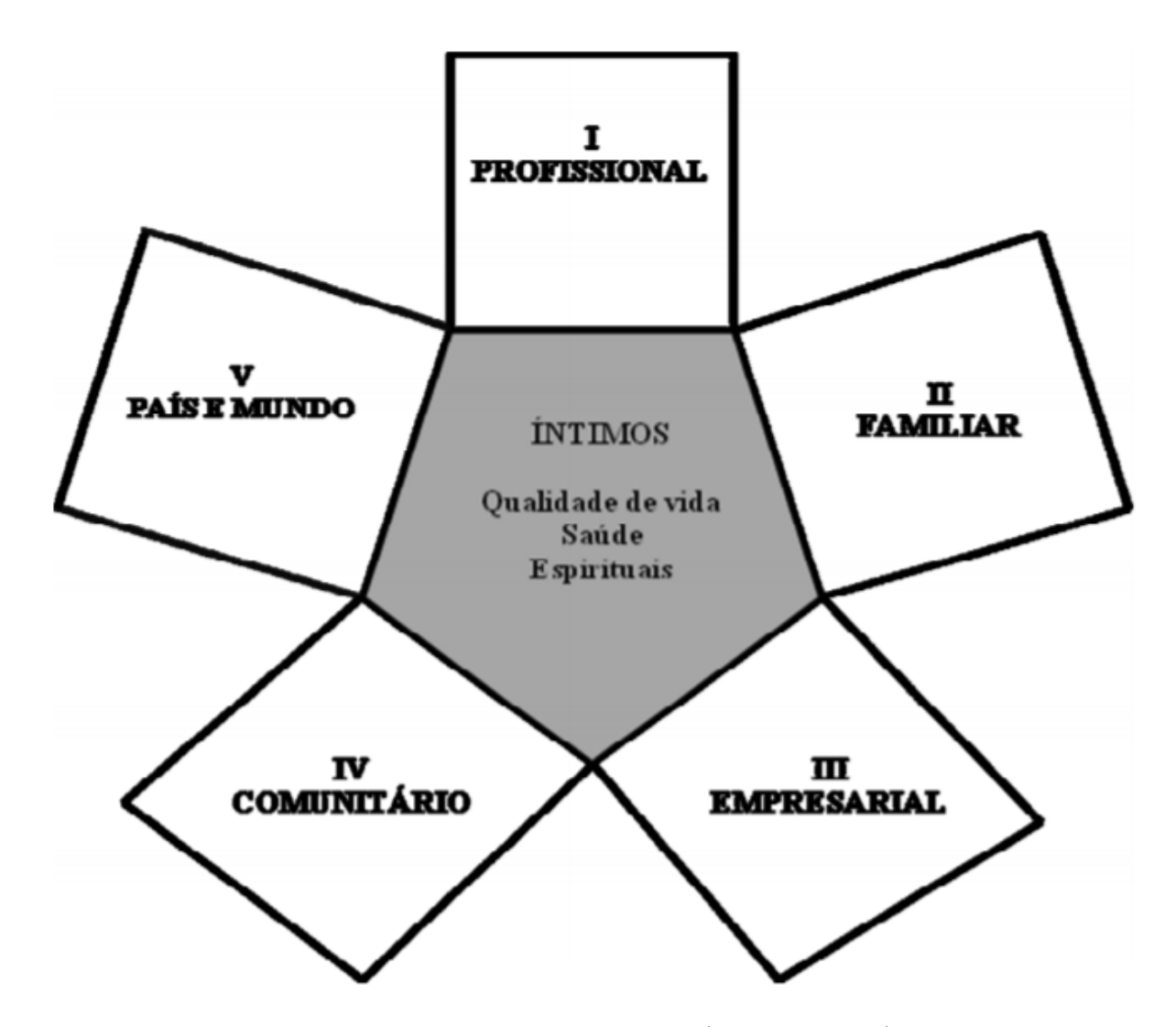

<span id="page-29-0"></span>Figura 2 – Tipologia dos sonhos [\(SOUZA,](#page-82-0) [2003\)](#page-82-0)

#### <span id="page-29-1"></span>2.5.2 Modelo de Covey (2014)

Covey, doutor pela Brigham Young University (BYU), apresenta um modelo com quatro partes e sete hábitos. O livro "7 hábitos de pessoas altamente eficazes" trata de uma abordagem centrada em princípios "que vem de dentro para fora", isto é, significa começar do interior pessoal, começar pelo mais íntimo - seus paradigmas, caráter e motivos. Está representada na Figura [3](#page-30-0) o Paradigma dos 7 Hábitos.

Os hábitos citados abrangem a maioria dos princípios fundamentais da eficácia humana. Tais hábitos representam a interiorização dos princípios corretos em que o sucesso e a felicidade duradoura estão baseados [\(COVEY,](#page-79-0) [2014\)](#page-79-0).

Na primeira parte são apresentados os paradigmas e princípios. Covey diz que uma forma de entender paradigmas é vê-los como mapas, sendo que um mapa não é um território, mas sim uma explicação de certas características do território. Paradigma é uma teoria, uma explicação, um modelo. A partir de um mapa errado, por mais que se

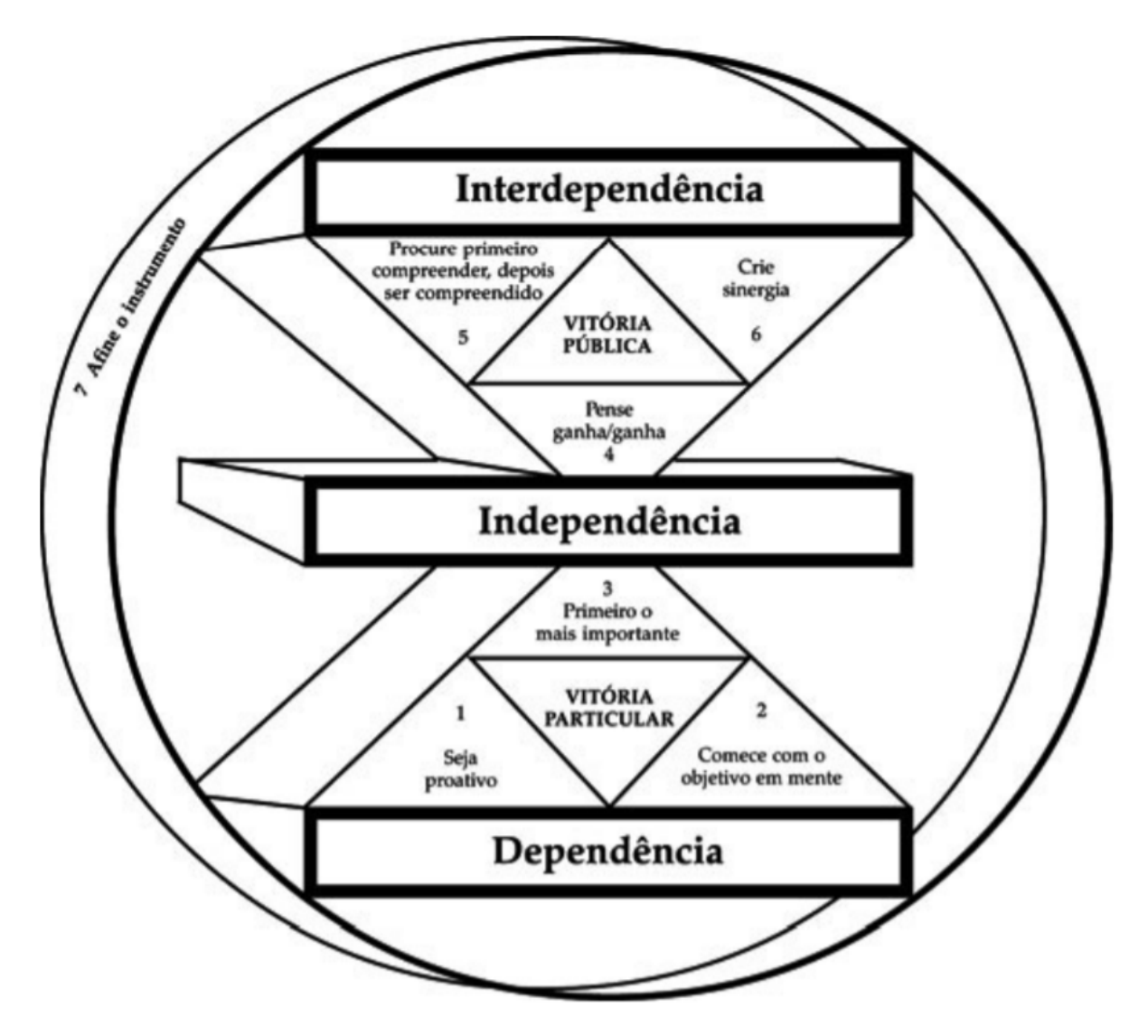

<span id="page-30-0"></span>Figura 3 – O Paradigma dos 7 Hábitos [\(COVEY,](#page-79-0) [2014\)](#page-79-0)

tente achar um destino que não está nele, é impossível encontrá-lo.

Cada um tem percepções diferentes sobre o mundo, cada um tem uma tendência de enxergar o mundo da forma que foi condicionado a ver. Quanto mais consciência de nossos mapas, paradigmas, pressupostos básicos e de quanto somos influenciados a partir de experiências, mais temos uma visão objetiva e um quadro mais amplo, afirma Covey.

Acerca do caráter, Covey fala na ênfase do seu livro ao invés de apenas alcançar o sucesso, também atua na construção do caráter, que inspira o desenvolvimento liderança.

Os princípios são abordados como constituídos por leis que são naturais, não podem ser rompidas. Para exemplificar, o princípio da integridade e honestidade, que criam as bases da confiança, que é fundamental para estabelecer cooperação, crescimento pessoal e interpessoal a longo prazo.

Covey define Hábito como a interseção entre Conhecimento, a Habilidade e o De-

sejo. Conhecimento é o paradigma relacionado com "o que fazer" e o "porquê". Habilidade trata-se de "como fazer". O desejo é caracterizado pela motivação, o "querer fazer". A junção desses três elementos forma um hábito de uma pessoa.

Na segunda parte, vitória particular, são elucidados os três primeiros hábitos. Eles representam a Vitória Particular.

O Hábito 1, Seja Proativo diz que a proatividade tem um significado além de apenas tomar iniciativa, está ligado ao fato de nós seres humanos sermos responsáveis por nossas vidas. Tem como base a autoconsciência, imaginação, consciência e vontade independente.

O Hábito 2, Comece com o Objetivo em Mente que tem o significado começar tendo um entendimento nítido de onde se quer chegar. Tem como característica que todas as coisas são criadas duas vezes, uma mental e então fisicamente. Esse hábito tem como base princípios de liderança pessoal, liderança em um sentido diferente de gerenciamento. Covey explica: "gerenciamento é o grau de eficácia necessário para subir mais rápido a escada do sucesso. A liderança determina se a escada está apoiada na parede correta" [\(COVEY,](#page-79-0) [2014,](#page-79-0) p. 137).

Hábito 3: Primeiro o mais importante, é o lado prático dos hábitos 1 e 2. O Hábito 1 fala que você está no comando, baseado na imaginação, consciência, vontade independente e autoconsciência. O Hábito 2 consiste na criação mental, baseada na imaginação, ver possibilidades, criar com a mente. O Hábito 3 é a segunda criação, a transformação do imaginário para a realidade.

Na terceira parte, chamada de vitória pública, são mostrados mais três hábitos.

O Hábito 4: Pense Ganha/Ganha é uma filosofia, relacionada com a um dos seis paradigmas da interação humana. Nele, há a busca de benefício mútuo, que há o bastante para todos e que o sucesso de uma pessoa não é conquistado com as perdas de outro alguém. É necessário saber criar esse tipo de benefício.

Hábito 5: Procure primeiro compreender, depois ser compreendido. Procuramos resolver os problemas dos outro com conselhos, sem primeiro entender os sentimentos das pessoas. A habilidade mais importante da vida é a comunicação [\(COVEY,](#page-79-0) [2014\)](#page-79-0). Trata-se de uma mudança de paradigma quando uma pessoa tentar primeiro compreender.

O Hábito 6 se chama Crie Sinergia, é caracterizado pela união dos hábitos, é o verdadeiro teste e manifestação de todos os outros hábitos de forma conjunta, aponta Covey. É a liberação dos "poderes" existentes dentro das pessoas. Todos os outros hábitos preparam a pessoa para a sinergia.

Na quarta parte, Covey apresenta a Renovação, apresentando o sétimo, e último hábito. O Hábito 7 se chama Afine o Instrumento, significa expressar as quatro motivações da natureza humana com regularidade e consistência, com equilíbrio e sensatez. O termo afine o instrumento tem um sentido de parar, pensar o que está fazendo, determinar uma forma melhor de realizar e então continuar. Covey explica as dimensões da renovação: Física, que trata de cuidar do corpo físico de forma eficaz; Espiritual, que diz sobre o comprometimento com o seu sistema de valores; Mental, que aborda a educação; Social/Emocional, centrada nos princípios de liderança interpessoal, comunicação de forma empática e cooperação criativa. A auto-renovação precisa incluir a renovação sábia e equilibrada em todas as dimensões.

### <span id="page-32-0"></span>2.5.3 Modelo Rampersad (2005)

Rampersad apresenta em seu artigo uma visão holística sobre o conceito de *business management* chamado Total Performance Scorecard (TPS). Essa visão defende a importância e necessidade de desenvolver uma estrutura organizacional e filosófica que combine com metas e aspirações dos indivíduos que a compõe. O autor também critica o modelo de implementação do *Balanced Scorecard* de Kaplan & Norton caracterizando-o como decepcionante na América do Norte e mais ainda na Europa e na América do Sul.

Total Performance Scorecard é definido como um "processo sistemático de contínuo, gradual, rotineiro de melhora, desenvolvimento, aprendizado, focado em um sustentável aumento de performance pessoal e organizacional" [\(RAMPERSAD,](#page-81-6) [2005,](#page-81-6) p. 75, traduzido)<sup>[1](#page-32-1)</sup>. O TPS tem uma preocupação em alinhar a organização e o aspecto pessoal de seus funcionários, é como um processo que busca sempre evoluir os mesmos.

Esse conceito de gerenciamento abrange o aspecto pessoal e organizacional de missão, visão, papéis-chave, valores, fatores críticos de sucesso, alvos, medição de performance, alvos e ações de melhoria e também o processo de melhoria, desenvolvimento e aprendizado contínuos.

O TPS é o processo contínuo de melhoria, desenvolvimento e aprendizado. A melhoria abrange o Balanced Scorecard Pessoal e Organizacional e também o Ciclo PDCA/PDAC (Plan, Do, Check, Act/Plan, Do, Act, Challenge). O desenvolvimento trata acerca do Ciclo de Desenvolvimento de Competência. O aprendizado aborda o Ciclo de Aprendizagem de Kolb.

O Balanced Scorecard Pessoal (Personal Balanced Scorecard - PBSC) é um scorecard focado nos âmbitos profissional e pessoal de um indivíduo [\(RAMPERSAD,](#page-82-1) [2008\)](#page-82-1). Esse scorecard auxilia na caracterização dos elementos:

∙ **Missão pessoal**: Quem sou eu? Filosofia de vida, porque estou aqui, para que eu

<span id="page-32-1"></span><sup>1</sup> systematic process of continuous, gradual, and routine improvement, development and learning, focused on a sustainable increase of personal and organizational performances.

vivo, o que quero ser, o que faço, porque faço, meus talentos, no que acredito.

- ∙ **Visão pessoal**: Para onde estou indo? Que valores e princípios me guiam, o que quero conquistar, quais são minhas intenções a longo prazo, pelo que luto, no que acredito, como quero me distinguir na sociedade, como me vejo.
- ∙ **Papéis-chave**: Que tipo de relacionamento quero ter com outras pessoas? Como pretendo direcionar minha vida para realizar minha missão e visão pessoal.
- ∙ **Fatores críticos de sucesso**: Quais fatores me fazem único? Que fatores na minha vida pessoal são decisivos para para meu bem-estar e sucesso, quais as competências mais importantes.
- ∙ **Objetivos pessoais**: Quais resultados quero alcançar? Quais resultados a curto prazo quero alcançar, quais são as principais insuficiências, qual mudança mais importante enfrento em minha carreira.
- ∙ **Indicadores de Desempenho**: Como posso medir meus resultados? Como faço meus objetivos mensuráveis, quais valores tenho que obter, quais são minhas metas.
- ∙ **Ações de Melhoria/Iniciativas de Melhoria**: Como eu quero atingir meus resultados? Como posso realizar meus objetivos pessoais, quais melhorias preciso ter para atingir isso, como vou ver meus resultados se aprender continuamente.

O PBSC trata da melhoria contínua de habilidades pessoais e comportamento, tendo como foco o sucesso pessoal e bem-estar [\(RAMPERSAD,](#page-81-6) [2005\)](#page-81-6). A definição desses elementos auxilia na expressão de suas ambições como uma força de direção e também melhorando seu autoconhecimento. Tomar conhecimento de si próprio é a chave para tomada de ações, aponta Rampersad. O auto-gerenciamento serve tanto para empregadores quanto para empregados da organização.

Os elementos do PBSC são divididos entre quatro perspectivas essenciais para o desenvolvimento pessoal, bem-estar e sucesso:

- ∙ **Interna**: se refere a sua saúde física e estado mental. Tem relação com como você pode controlar os mesmos para agregar valor a você e a outros, e como você pode permanecer bem no trabalho no tempo livre.
- ∙ **Externa**: como os outros te vêem, esposa, amigos, filhos, colegas, entre outros ao seu redor.
- ∙ **Conhecimento e aprendizado**: remete a suas habilidades, capacidade de aprender. Como você aprende e como pode continuar bem sucedido no futuro.

∙ **Financeira**: Estabilidade financeira. Até que ponto você consegue satisfazer suas necessidades financeiras.

O *framework* criado por Rampersad apresenta um conjunto de questões que são a base para formar o PBSC (Figura [4\)](#page-34-0).

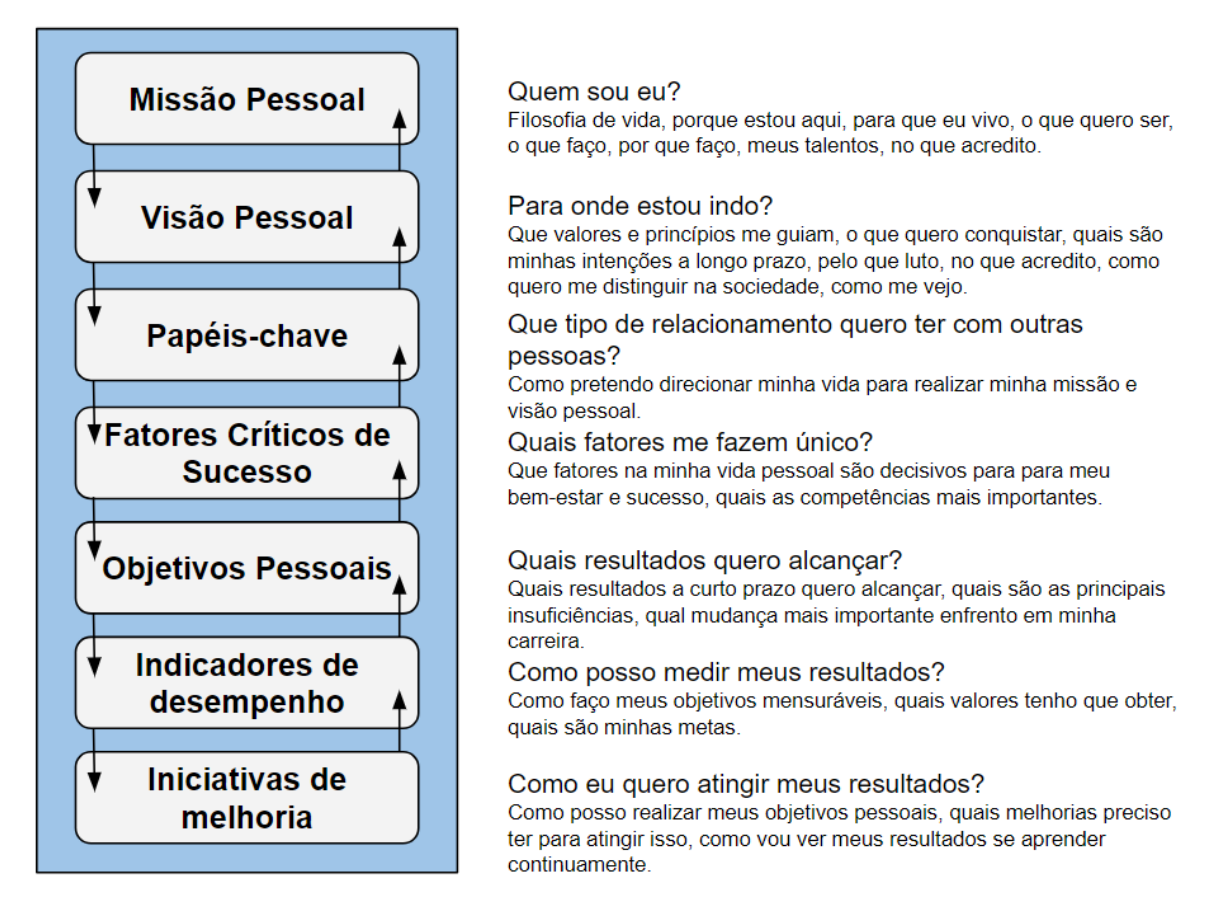

<span id="page-34-0"></span>Figura 4 – Figura *Framework* PBSC (adaptado pelo autor de [Rampersad](#page-82-1) [\(2008\)](#page-82-1))

O próximo passo do *Balanced Scorecard* Pessoal é produzir um PBSC de acordo com o *framework* apresentado.

Para ter um desenvolvimento de habilidades contínuo, ter mais autoconhecimento e ser mais criativo, Rampersad apresenta o ciclo *Plan-Do-Act-Challenge* (PDAC) que contém 4 fases. O ciclo apresentado é uma adaptação do ciclo *Plan-Do-Check-Act* (PDCA), voltado para o contexto do PBSC:

- ∙ *Plan*: Formular ou atualizar o PBSC com foco tanto no âmbito profissional quanto no tempo livre. Aplicar o exercício de respiração e silêncio.
- ∙ *Do*: Começar com um objetivo simples de melhoria pessoal. Escolher uma pessoa que confia. Estar comprometido e determinado a cumprir. Pedir *feedback*.
- ∙ *Act*: Conferir se suas ações estão funcionando e agir quando não. Avaliar os resultados. Desenvolver suas habilidades para atingir os propósitos que escolheu.
- ∙ *Challenge*: Aceitar desafios maiores escolhendo alvos mais difíceis. Escolher um objetivo mais difícil de acordo com suas novas habilidades quando ações de melhoria estão ficando chatas. Aproveitar a experiência.

## <span id="page-35-0"></span>2.6 Engenharia de Software

#### <span id="page-35-1"></span>2.6.1 Engenharia de Requisitos

"Os requisitos de um sistema são as descrições do que o sistema deve fazer, os serviços que oferece e as restrições a seu funcionamento" [\(SOMMERVILLE,](#page-82-7) [2011,](#page-82-7) p. 57). Trás o que o software deve conter a partir das necessidades dos clientes. Um requisito tem um detalhamento do que é necessário no software.

Já a Engenharia de Requisitos trata do processo para descobrir, analisar documentar e verificar esses serviços [\(SOMMERVILLE,](#page-82-7) [2011\)](#page-82-7). Os processos utilizados para descobrir os requisitos podem ser muito variados, utilizando estudos como entrevistas, prototipação, *brainstorm*, cenários e questionários.

#### <span id="page-35-2"></span>2.6.2 Arquitetura de Software

"A arquitetura de software envolve definir uma solução estruturada que atenda a todos os requisitos técnicos e operacionais e que, ao mesmo tempo, otimize atributos de qualidade comuns, como desempenho, segurança e capacidade de gerenciamento."[\(MICROSOFT,](#page-80-10) [2019,](#page-80-10) on-line)

A arquitetura de software trata de sua organização e como se relacionam os seus componentes internamente e externamente.

Trata-se da base do software. Tem impacto na qualidade, desempenho, facilidade de manutenção e o sucesso geral do software. Uma boa fundação de um projeto de software amplia possibilidades de aceitação por seu cliente.

#### <span id="page-35-3"></span>2.6.3 Padrões de Projeto

Os padrões de projeto relacionados a software são formas de resoluções de problemas comuns de projetos [\(SOMMERVILLE,](#page-82-7) [2011\)](#page-82-7). Os padrões oferecem possibilidade de reuso, mais flexibilidade, mais coesão e menos acoplamento quando utilizados de forma correta. São princípios e soluções usados durante a criação de um software.
#### 2.6.4 Model-View-Controller (MVC)

O padrão Model-View-Controller (MVC) é um padrão de projeto que separa uma aplicação em diferentes camadas [\(CURRY; GRACE,](#page-79-0) [2008\)](#page-79-0). As camadas do MVC são: *Model*, *View* e *Controller*.

A *View* é responsável por mostrar o estado da aplicação, é a camada mais próxima ao usuário. A *Model* trata da camada em que está a lógica da aplicação com relação aos dados e validações. A *Controller* executa operações em relação a *View* e a *Model*. Quando o usuário clica em algum botão na *View*, a *Controller* pode fazer alguma operação e atualizar os dados para a exibição.

#### 2.6.5 Metodologias

#### 2.6.5.1 Kanban

Kanban é uma metodologia que em japonês significa "sinal visual". Os itens de trabalho são representados em cartões. Essa metodologia se tornou popular para o desenvolvimento de software e oferece vantagens para planejamento e transferência de tarefas [\(AGILITá,](#page-78-0) [2017\)](#page-78-0).

O Kanban possui uma representação de um fluxo contínuo de trabalho dividido muitas vezes a critério da necessidade da equipe ou indivíduo. De modo geral são utilizadas as seguintes etapas para a conclusão de uma tarefa (Figura [5\)](#page-36-0):

- ∙ *To do*: tarefas a serem feitas.
- ∙ *Doing*: tarefas sendo executadas.
- ∙ *Done*: tarefas concluídas.

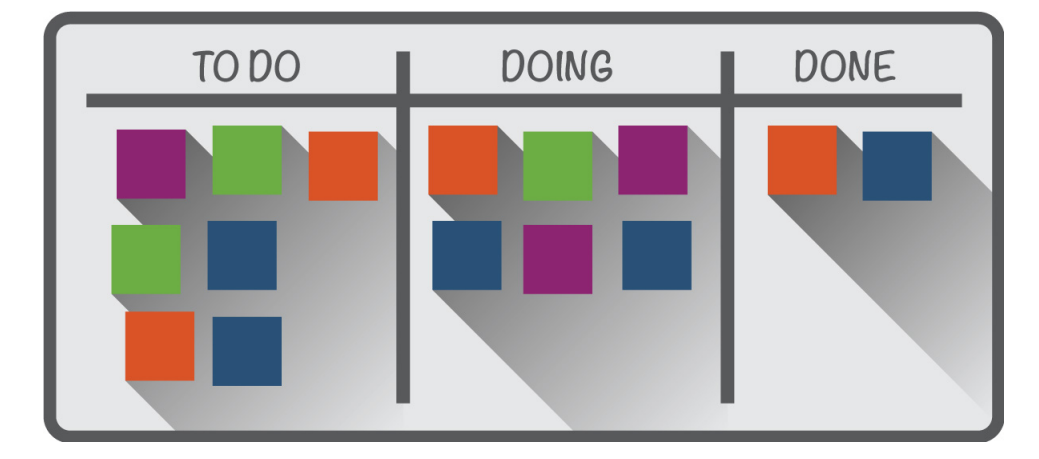

<span id="page-36-0"></span>Figura 5 – Representação de um Kanban [\(AGILITá,](#page-78-0) [2017\)](#page-78-0)

#### 2.6.5.2 Extreme Programming

O *Extreme Programming* (XP) é uma metodologia de desenvolvimento de software que ajuda a criar sistema com maior qualidade. Com as práticas do XP, softwares são produzidos em menor tempo e com menos custo. Segundo a [Altexsoft](#page-78-1) [\(2018\)](#page-78-1), pesquisadores denotam cinco princípios para o XP:

- ∙ *Feedback* rápido: os membros do time devem entender o *feedback* e reagir de imediato.
- ∙ Assumir simplicidade: desenvolvedores devem focar no que é importante no momento.
- ∙ Mudanças incrementais: devem ser feitas pequenas mudanças ao invés de grandes de uma só vez.
- ∙ Abraçar mudanças: o cliente tem razão. Se ele acha que alguma mudança deve ser feita, os programadores devem apoiar a decisão e planejar como implementar os requisitos apontados.
- ∙ Trabalho de qualidade: todo o time deve trabalhar bem, fazer um bom produto e sentir-se orgulhoso disso.

Segundo [Teles](#page-82-0) [\(2006\)](#page-82-0), os valores e práticas relacionados ao XP são:

#### **Valores**

- ∙ Comunicação: em que o diálogo e a efetividade do mesmo é essencial para que todos compreendam o projeto.
- ∙ Coragem: riscos são sempre comuns em projetos, o que vale é a forma de lidar com os mesmos. É necessário ter coragem para lidar com os riscos.
- ∙ *Feedback*: É necessário haver um *feedback* entre as partes para o entendimento de ações e consequências.
- ∙ Respeito: os membros devem se comunicar melhor e se importar uns com os outros. Respeito é o mais básico dos valores do XP.
- ∙ Simplicidade: utilizado em inúmeros aspectos para garantir que a equipe se concentre em fazer primeiro o principal e evitar fazer o que ainda não é essencial.

#### **Práticas**

- ∙ Práticas Primárias: são práticas que podem ser adotadas imediatamente para melhorar o esforço utilizado para o desenvolvimento de software. Por exemplo, Entrega contínua, **Refatoração**, Programação Pareada, **Integração Contínua** e **Testes Automatizados**.
- ∙ Práticas Corolárias: são práticas perigosas ou difíceis de serem implementadas. Ocorrem em decorrência de outros aspectos. Por exemplo, antes de implantar software diariamente, devem ser baixadas as taxas de defeitos do mesmo para não ter problemas futuros ainda maiores.

#### 2.6.5.3 Testes Automatizados

Os testes de desenvolvimento são em sua essência um processo de teste de defeitos, tem como finalidade descobrir *bugs* no software [\(SOMMERVILLE,](#page-82-1) [2011\)](#page-82-1). De acordo com [Sommerville](#page-82-1) [\(2011\)](#page-82-1), os testes podem ocorrer em três níveis de granularidade:

- ∙ **Testes Unitários:** são focados em testar de forma individual as unidades de um programa ou classes de objetos. Focado em testar a funcionalidade dos objetos ou métodos.
- ∙ **Testes de Componentes:** em que várias unidades individuais são integradas para criar componentes compostos. Focados em testar interfaces dos componentes.
- ∙ **Testes de Sistema:** no qual alguns ou todos os componentes do sistema são integrados para serem testados como um todo. Focados em testar as interações entre componentes.

#### 2.6.5.4 Integração e Deploy Contínuo

A Integração Contínua possui vantagens em relação a detecção de erros mais rápida, redução de problemas na integração e evita problemas de ajustes de time [\(GITLAB,](#page-80-0) [2019\)](#page-80-0). O *Deploy* Contínuo, também chamado de Entrega Contínua, garante que toda mudança pode ser uma nova versão, diminui risco em cada versão lançada, entrega valor com mais frequência e diminui tempo para provável *feedback* do cliente [\(GITLAB,](#page-80-0) [2019\)](#page-80-0).

## 3 Suporte Tecnológico

No presente capítulo são abordadas as principais ferramentas utilizadas para a Gerência do Projeto, o Desenvolvimento do Software, a Gerência de Configuração de Software (GCS) e o Desenvolvimento do Trabalho de Conclusão de Curso (TCC). A utilização dessas ferramentas teve como função auxiliar na produção do presente trabalho.

## 3.1 Gerência do Projeto

As ferramentas a seguir foram utilizadas para gerenciamento do projeto.

#### 3.1.1 Bizagi Modeler

Bizagi Modeler é um software de modelagem de processos simples e intuitiva [\(BI-](#page-78-2)[ZAGI,](#page-78-2) [201\)](#page-78-2). O modelador conta com ferramentas para diagramar fluxos utilizando a função de arrastar e soltar para eventos, tarefas, subprocessos, decisões, sequências, *lanes*, objetos, entre outros.

#### 3.1.2 Google Drive

No Google Drive é possível armazenar 15 GB de quaisquer tipos de arquivos em sua versão gratuita [\(GOOGLE,](#page-80-1) [2019\)](#page-80-1). Para o presente trabalho de conclusão de curso, o Google Drive tem como função gerenciar artefatos como fotos, formulários, documentos de texto que não estão no Overleaf v2 e demais arquivos conexos ao trabalho importantes tanto para o desenvolvimento de software quanto para a pesquisa.

### 3.2 Desenvolvimento do Software

Para o desenvolvimento do software, foram utilizadas as seguintes ferramentas.

#### 3.2.1 Quant-UX

A ferramenta Quant-UX é um editor visual para criar protótipos online, simplesmente adicionando telas, elementos e imagens [\(QUANT-UX,](#page-81-0) [2019\)](#page-81-0). Com a ferramenta é possível simular a interação com as telas, digitar textos, redirecionar para páginas e analisar interações de usuários.

#### 3.2.2 Visual Studio Code

O Visual Studio Code (VSCode) é um editor de texto multiplataforma gratuito disponibilizado pela Microsoft para o desenvolvimento de aplicações [\(VSCODE,](#page-82-2) [2019\)](#page-82-2). O software é disponibilizado nos sistemas operacionais Windows, Mac OS e Linux e possui bibliotecas que atendem projetos em ASP.NET, Node.js, Python, Ruby, C++ entre outros. O VSCode também possui um suporte para versionamento de código integrado ao Git, que facilita a utilização de comandos dessa ferramenta.

#### 3.2.3 Ruby on Rails

Ruby on Rails (RoR) é um *framework* de código aberto que utiliza o padrão de projeto *Model, View e Controller* (MVC) [\(RUBYONRAILS,](#page-82-3) [2019\)](#page-82-3). No RoR é possível criar aplicações utilizando estruturas pré-definidas.

No Ruby on Rails é utilizado o conceito *Convention over Configuration* em que se busca diminuir o número de decisões que os desenvolvedores tomam, oferece produtividade [\(HANSSON,](#page-80-2) [2016\)](#page-80-2). Busca simplicidade sem perder flexibilidade evitando decisões individuais desnecessárias.

#### 3.2.4 PostgreSQL

PosgresSQL é um software de banco de dados livre com mais de 30 anos que oferece confiabilidade, robustez de recursos e desempenho [\(POSTGRESQL,](#page-81-1) [2019\)](#page-81-1). O PostgreSQL pode ser usado com o *framework* Ruby on Rails e também é utilizado na plataforma Heroku para *deploy* da aplicação.

## 3.3 Gerência de Configuração de Software

Com função de oferecer um apoio ao desenvolvimento de software para manter sua integridade e estabilidade durante a evolução do projeto, foram utilizadas os seguintes software.

#### 3.3.1 Git

Git é caracterizado por ser uma ferramenta de controle de versão de arquivos. Tem como finalidade tornar mais fácil o desenvolvimento de software em equipes dentro de organizações.

A ferramenta provê mais rapidez nos processos, autonomia para desenvolver o trabalho e facilidades para a fusão de versões de um mesmo arquivo [\(BERTON,](#page-78-3) [2018\)](#page-78-3). É

fácil de aprender, é de código aberto e foi desenhado para lidar desde projetos pequenos até mesmo grandes [\(GIT,](#page-79-1) [2019\)](#page-79-1).

#### 3.3.2 GitLab

O GitLab é uma aplicação que oferece funcionalidades para o ciclo desenvolvimento DevOps [\(GITLAB,](#page-79-2) [2019\)](#page-79-2). No GitLab é possível armazenar código em um repositório público ou privado utilizando git. O software também possui funcionalidades voltadas ao gerenciamento de projeto e membros, wiki, *issues*, integração contínua e *deploy* contínuo com GitLab CI/CD. A Figura [6](#page-41-0) representa o Ciclo de vida DevOps.

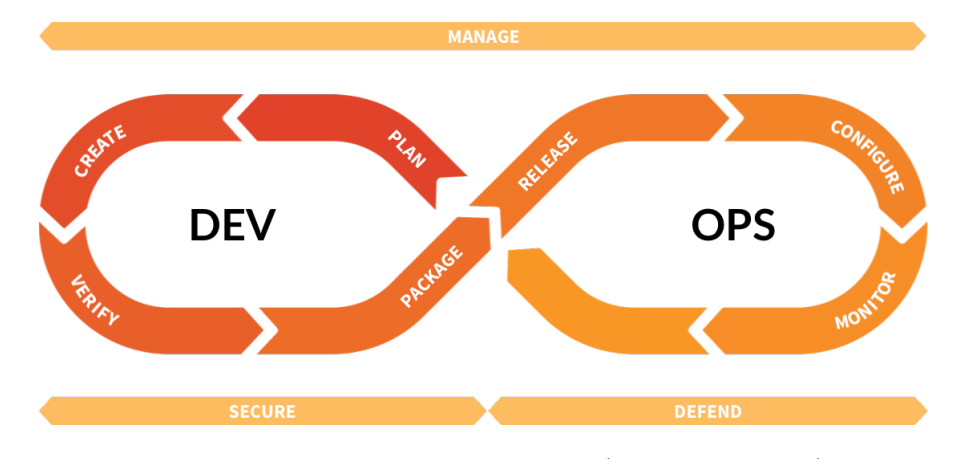

<span id="page-41-0"></span>Figura 6 – Ciclo de vida DevOps [\(GITLAB,](#page-79-2) [2019\)](#page-79-2)

#### 3.3.3 Heroku

Heroku é uma plataforma como serviço (Paas) que é um ambiente completo na nuvem baseado em containers que pode ser utilizado para *deploy*, gerenciamento e escalar aplicativos modernos [\(HEROKU,](#page-80-3) [2019\)](#page-80-3). O Heroku suporta linguagens de programação como Java, Node, Ruby, PHP e Python.

É voltado a oferecer aos desenvolvedores a liberdade de focar no projeto, sem distrações como manter servidor, *hardware* ou infraestrutura [\(HEROKU,](#page-80-3) [2019\)](#page-80-3). Portanto, funciona como um facilitador, e pode ser usado de forma gratuita ou com diferentes planos oferecidos pela plataforma.

## 3.4 Desenvolvimento do TCC

#### 3.4.1 LaTeX

LaTeX é um sistema de composição de alta qualidade que possui recursos para documentação técnica e científica disponível como software livre. Focado em fazer com que o autor não se preocupe tanto com a aparência, mas sim com o conteúdo correto

[\(LATEX,](#page-80-4) [2019\)](#page-80-4). Foi utilizado para dar suporte a produção escrita do presente trabalho de conclusão de curso.

#### 3.4.2 Overleaf v2

Overleaf é uma startup e empresa social focado em criar ferramentas colaborativas autorais com o intuito de ajudar a ciência e pesquisa a serem mais rápidas, abertas e transparentes [\(OVERLEAF,](#page-81-2) [2019\)](#page-81-2). O Overleaf v2 é um editor online de LaTeX utilizado na comunidade da ciência e da pesquisa com inúmeros templates para escolher, editar e compartilhar. Em cada projeto, no Overleaf é possível pré-visualizar o documento pdf que está sendo escrito e também os arquivos do projeto.

#### 3.4.3 Zotero

Zotero é um software gratuito, fácil de usar para ajudar a coletar, organizar, citar e compartilhar pesquisa [\(ZOTERO,](#page-82-4) [2019\)](#page-82-4). Com o Zotero é possível gerenciar referências, criar grupos de referências, notas, etiquetas, exportar bibliografias, entre outros. É disponibilizado para as plataformas Windows, Mac OS e Linux.

## 4 Metodologia

No presente capítulo, será abordada a metodologia utilizada na pesquisa, no desenvolvimento de software e na validação.

## 4.1 Metodologia da Pesquisa

#### 4.1.1 Natureza da Pesquisa

Uma pesquisa, em sua natureza, pode ser classificada em pesquisa básica ou pesquisa aplicada. A pesquisa básica tem como finalidade gerar conhecimentos novos que sejam úteis para o avanço da ciência. Já a pesquisa aplicada objetiva gerar conhecimentos de forma aplicada na prática em função de problemas específicos [\(PRODANOV; FREI-](#page-81-3)[TAS,](#page-81-3) [2013\)](#page-81-3). O presente trabalho é caracterizado por ser uma pesquisa aplicada, tendo em vista a aplicação de conceitos apresentados na construção de uma ferramenta de software.

#### 4.1.2 Abordagem

A partir do ponto de vista da forma de abordagem, uma pesquisa pode ser quantitativa ou qualitativa.

A pesquisa quantitativa leva em consideração que tudo pode ser contado, quantificado. Busca traduzir de forma numérica opiniões e informações para classificá-las e analisá-las [\(PRODANOV; FREITAS,](#page-81-3) [2013\)](#page-81-3).

A pesquisa qualitativa leva em consideração que existe uma relação dinâmica entre o mundo real e o sujeito. Existe uma ligação entre o mundo objetivo e a subjetividade do indivíduo que não pode ser traduzido em números [\(PRODANOV; FREITAS,](#page-81-3) [2013\)](#page-81-3).

Na presente pesquisa foram empregadas as abordagens quantitativa e qualitativa (quali-quantitativa), sendo que a ferramenta produzida busca extrair aspectos pessoais subjetivos do sujeito e mostrar de forma quantitativa alguns desses aspectos.

#### 4.1.3 Classificação da Pesquisa

A pesquisa exploratória busca desenvolver, esclarecer ou modificar conceitos e ideias, levando em conta problemas mais precisos ou hipóteses. Tem como função proporcionar uma visão geral acerca de determinado fato [\(GIL,](#page-79-3) [1999\)](#page-79-3). Possui um planejamento flexível, que envolve levantamento bibliográfico, entrevistas e análise de exemplos que estimulem a compreensão [\(PRODANOV; FREITAS,](#page-81-3) [2013\)](#page-81-3).

A pesquisa descritiva trata-se de quando é apenas registrado e descrito os fatos observados, sem interferência. Procura descrever características de uma população ou fenômeno e estabelecer relações entre variáveis [\(PRODANOV; FREITAS,](#page-81-3) [2013\)](#page-81-3).

Uma pesquisa explicativa se preocupa em identificar os fatores que contribuem ou determinam a ocorrência de um fenômeno. Explica o porquê das coisas, aprofunda o conhecimento da realidade [\(GIL,](#page-79-3) [1999\)](#page-79-3).

Uma pesquisa experimental seleciona "grupos de assuntos coincidentes, submeteos a tratamentos diferentes, verificando as variáveis estranhas e checando se as diferenças observadas nas respostas são estatisticamente significantes" [\(FONSECA,](#page-79-4) [2002,](#page-79-4) p. 38). São anotados os resultados, comparados para se chegar a conclusões estatísticas sobre os fatos observados.

O presente trabalho é caracterizado como pesquisa exploratória, em que buscou-se adquirir conhecimentos na área, assim como, desenvolver uma ferramenta. Possui envolvimento com entrevistas e a análise do software pelo público alvo.

## 4.2 Processo de Desenvolvimento e Validação

A Metodologia de Desenvolvimento de Software e Metodologia de Validação são capítulos separados neste documento. Para auxiliar no entendimento das etapas seguintes do presente trabalho, a Figura [7](#page-45-0) apresenta o Processo de Desenvolvimento e Validação.

O Processo de Desenvolvimento conta com as seguintes etapas:

- ∙ **Fase de Requisitos de Software:** foram determinados os requisitos do sistema com base em um processo, posteriormente foram criadas as atividades de desenvolvimento.
	- **– Planejamento do Questionário:** o questionário desenvolvido pode ser encontrado no Apêndice A.
	- **– Aplicação do Questionário:** foi aplicado o questionário para um público de 26 estudantes de graduação da faculdade UnB Gama que já possuíam certo conhecimento ou já haviam feito um planejamento estratégico pessoal.
	- **– Definição de Requisitos:** os requisitos foram formalizados de acordo com as respostas obtidas.
- ∙ **Criação de Protótipos:** consistiu em um primeiro momento na criação de um protótipo de papel e em seguida um protótipo de alta fidelidade.

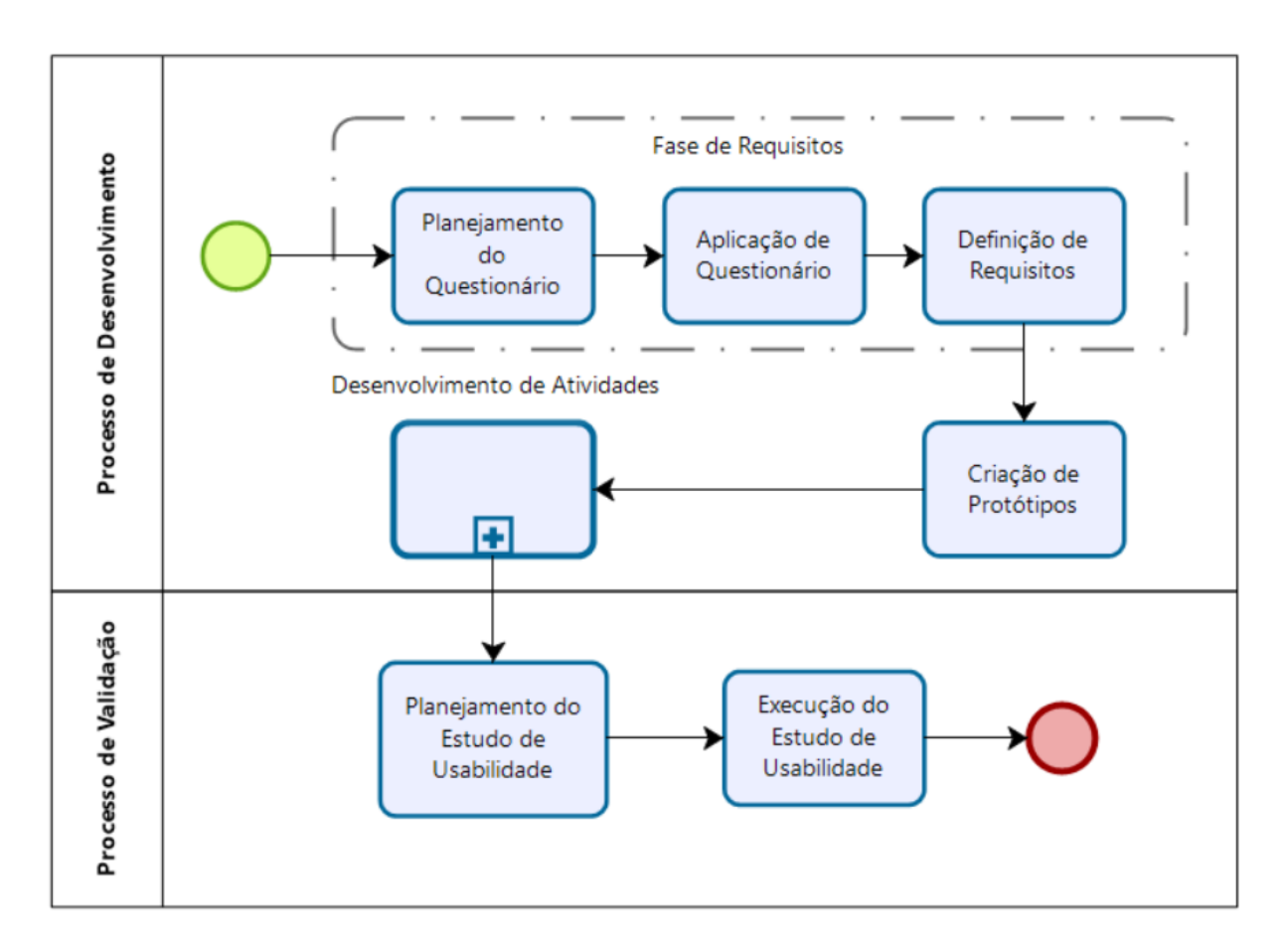

<span id="page-45-0"></span>Figura 7 – Processo de Desenvolvimento e Validação do Life to Remind

∙ **Desenvolvimento de atividades:** trata de como foram desenvolvidas as atividades de desenvolvimento derivadas dos requisitos levantados. Foi utilizada uma adaptação da metodologia Kanban. O subprocesso é especificado na Seção [4.3.3.](#page-47-0)

Para a validação da ferramenta final, foi elaborado o Processo de Validação com as seguintes etapas:

- ∙ **Planejamento do Estudo de Usabilidade:** foram determinados conceitos acerca do estudo de usabilidade a ser feito e o Roteiro do estudo, com os Objetivos do Estudo de Usabilidade, Participantes e as Etapas da Execução do estudo.
- ∙ **Execução do Estudo de Usabilidade:** no qual foi feito o estudo com 6 participantes na Faculdade UnB Gama.

Como a aplicação das metodologias apresentadas, podem ser encontrados os Resultados e a Proposta da ferramenta, nos Capítulos [5](#page-50-0) e [6](#page-59-0) respectivamente.

## 4.3 Metodologia de Desenvolvimento de Software

Os Requisitos de Software, Protótipos e o Processo de Desenvolvimento de Atividades serão abordados a seguir.

#### 4.3.1 Requisitos do Software

Representado no processo de desenvolvimento pela "Fase de Requisitos". A elicitação de requisitos tem por função característica identificar o que o usuário necessita para ser implementado em uma solução de software. Através da elicitação, busca-se o entendimento das necessidades dos usuários e dos requisitos de negócio [\(TLCBRAZIL,](#page-82-5) [2011\)](#page-82-5). O questionário aplicado para elicitar os requisitos do sistema pode ser encontrado no Apêndice A.

Para os requisitos de software da ferramenta foram utilizadas as Histórias de Usuário. As Histórias de Usuário, também conhecidas como *User Stories* (US), são formas de definir e organizar os requisitos de um software. Elas criam requisitos de forma granular e se torna mais fácil estimar esforços para realizar alguma tarefa que agrega valor ao cliente [\(PRIMO,](#page-81-4) [2011\)](#page-81-4). As Histórias de Usuário seguiram o seguinte modelo:

#### **Eu, como [Ator], desejo [Ação] para que seja possível [Funcionalidade]**

- ∙ **Ator**: proprietário da História de Usuário, o usuário interessado na funcionalidade.
- ∙ **Ação**: é o que o ator pretende fazer.
- ∙ **Funcionalidade**: consiste no que o ator espera que aconteça ao realizar a ação.

Para auxiliar no desenvolvimento do software, foram elaboradas atividades. As atividades são formas de dividir caso necessário um requisito para facilitar o desenvolvimento da aplicação. Além disso, as atividades podem ser utilizadas para incluir no Kanban novas ideias de melhoria e correção de *bugs*.

#### 4.3.2 Protótipos

Representado pela fase de "Criação de Protótipos" no processo de desenvolvimento, a criação de um protótipo em qualquer etapa do desenvolvimento de um sistema é essencial e a formalização de ideias tanto no papel quanto no computador tem como função encontrar problemas de design de forma antecipada, auxiliar no desenvolvimento de melhores designs de forma rápida e obter comparações de design rapidamente [\(DUTRA,](#page-79-5) [2018\)](#page-79-5).

Sobre esse tema, protótipos de papel são mais fáceis de ser alterados e dão aos *stakeholders* uma melhor noção da etapa em que o trabalho se encontra [\(NIELSEN,](#page-81-5) [2017\)](#page-81-5). São uma forma inicial de desenhar as telas da aplicação, por isso, após o desenvolvimento do protótipo de papel foi elaborado um protótipo de alta fidelidade (na ferramenta Quant-UX), para aproximar mais da realidade o que será o software e auxiliar no desenvolvimento de atividades do trabalho.

#### <span id="page-47-0"></span>4.3.3 Subprocesso de Desenvolvimento de Atividades

A Figura [8](#page-47-1) a seguir mostra como foi dado o desenvolvimento de atividades do processo de desenvolvimento de software utilizando a metodologia Kanban.

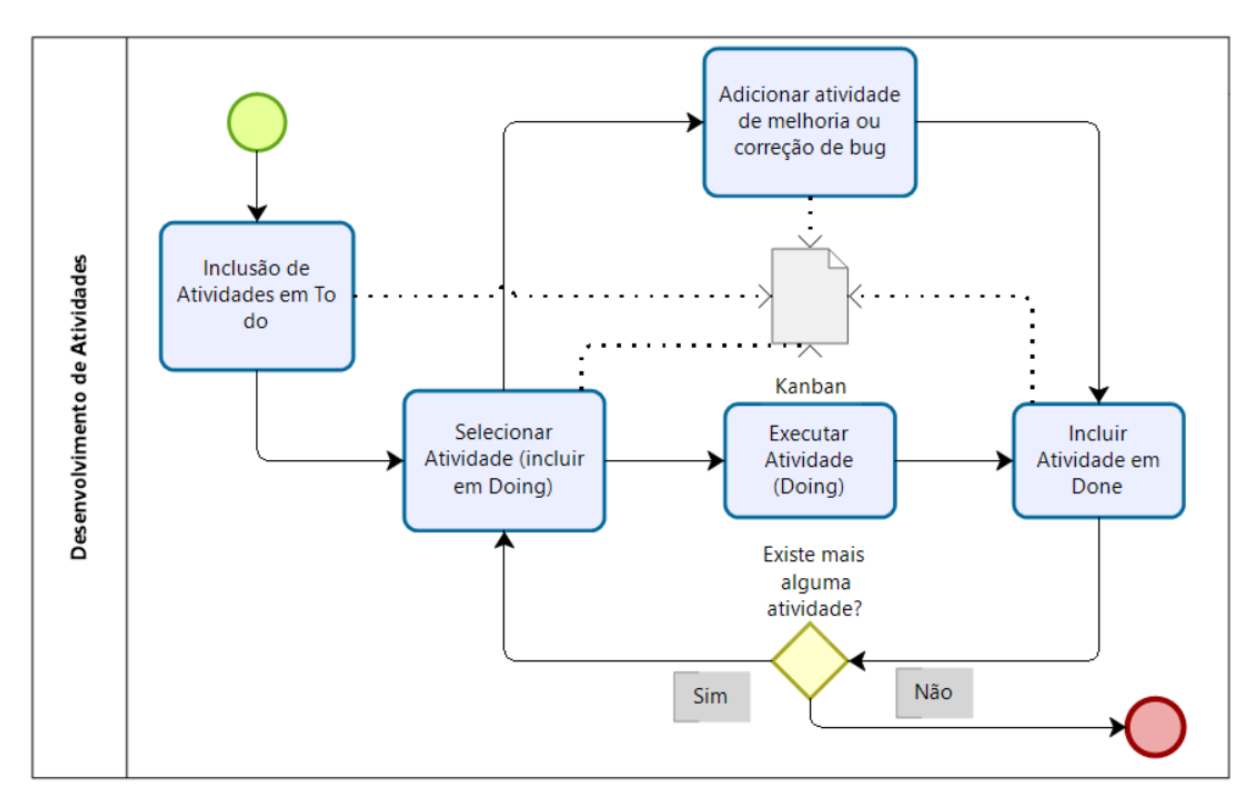

<span id="page-47-1"></span>Figura 8 – Desenvolvimento de Atividades usando Kanban (Fonte: Autor)

As atividades são adicionadas em "To do"; em seguida uma atividade é adicionada em "Doing", para ser desenvolvida e testada; com a conclusão da atividade, ela é movida para "Done". Com o intuito de auxiliar no desenvolvimento, foram incluídas atividades como correção de *bugs* ou ideias de melhoria.

## 4.4 Metodologia de Validação

Representada no processo de validação, o "Planejamento do Estudo de Usabilidade" foi elaborado em um primeiro momento com a definição de conceitos sobre o assunto e a definição de um Roteiro do estudo, com a definição de Objetivos do Estudo de Usabilidade, Participantes e Etapas da Execução. Com o planejamento apresentado, foi feita a "Execução do Estudo de Usabilidade", em que foi aplicado o roteiro definido.

A "Usabilidade é geralmente considerada como o fator que assegura que os produtos são fáceis de usar, eficientes e agradáveis - da perspectiva do usuário" [\(ROGERS](#page-82-6) [et al.,](#page-82-6) [2005,](#page-82-6) p. 35). A usabilidade implica em melhorar a qualidade do software de acordo com a experiência obtida pelo usuário. De acordo com Rogers, usabilidade é dividida nas seguintes metas:

- ∙ Ser eficaz no uso (eficácia)
- ∙ Ser eficiente no uso (eficiência)
- ∙ Ser seguro no uso (segurança)
- ∙ Ser de boa utilidade (utilidade)
- ∙ Ser fácil de aprender (*learnability*)
- ∙ Ser fácil de lembrar como se usa (*memorability*)

O presente estudo de usabilidade usou personas e tarefas para serem utilizadas e executadas no site. Personas é uma técnica de interação de design com potencial uso para desenvolvimento de software [\(PRUITT; GRUDIN,](#page-81-6) [2003\)](#page-81-6). São formas de criar típicas características de diferentes grupos da inovação em desenvolvimento [\(COOREVITS et](#page-79-6) [al.,](#page-79-6) [2016\)](#page-79-6). Para o estudo de usabilidade em questão foram feitas descrições na forma de Personas de potenciais usuários da aplicação.

Nielsen sugere que em testes de usabilidade devam ser usados cinco participantes, pois apresenta o melhor custo x benefício, com esse número de participantes 85% dos problemas de usabilidade são encontrados [\(NIELSEN,](#page-81-7) [2000\)](#page-81-7). Por esse motivo, para o estudo de usabilidade do presente trabalho, foi adotado o número de ao menos cinco participantes.

A participação dos entrevistados no estudo foi no sentido de realizar tarefas no site como se fossem a Persona que lhes foi designada, ou seja, os participantes se abstiveram de informações pessoais no estudo.

#### 4.4.1 Roteiro do estudo

Para o presente trabalho foi feito um estudo de caso com alunos voluntários, caracterizado como Estudo de Usabilidade. Para o mesmo foram definidos: os objetivos do Estudo de Usabilidade, quem são os participantes e as etapas que foram executadas com cada usuário. Os participantes assinaram um termo de consentimento para participar.

#### 4.4.1.1 Objetivos do Estudo de Usabilidade

- ∙ Detectar problemas na execução de determinadas tarefas no Life to Remind.
- ∙ Coletar sugestões de melhoria do site
- ∙ Verificar percepção dos usuários com a ferramenta.

#### 4.4.1.2 Participantes

O estudo foi feito com voluntários estudantes do curso de graduação em Engenharias da Universidade de Brasília, Faculdade Gama (UnB - FGA).

#### 4.4.1.3 Etapas da Execução

Para a execução dos testes o participante recebeu uma Persona para atuar na execução de tarefas sem inserir informações pessoais. A seguir as etapas do estudo de usabilidade:

- ∙ O participante recebeu um roteiro de tarefas para executar no site.
- ∙ O participante executou as tarefas sem ajuda do entrevistador.
- ∙ Foi anotada a interação e a percepção do usuário que utilizou o software.

## <span id="page-50-0"></span>5 Resultados

Os resultados desse trabalho foram obtidos com a aplicação do Questionário sobre Planejamento Estratégico Pessoal, a criação dos requisitos do sistema e a criação do Protótipo de Papel para as telas principais da aplicação.

## 5.1 Questionário

O questionário foi direcionado a estudantes de graduação que já tinham conhecimento sobre Planejamento Estratégico Pessoal e foi respondido por um total de 26 pessoas. As idades das pessoas que responderam variaram de 20 a 28 anos, com uma média de 22,5 anos. Das pessoas que responderam 88,5% eram do sexo masculino enquanto 11,5% eram do feminino.

A Figura [9,](#page-50-1) mostra a porcentagem de pessoas que já ouviram falar de Planejamento Estratégico Pessoal. Dos questionados, 96,2% do público já ouviu falar sobre o assunto.

#### Você sabe ou já ouviu falar sobre Planejamento Estratégico Pessoal?

26 respostas

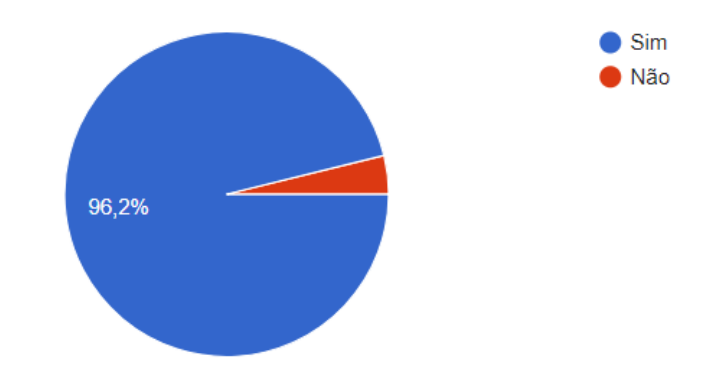

<span id="page-50-1"></span>Figura 9 – Respostas da questão se ouviu falar de PEP, retirado de [Forms](#page-79-7) [\(2019\)](#page-79-7)

Como ilustrado na Figura [10,](#page-51-0) é apresentado a porcentagem de pessoas que já escreveram seu PEP. Do total de pessoas, 84,6% das pessoas já escreveram seu planejamento, enquanto 15,4% não.

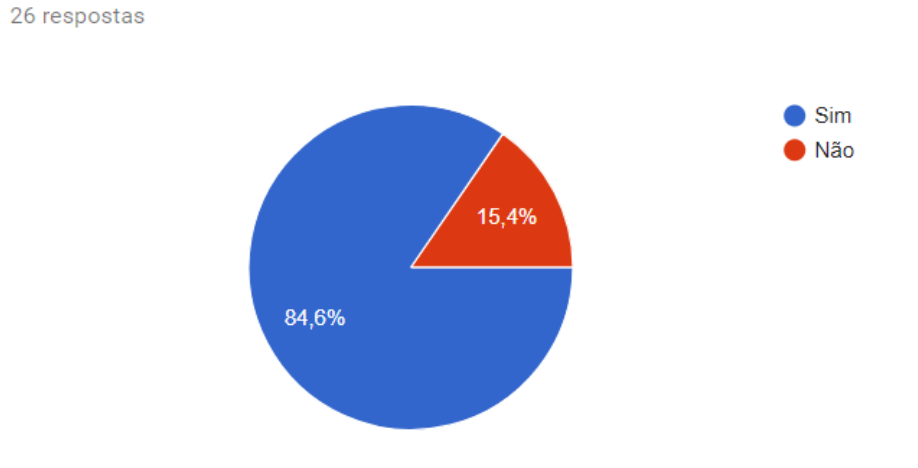

Você já escreveu seu Planejamento Estratégico Pessoal?

<span id="page-51-0"></span>Figura 10 – Respostas da questão se já escreveu seu PEP, retirado de [Forms](#page-79-7) [\(2019\)](#page-79-7)

A Figura [11](#page-51-1) ilustra a quantidade de pessoas que já refizeram em algum momento seu PEP. Um total de 88,5% indicou que não refez, enquanto 11,5% o formalizou novamente.

## Você já refez em algum momento o seu Planejamento Estratégico Pessoal?

26 respostas

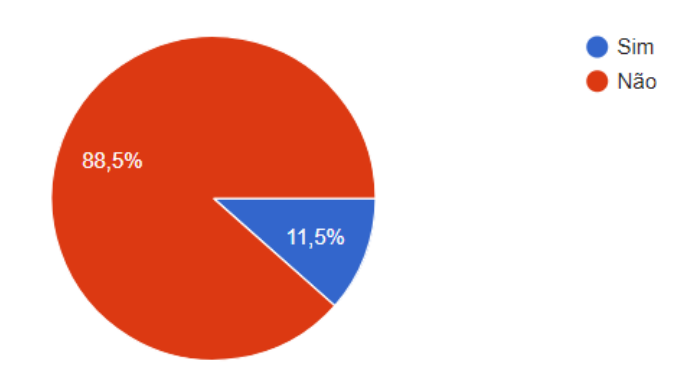

<span id="page-51-1"></span>Figura 11 – Respostas da questão se já refez PEP, retirado de [Forms](#page-79-7) [\(2019\)](#page-79-7)

Na Figura [12](#page-52-0) é mostrada a porcentagem de pessoas que gostariam de serem lembradas para refazer seu PEP. 92,3% indicou que gostaria de ser lembrado de alguma forma, enquanto 7,7% não.

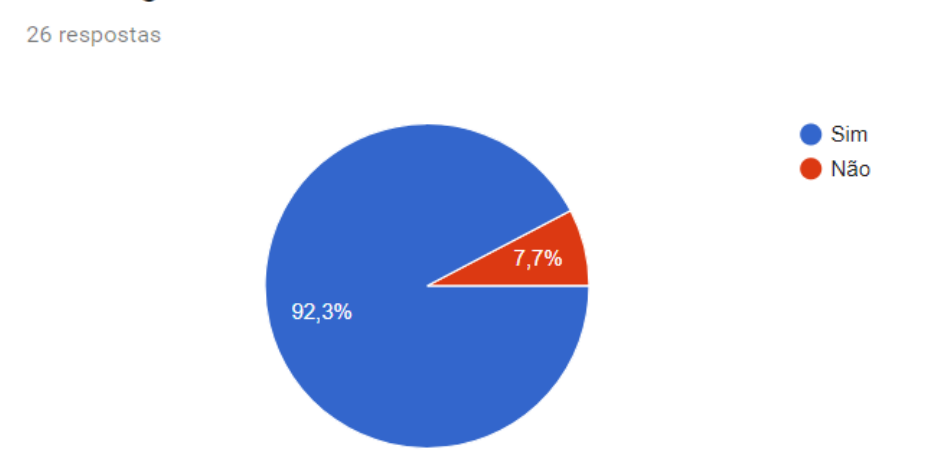

## Você acharia útil ser lembrado de atualizar seu Planejamento **Estratégico Pessoal?**

Figura 12 – Respostas da questão se quer ser lembrado para refazer PEP, retirado de [Forms](#page-79-7) [\(2019\)](#page-79-7)

| Funcionalidades                                              | Porcentagem de respostas |
|--------------------------------------------------------------|--------------------------|
| Matriz SWOT (Forças, Fraquezas, Oportunidades e Ameaças)     | 96,2%                    |
| Checklist para verificar o cumprimento de objetivos pessoais | 96,2%                    |
| Auxílio na definição de Missão, Visão, Valores, Papéis,      | 76,9%                    |
| Fatores Críticos de Sucesso entre outros fatores pessoais    |                          |
| Indicadores de desempenho                                    | 84,6%                    |
| Dashboard com informações principais do seu planejamento     | 69,2%                    |
| Menu interativo                                              | 30,8%                    |
| Gráficos de desempenho                                       | 73,1%                    |
| Sugestões para preenchimento dos campos                      | 53,8%                    |
| Outros                                                       | 7,3%                     |

<span id="page-52-1"></span><span id="page-52-0"></span>Tabela 1 – Respostas para funcionalidades desejáveis

Em relação as funcionalidades desejáveis do sistema foram obtidas as respostas apresentadas na Tabela [1.](#page-52-1) Os questionados também opinaram sobre outras funcionalidades (7,3%): artigos e/ou explicações relacionados à planejamento estratégico e gráfico de evolução dos objetivos ao longo do tempo.

Na Figura [13](#page-53-0) são mostrados os âmbitos pessoais que os questionados têm interesse para a ferramenta. Pode-se notar que a Carreira (100%) e o lado Financeiro (96,2%) são os âmbitos que as pessoas desse público mais gostariam de planejar estrategicamente.

## Quais âmbitos de sua vida gostaria de ter no seu Planejamento **Estratégico Pessoal?**

26 respostas

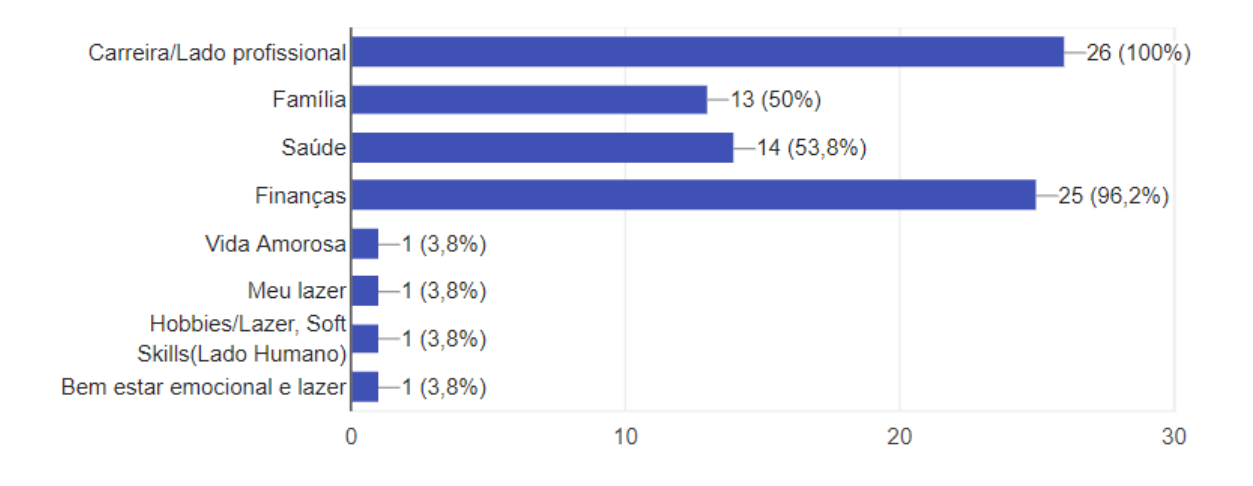

<span id="page-53-0"></span>Figura 13 – Respostas sobre âmbitos pessoais para o PEP, retirado de [Forms](#page-79-7) [\(2019\)](#page-79-7)

Acerca dos resultados obtidos no questionário, alguns pontos foram levados e auxiliaram para o levantamento de requisitos do software:

- ∙ A maior parte dos questionados já escreveu seu Planejamento Estratégico Pessoal, porém, poucos o refizeram. Muitos gostariam de ser lembrados de fazê-lo novamente.
- ∙ Das funcionalidades que os questionados mais querem no software a "Matriz SWOT"e o "Checklist para verificar o cumprimento de objetivos pessoais"são os que mais desejam.
- ∙ Os âmbitos Financeiro e Profissional são os que mais gostariam de ter no Planejamento Estratégico Pessoal.

## 5.2 Requisitos do Software

Os requisitos de software foram caracterizados utilizando as respostas do questionário e a criação dos protótipos. Com isso foram escritas as Histórias de Usuário.

#### 5.2.1 Histórias de Usuário

A seguir, as Histórias de Usuário que representam os requisitos do sistema definidas de acordo com a primeira parte deste trabalho (TCC 1). Foi escolhida a palavra "manter"para representar as funcionalidades de um CRUD (*Create*, *Read*, *Update* e *Delete*).

- ∙ Eu, como usuário, desejo fazer **login** na aplicação para que seja possível entrar no sistema.
- ∙ Eu, como usuário, desejo fazer **logout**, para que seja possível sair da minha conta.
- ∙ Eu, como usuário, desejo **manter meu usuário** na aplicação, para que seja possível ter controle sobre minhas informações e possibilitar entrar no site.
- ∙ Eu, como usuário, desejo **visualizar meu PBSC**, para que seja possível ter uma noção do meu planejamento atual.
- ∙ Eu, como usuário, desejo **visualizar uma** *dashboard*, para que seja possível acompanhar o meu PBSC.
- ∙ Eu, como usuário, desejo **manter minha matriz SWOT** (Análise Ambiental) no meu PBSC, para que seja possível gerenciar minhas forças, fraquezas, oportunidades e ameaças.
- ∙ Eu, como usuário, desejo **manter minhas missões**, para que seja possível definir com mais profundidade características pessoais .
- ∙ Eu, como usuário, desejo **manter minhas visões**, para que seja possível definir onde quero chegar.
- ∙ Eu, como usuário, desejo **manter meus valores**, para que seja possível me apoiar em comportamentos e atitudes.
- ∙ Eu, como usuário, desejo **manter meus papéis**, para que seja possível definir interações que pretendo exercer no futuro com pessoas a minha volta.
- ∙ Eu, como usuário, desejo **manter meus fatores críticos de sucesso**, para que seja possível definir pontos chave para atingir meus objetivos.
- ∙ Eu, como usuário, desejo **manter meus âmbitos**, para que seja possível separar cada esfera da minha vida e os objetivos que a compõe.
- ∙ Eu, como usuário, desejo **manter meus objetivos estratégicos**, para que seja possível representar os resultados que pretendo alcançar.
- ∙ Eu, como usuário, desejo **manter minhas metas** de cada objetivo estratégico, para que seja possível dividir meu objetivo em partes para assim alcança-lo.
- ∙ Eu, como usuário, desejo **manter minhas atividades**, para cada meta na forma de *checklist*, para que seja possível ter um acompanhamento sobre minha meta.
- ∙ Eu, como usuário, desejo ser **notificado**, para atualizar meu planejamento, para que seja possível lembrar de revisar o meu PBSC.
- ∙ Eu, como usuário, desejo uma *sidebar*, para que seja possível interagir com mais facilidade com o sistema e suas opções.
- ∙ Eu, como usuário, desejo **informações de ajuda** no preenchimento de campos, para que seja possível ter mais clareza sobre como formalizar algo subjetivo.

Dos requisitos apresentados, apenas a história de **notificação** não foi implementada e a história de implementar *sidebar* foi alterada para a implementação de uma *navbar* **responsiva**. A seguir, as histórias de usuário que também foram desenvolvidas para melhorar o software:

- ∙ Eu, como administrador, desejo **visualizar os usuários** cadastrados no meu site, para que seja possível ter controle sobre a quantidade de cadastros no meu site.
- ∙ Eu, como administrador, desejo **excluir usuários** da aplicação, para que seja possível ter controle para remover contas no meu site.
- ∙ Eu, como visitante, desejo **enviar uma mensagem para o site**, para que seja possível informar algum erro, elogio ou reclamação.
- ∙ Eu, como usuário, desejo **revisar meu plano**, para que seja possível executar um passo a passo para o preenchimento do mesmo.
- ∙ Eu, como usuário, desejo **manter meus planos**, para que seja possível trocar de plano sem perder o conteúdo dos meus antigos planos.
- ∙ Eu, como usuário, desejo **gerar um pdf** com o meu plano atual, para que seja possível guardar uma versão de meu PBSC.
- ∙ Eu, como usuário desejo **selecionar** uma minha missão, visão, fator crítico, para que seja possível exibir a missão, visão ou fator crítico correspondente ao meu plano atual.
- ∙ Eu, como usuário desejo **exportar** meus planos, para que seja possível guarda-lo.
- ∙ Eu, como usuário desejo **importar** meus planos, para que seja possível revisar meus planos antigos e criar novos.

## 5.3 Protótipos

#### 5.3.1 Protótipo de Papel

No Apêndice B é possível visualizar as telas do protótipo de papel criado em um primeiro momento para o desenvolvimento do presente trabalho.

#### 5.3.2 Protótipo de Alta Fidelidade

No Apêndice C podem ser encontradas as telas do protótipo de alta fidelidade evoluídas a partir do protótipo de papel na ferramenta Quant-UX.

### 5.4 Estudo de Usabilidade

O estudo de usabilidade teve como foco 8 tarefas a serem executadas pelos participantes utilizando personas (Apêndice D). Foi anotado na Tabela [2](#page-57-0) quando os usuários:

- ∙ Executaram a tarefa com sucesso (em branco);
- ∙ Executaram a tarefa com sucesso, porém com alguma dificuldade (marcado como  $D$ :
- ∙ Não conseguiram completar a tarefa (marcado com X).

Além disso, também foi anotado tempo de interação de cada participante, as sugestões e as percepções após a utilização do site.

#### 5.4.1 Tarefas do Estudo de Usabilidade

As tarefas utilizadas para o estudo foram:

∙ Tarefa 1: Você descobriu o site Life to Remind a partir de um amigo e gostaria de conhecê-lo para montar seu planejamento de sua vida. Propósito: Cadastrar e entrar no site.

| Tarefa/Usuário         | U1               | U <sub>2</sub>   | U3               | $U_4$            | U5               | U6               | Porcentagem de Conclusão |
|------------------------|------------------|------------------|------------------|------------------|------------------|------------------|--------------------------|
| T1 - Cadastro          |                  | D                | D                |                  |                  | D                | 100%                     |
| $T2 - Plano$           |                  |                  |                  | D                |                  |                  | 100%                     |
| T3 - Análise Ambiental | X                | X                |                  | X                |                  | X                | $33,33\%$                |
| T4 - Missão            |                  | Х                |                  | X                |                  |                  | 66,67%                   |
| T5 - Meu Planejamento  |                  |                  |                  |                  |                  |                  | 100%                     |
| $T6$ - $\hat{A}$ mbito |                  |                  |                  |                  |                  |                  | 100%                     |
| T7 - Objetivo          |                  |                  |                  |                  |                  |                  | 100%                     |
| T8 - PDF               |                  |                  |                  |                  |                  |                  | 100\%                    |
| Tempo                  | $12 \text{ min}$ | $17 \text{ min}$ | $23 \text{ min}$ | $15 \text{ min}$ | $14 \text{ min}$ | $18 \text{ min}$ |                          |

<span id="page-57-0"></span>Tabela 2 – Resultados do Estudo de Usabilidade

- ∙ Tarefa 2: Após entrar no site, você deseja criar um novo plano. Propósito: Criar um novo plano.
- ∙ Tarefa 3: Para entender melhor suas características internas e o que pode usar para resolver futuramente seus problemas, você deseja criar sua matriz SWOT. Propósito: Preencher características na matriz SWOT (Análise ambiental).
- ∙ Tarefa 4: Agora, você deseja prosseguir para próxima etapa do preenchimento do seu planejamento. Leia as instruções e crie uma missão. Propósito: Prosseguir para a próxima etapa (Missão), ler as instruções de missão e criar uma.
- ∙ Tarefa 5: Após criar uma missão, você deseja visualizar como está ficando o seu planejamento. Propósito: Ir para Meu Planejamento.
- ∙ Tarefa 6: Você quer saber mais sobre âmbitos e elaborar um. Propósito: Encontrar e criar um âmbito.
- ∙ Tarefa 7: Após criar um âmbito, você deseja criar um objetivo estratégico. Propósito: Criar um objetivo estratégico.
- ∙ Tarefa 8: Faça o download do seu planejamento, salve como PDF. Propósito: Voltar para o seu planejamento e o gerar um PDF.

#### 5.4.2 Resultados do Estudo de Usabilidade

Foi executado o Estudo de Usabilidade com seis voluntários, as anotações feitas foram levadas em consideração para futuras melhorias.

Os resultados gerais obtidos podem ser visualizados na Tabela [2.](#page-57-0) Os participantes levaram em média 16,5 minutos para executar as tarefas estabelecidas, o menor tempo de interação foi de 12 minutos enquanto a maior foi de 23 minutos. O tempo necessário para cada tarefa foi próximo de 2 minutos, os usuários leram as informações de ajuda dentro do site, elaboraram respostas para o preenchimento de campos e prosseguiram para as próximas atividades.

A média de atividades concluídas foi de 87,5%, o que significa que a maior parte das tarefas foram executadas com sucesso. A menor porcentagem de conclusão de tarefas foi nas tarefas 3 e 4, correspondente a criação da Análise Ambiental e a criação de Missão. Foi notado que os usuários não completaram esta atividade pois acreditavam que ao avançar para a próxima etapa os campos preenchidos seriam salvos automaticamente.

As tarefas que os usuários conseguiram concluir, porém tiveram dificuldades foram:

- ∙ Na tarefa 1, os usuários erraram na senha e na confirmação de senha;
- ∙ Na tarefa 2, um usuário tentou navegar no site sem a criação de um plano.

A seguir, todas as sugestões de melhoria dadas pelos entrevistados:

- ∙ Melhorar apresentação de requisitos para uma senha válida;
- ∙ Ao continuar para a próxima tarefa, campos serem salvos automaticamente;
- ∙ Colocar *captcha* no site;
- ∙ Alterar texto para salvar campo de análise ambiental;
- ∙ Adicionar comentários sobre missões;
- ∙ Inserir *label* em objetivos para âmbito correspondente;
- ∙ Colocar botão de voltar para criação de valores após editar um valor;
- ∙ Na tela de criar objetivo, primeiro colocar campo de escolha de âmbito, depois o nome do âmbito;
- ∙ Colocar botão de editar e excluir valor na página de criação de valores.

Apesar das considerações de melhoria, os usuários demonstraram interesse ao utilizar a ferramenta. Para analisar a percepção dos usuários ao final da interação, lhes foi perguntado como foi a experiência ao utilizar o site, os seguintes comentários foram feitos: "Já quero usar", "Gostei, achei simples de usar", "Fácil de entender", "Tutorial ajudou", "Gostei da ideia do site", "Gosto de não ter que ler um livro para fazer um planejamento", "Gostei do passo a passo". Durante a execução de tarefas, alguns participantes continuaram interagindo com a ferramenta prosseguindo para outras etapas de preenchimento do planejamento estratégico, mesmo não estando listadas como tarefas a serem executadas.

# <span id="page-59-0"></span>6 Proposta

A seguir, as Telas, a Arquitetura utilizada, o Diagrama Entidade-Relacionamento utilizado, os Testes Automatizados e a Integração e *Deploy* contínuos do software final Life to Remind (LTR).

## 6.1 Telas do Software Final

O software final desenvolvido teve como base principal o modelo de Planejamento Estratégico Pessoal de Rampersad e também conceitos relativos ao Planejamento Estratégico Organizacional. A seguir são apresentadas telas do software desenvolvido, as campos preenchidos são exemplos de informações que poderiam ser inseridas. No presente [link](https://gitlab.com/edu_qg/ltr)[1](#page-59-1) encontra-se o repositório do Life to Remind. Telas adicionais encontram-se no Apêndice E.

A Figura [14](#page-59-2) apresenta a página inicial do Life to Remind, é apresentado opções relacionadas ao cadastro de usuário, login, contato, informações sobre o que é a ferramenta e sobre algumas funcionalidades.

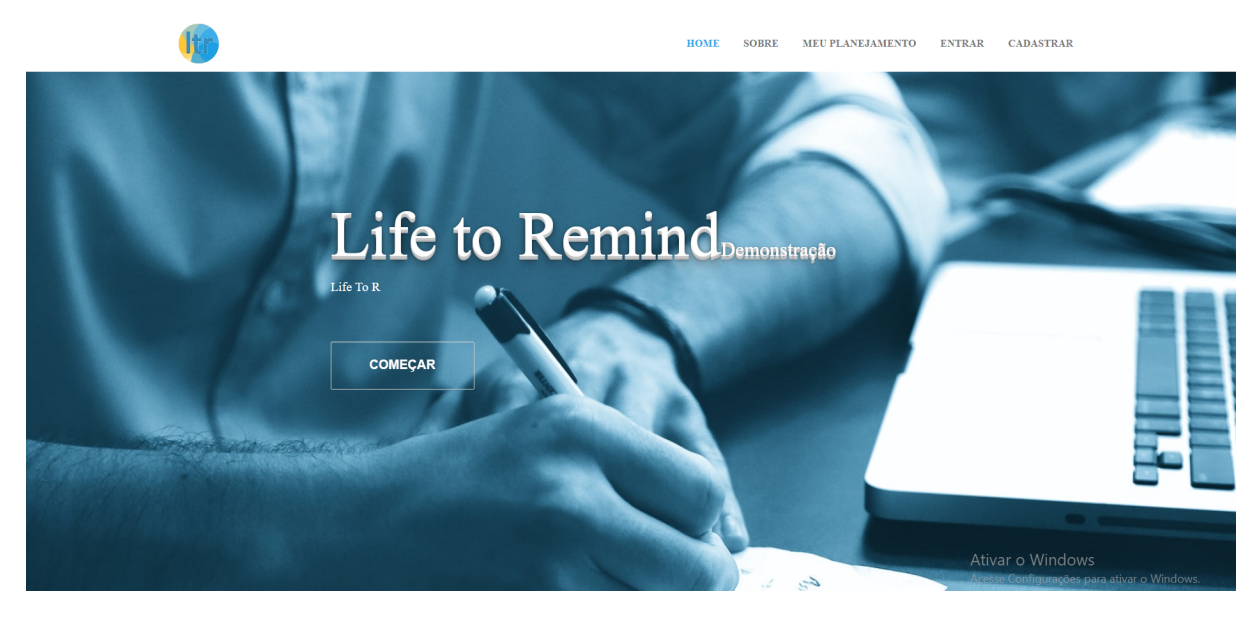

Figura 14 – Tela inicial do LTR

<span id="page-59-2"></span><span id="page-59-1"></span>https://gitlab.com/edu\_qg/ltr

Para usar a aplicação, deverá ser criada uma conta. Ao clicar em "Cadastrar"na barra superior da ferramenta, o usuário é redirecionado para uma tela de Cadastro (Figura [15\)](#page-60-0), caso já possua uma conta, é possível clicar em "Entrar".

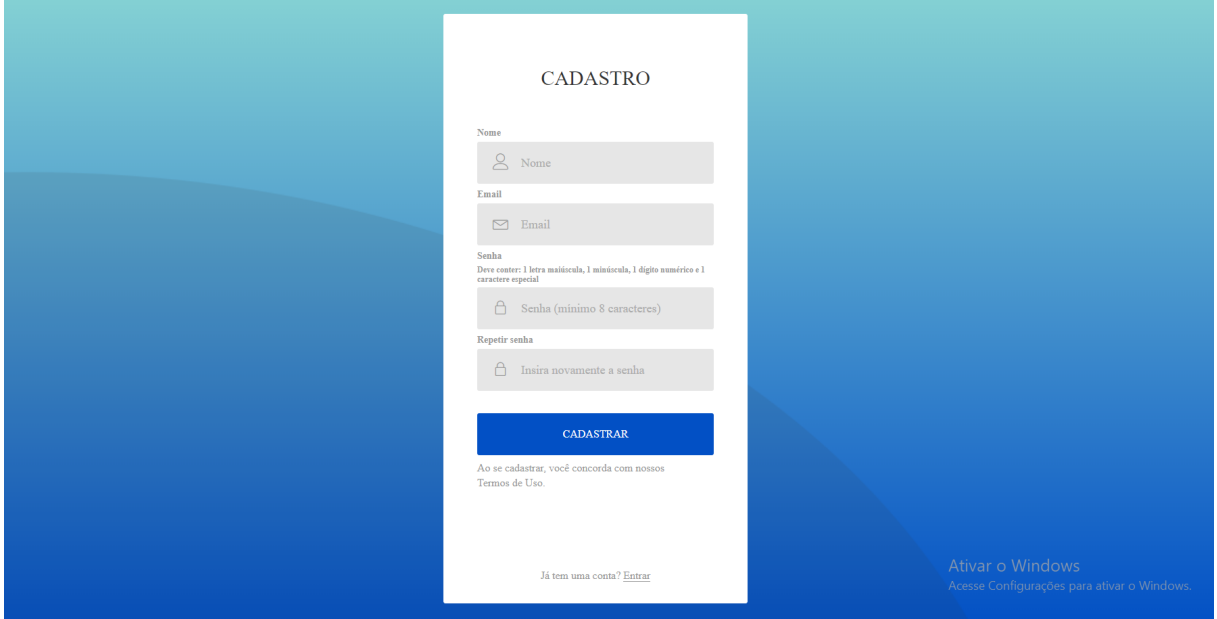

<span id="page-60-0"></span>Figura 15 – Cadastro no LTR

Ao se cadastrar, o usuário é encaminhado para a página de Planos (Figura [16\)](#page-60-1). Nesta página é possível criar um novo plano, carregar um plano, ou exportar um plano (no caso não seria possível exportar pois ainda não existe um plano criado).

<span id="page-60-1"></span>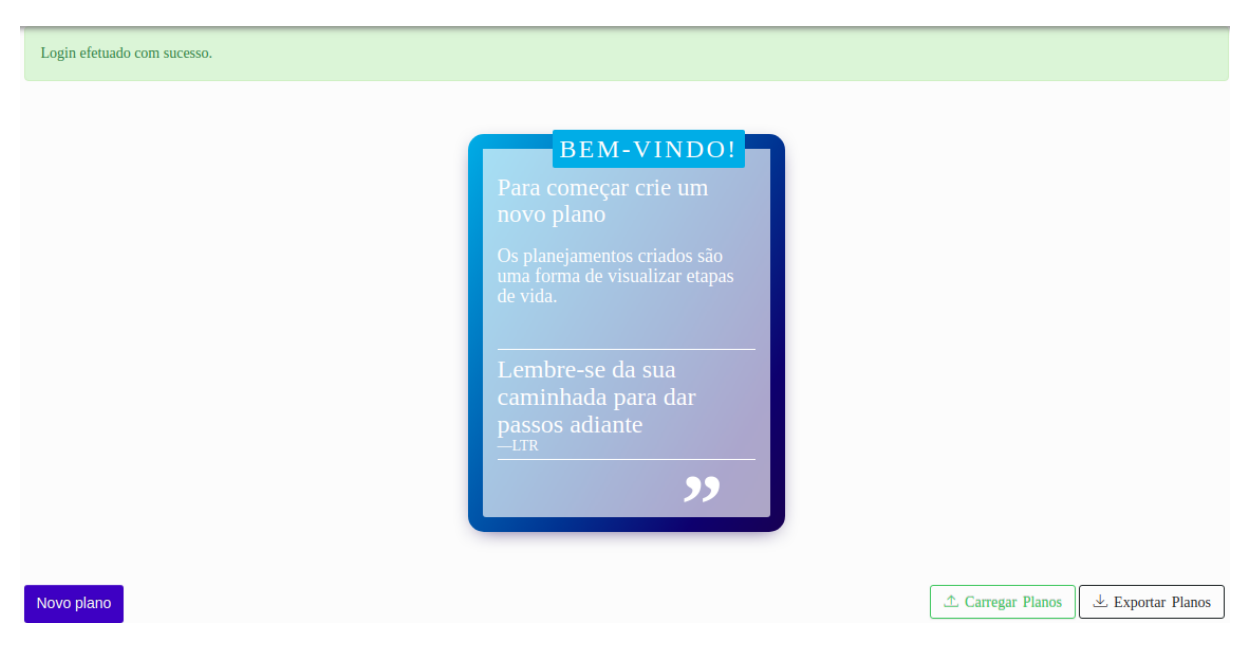

Figura 16 – Página de planos no LTR

Após criar um plano, o usuário é encaminhado ao passo a passo da ferramenta, para auxilia-lo a preencher seu primeiro plano. As etapas podem ser avançadas mesmo sem preenchimento de todos os campos. A primeira etapa consiste na analise ambiental, o preenchimento da matriz SWOT com forças, fraquezas, oportunidades e ameaças pessoais (Figura [17\)](#page-61-0).

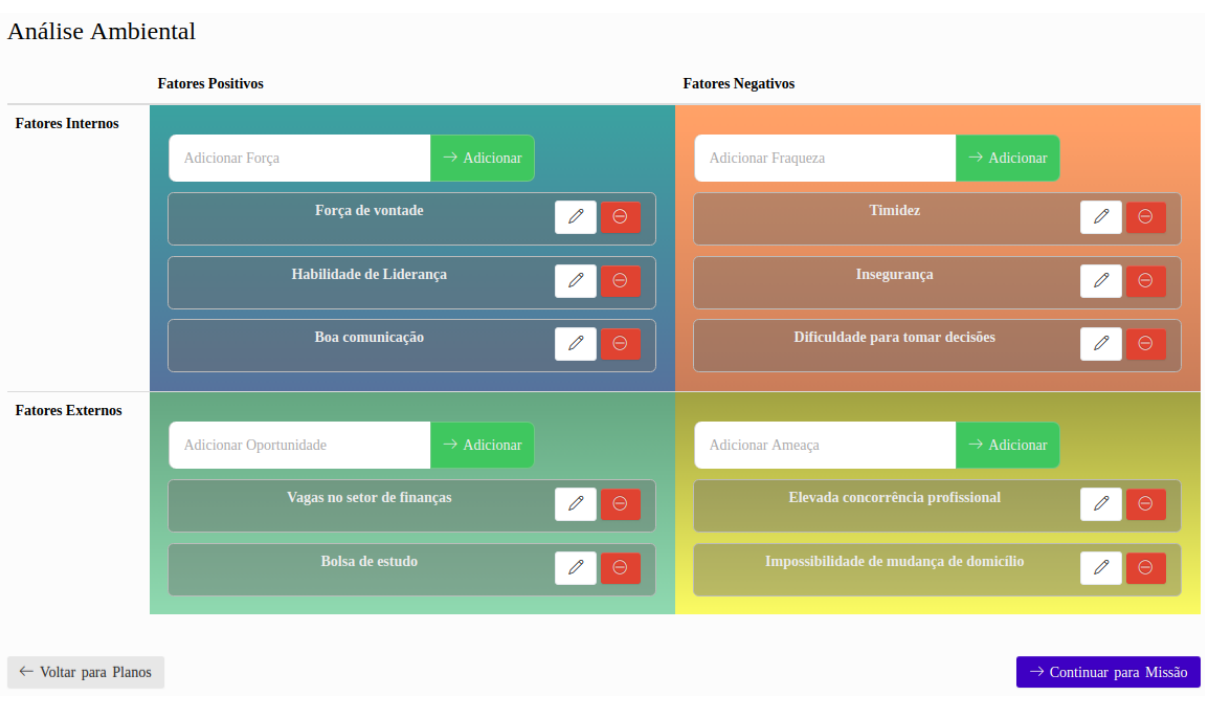

<span id="page-61-0"></span>Figura 17 – Análise Ambiental (Matriz SWOT) no LTR

Em seguida, a próxima etapa do planejamento consiste na definição de uma missão, que define com mais profundidade características pessoais (Figura [18\)](#page-62-0).

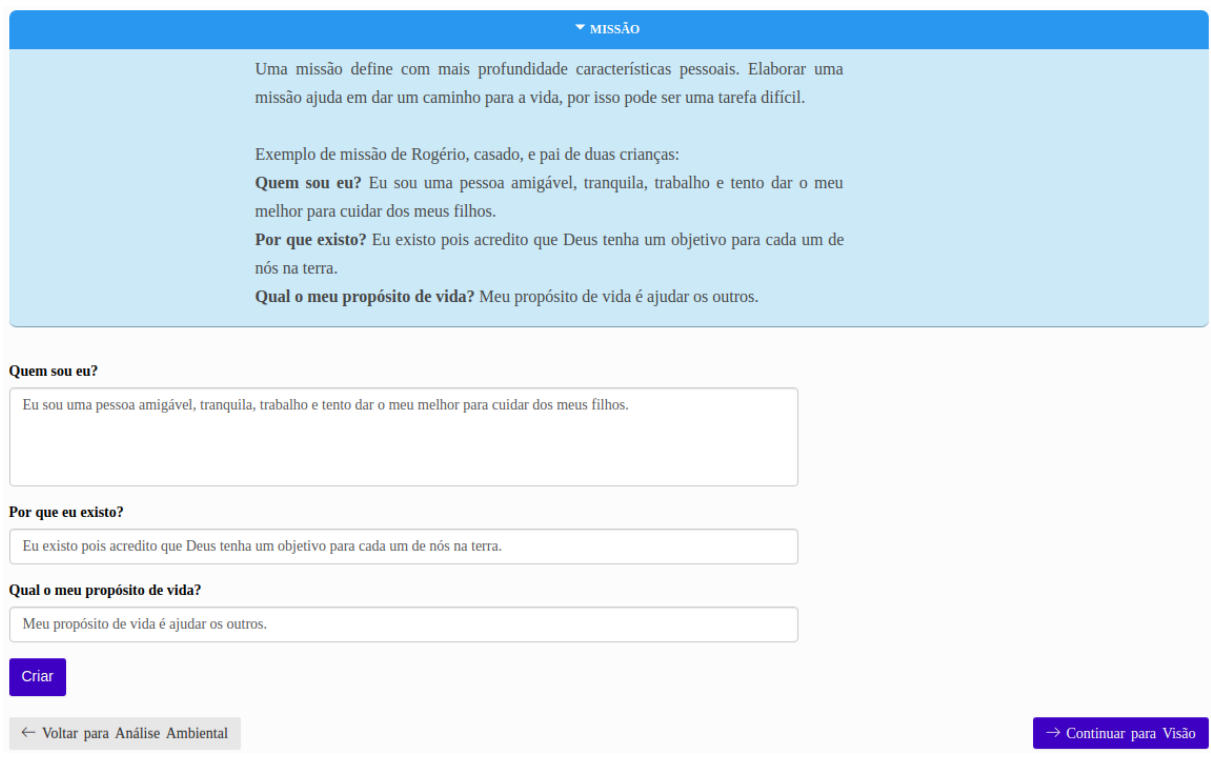

<span id="page-62-0"></span>Figura 18 – Missão no LTR

Ao clicar em Continuar para Visão o usuário continua para a próxima etapa. Uma visão mostra onde quer chegar, para onde vai em um determinado período de tempo (Figura [19\)](#page-62-1)

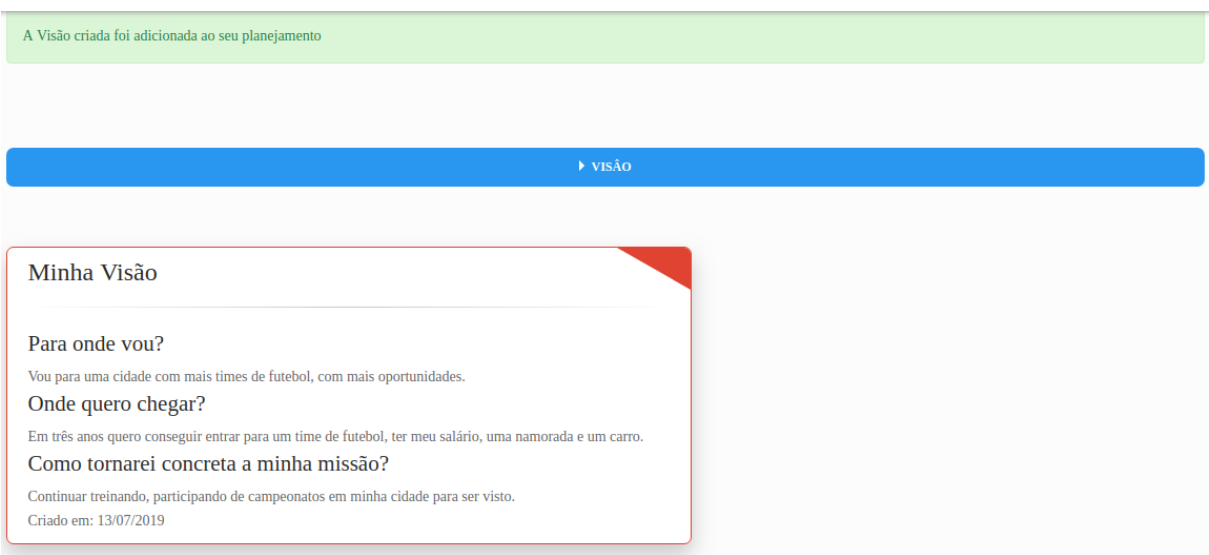

<span id="page-62-1"></span>Figura 19 – Visão no LTR

Em seguida o usuário é encaminhado para a página de criação de Valores (Figura [20\)](#page-63-0). Para atingir objetivos, cumprir uma missão, realizar um sonho, é preciso ter um apoio em comportamentos e atitudes.

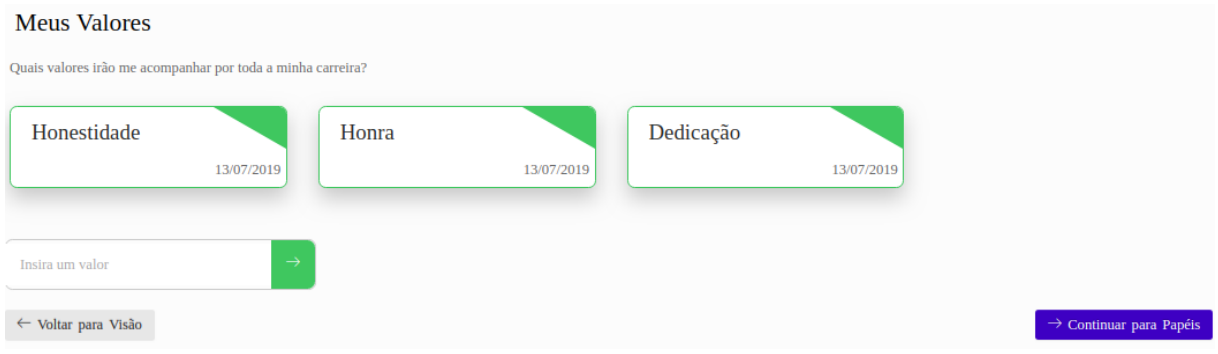

<span id="page-63-0"></span>Figura 20 – Valores no LTR

Na etapa seguinte o usuário preenche seus papéis. Os papéis são as formas de interação que uma pessoa exerce no cotidiano (Figura [21\)](#page-63-1).

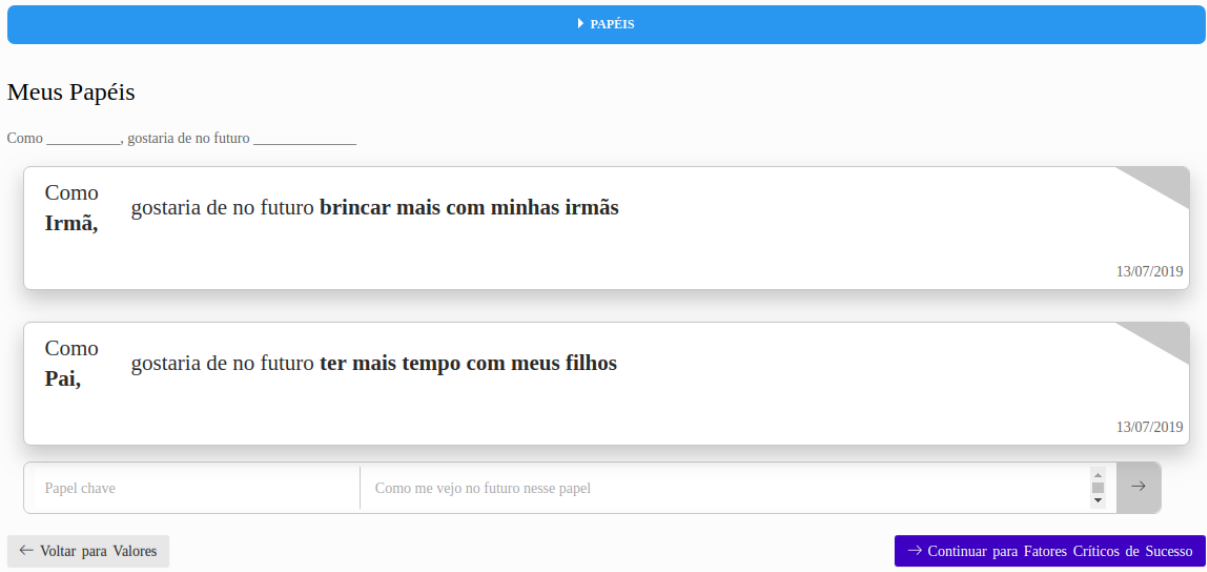

<span id="page-63-1"></span>Figura 21 – Metas no LTR

Na próxima etapa o usuário preenche o formulário de Fatores Críticos de Sucesso, que são pontos chave para atingir objetivos (Figura [22\)](#page-64-0).

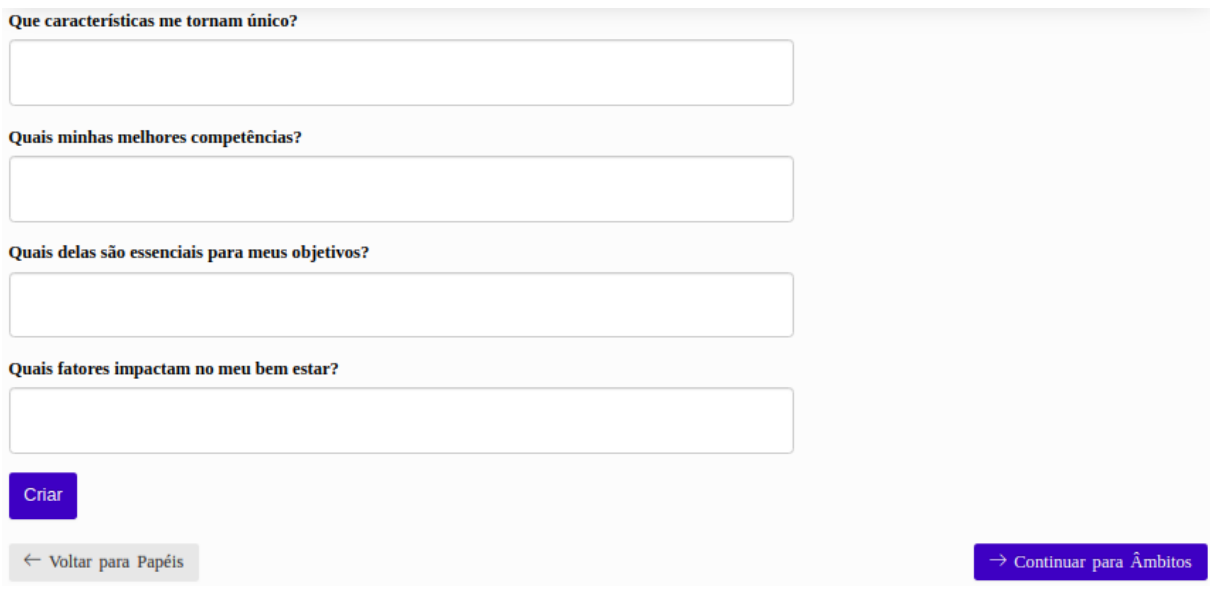

<span id="page-64-0"></span>Figura 22 – Fatores Críticos de Sucesso no LTR

No próximo passo, são apresentados os âmbitos (Figura [23\)](#page-64-1). Os Âmbitos representam os círculos que irão envolver seus objetivos. Esses âmbitos podem ser direcionados para o lado profissional do indivíduo.

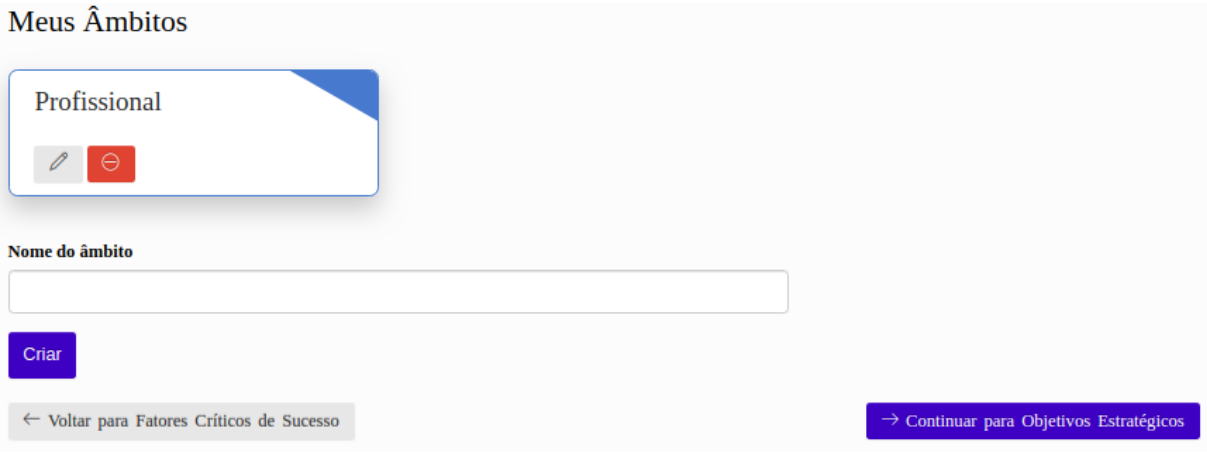

<span id="page-64-1"></span>Figura 23 – Metas no LTR

Na última etapa devem ser definidos os objetivos (Figura [24\)](#page-65-0) estratégicos de acordo com os âmbitos previamente criados. Os objetivos representam quais resultados o usuário pretende alcançar, de curto ou longo prazo. Metas e atividades devem ser criadas para o acompanhamento do progresso de um objetivo.

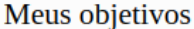

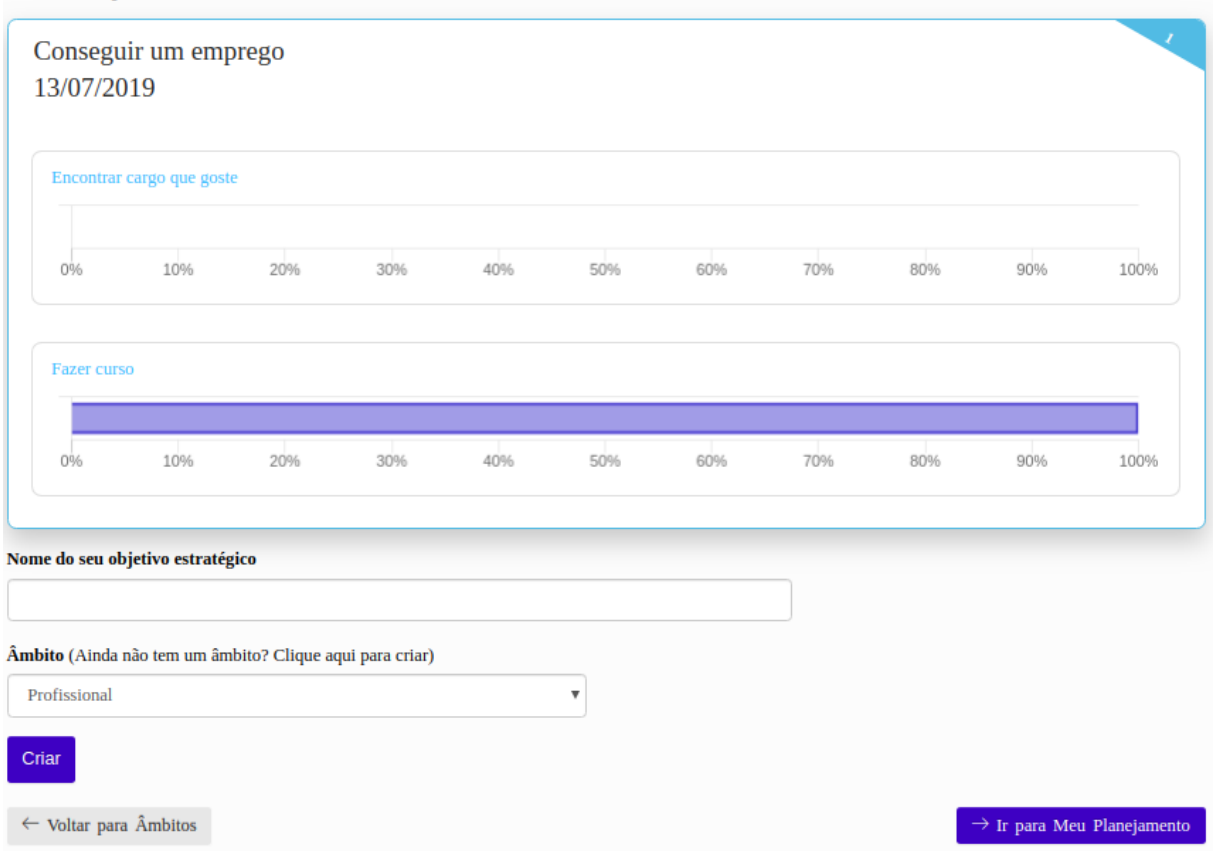

<span id="page-65-0"></span>Figura 24 – Objetivos no LTR

O usuário pode adicionar metas e atividades para concluir um objetivo (Figura [25\)](#page-66-0). Cada objetivo pode ter múltiplas metas a serem definidas e cada meta pode ter atividades. Quando o usuário completar uma atividade, ele deve clicar em "Atualizar progresso", em seguida é atualizado o gráfico de barras ao lado das atividades, isto indica o quão perto o usuário está de atingir uma meta.

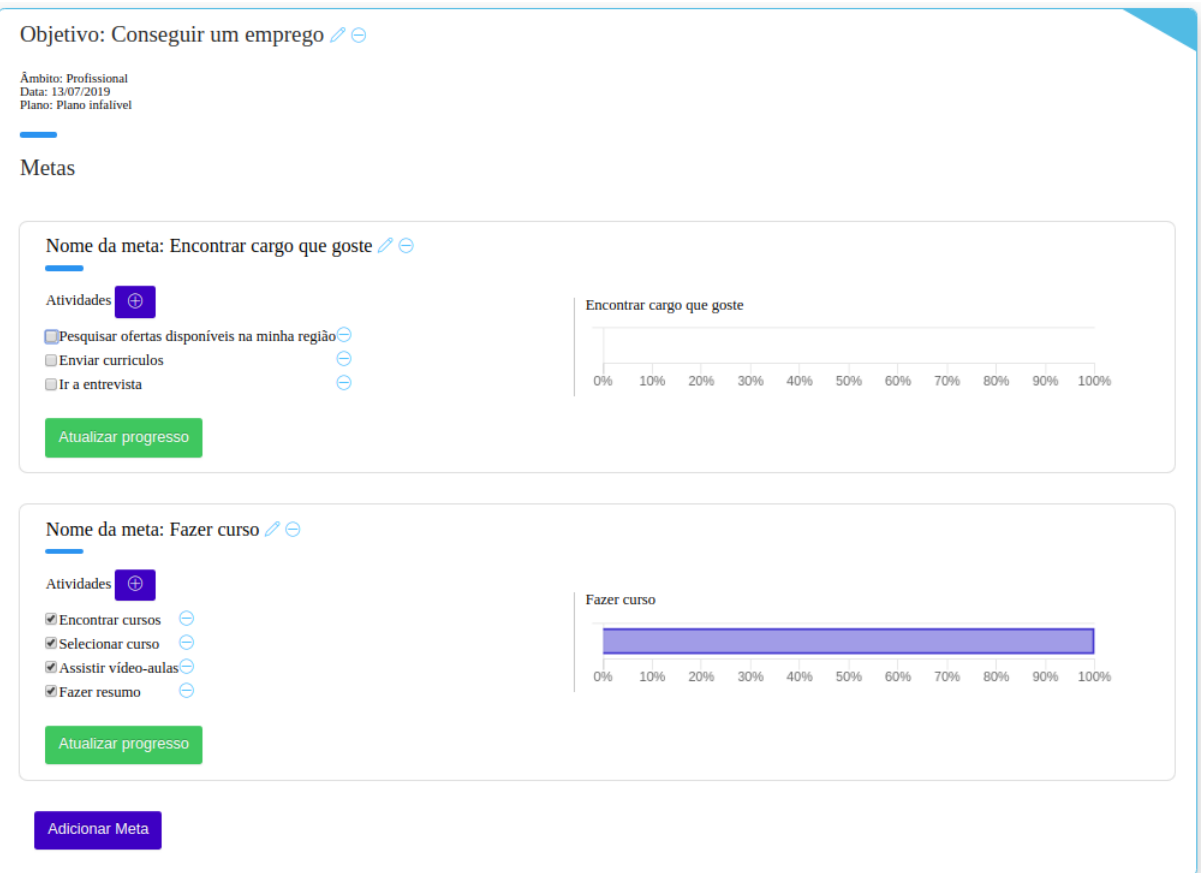

<span id="page-66-0"></span>Figura 25 – Metas e Atividades no LTR

Ao finalizar o passo a passo, é instruído para o usuário seguir para o chamado "Meu Planejamento"(Figura [26\)](#page-67-0). Nesta página é possível visualizar todo o planejamento criado, gerar um pdf com o plano atual, voltar para o passo a passo caso queira revisar alguma etapa e gerenciar planos.

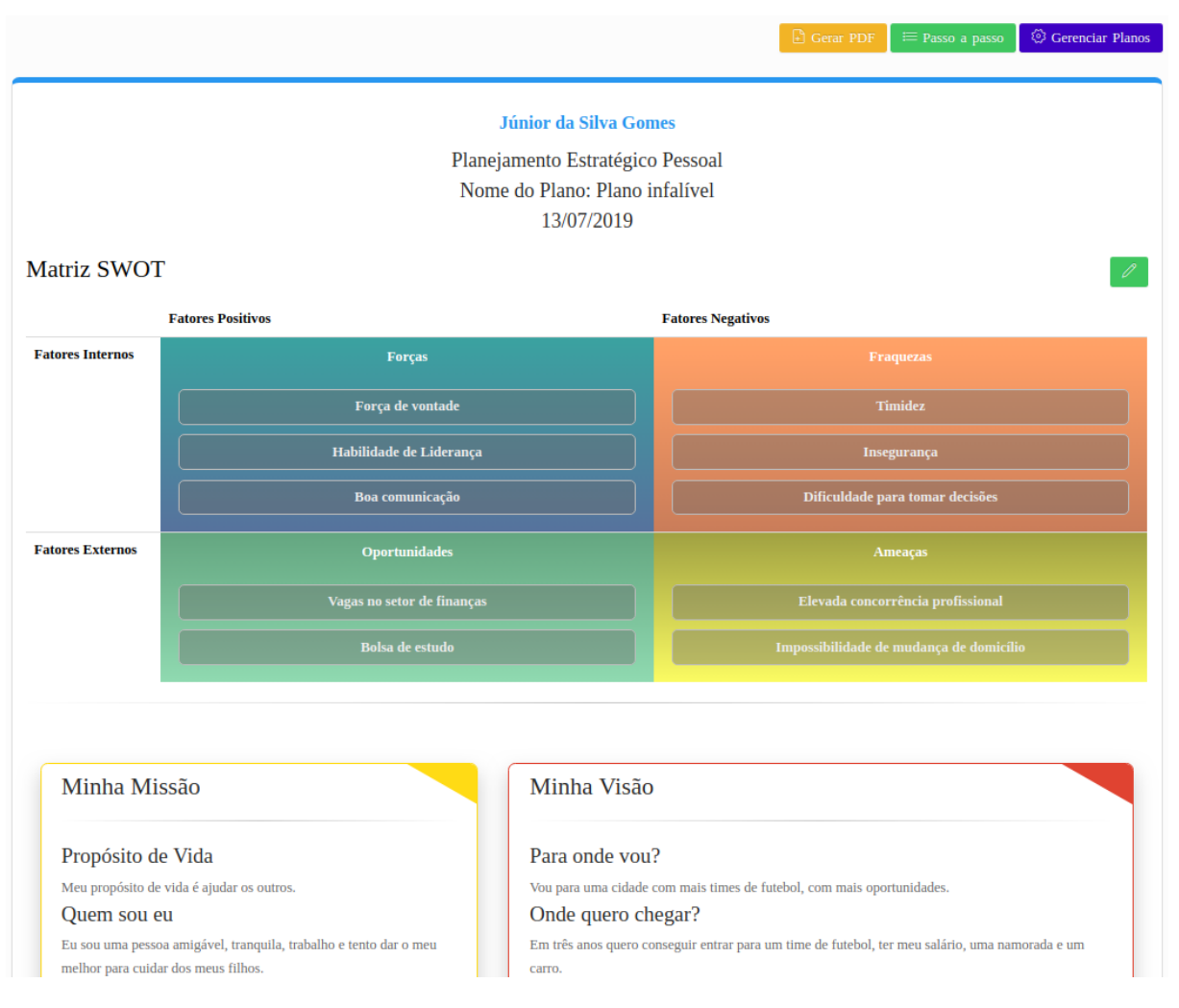

<span id="page-67-0"></span>Figura 26 – Meu Plano no LTR

Na aba "Status"é possível acessar gráficos relativos ao planejamento corrente (Figura [27\)](#page-68-0). Nesta página é apresentado o progresso de cada âmbito e de cada objetivo por meio de gráficos de barra, as cores dos gráficos são alteradas de acordo com a porcentagem de completude. Além disso, nesta página é apresentado um gráfico de pizza representando o número de forças, fraquezas, oportunidades e ameaças adicionadas a matriz SWOT.

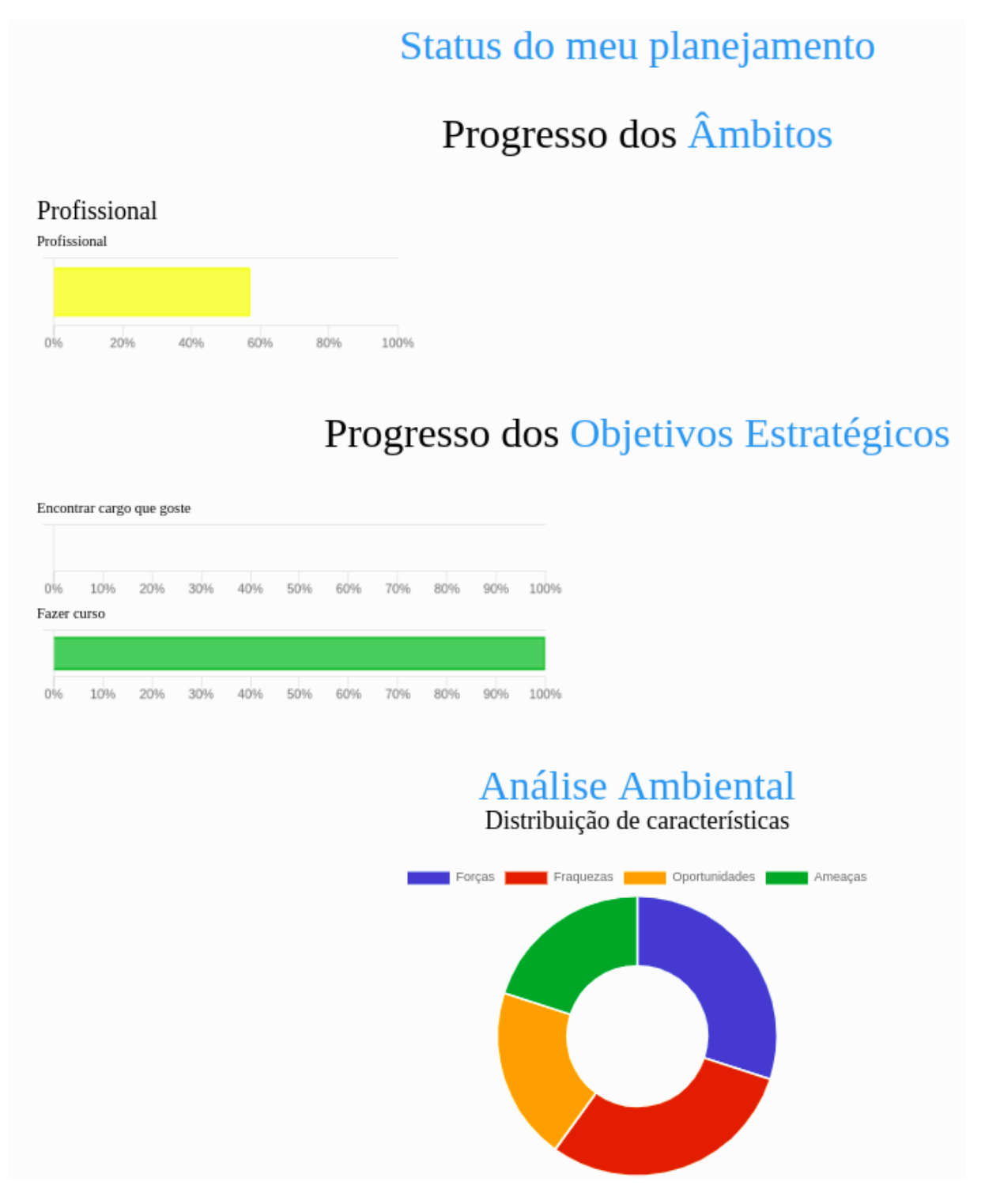

Figura 27 – Status no LTR

## <span id="page-68-0"></span>6.2 Arquitetura utilizada

A arquitetura utilizada teve como base o padrão *Model-View-Controller* que é utilizado no *framework* Ruby on Rails. Em relação ao *framework* usado, a *Model* interage com o banco de dados PostgreSQL. A Figura [28](#page-69-0) mostra uma representação da arquitetura.

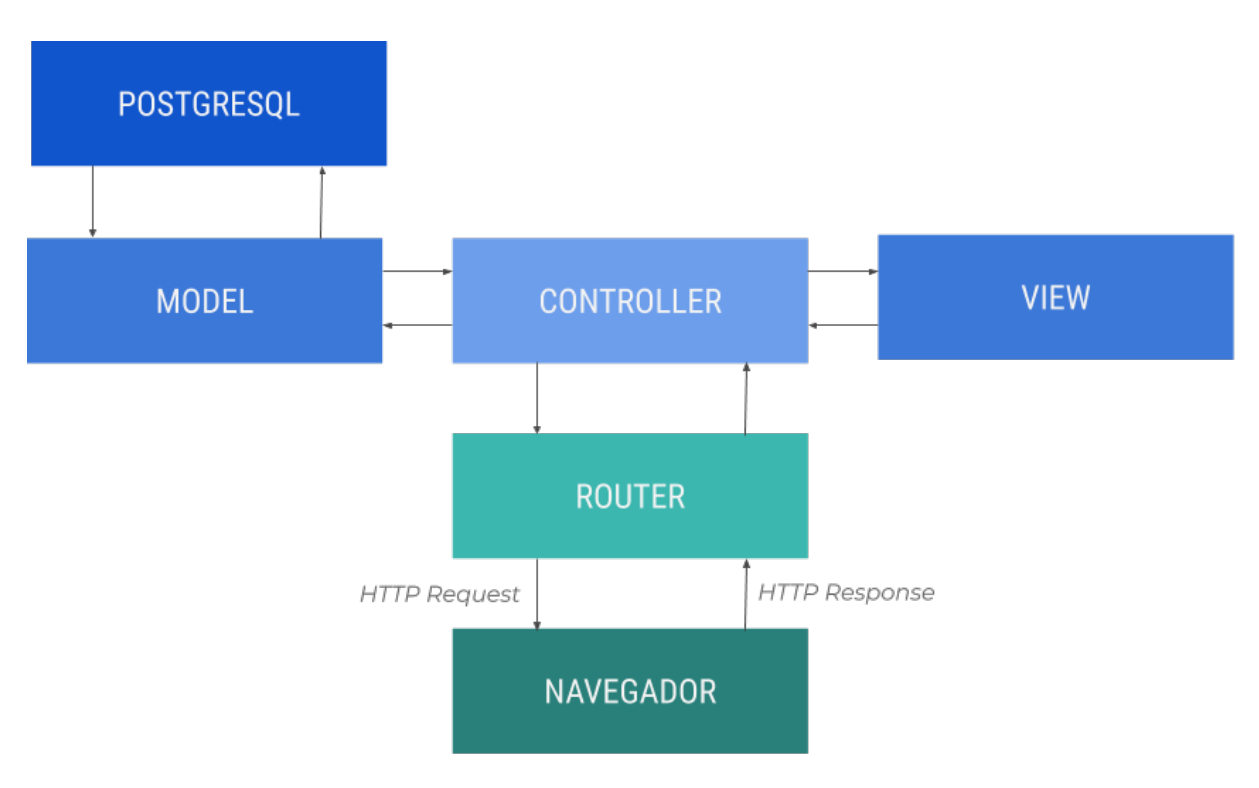

<span id="page-69-0"></span>Figura 28 – Arquitetura Utilizada

## 6.3 Diagrama Entidade-Relacionamento (DER)

A Figura [29](#page-70-0) apresenta o DER do software em sua última versão. O diagrama apresentado foi gerado com a gem rails-erd.

### 6.3.1 Dicionário de Dados

As tabelas a seguir correspondem a uma descrição do banco de dados da aplicação desenvolvida. A descrição das tabelas inclui:

- ∙ Nome do campo;
- ∙ Chave: que pode ser Primária (P), que é utilizada no banco de dados como uma coluna de cada tabela como um identificador único e garante que registros não possam ser repetidos, ou Estrangeira (E), que se refere a chave primária de uma outra tabela;
- ∙ Descrição: relativo ao propósito do campo;
- ∙ Tipo: relativos também ao tamanho que abrangem no PostgreSQL;
- ∙ Formato;
- ∙ Restrições.

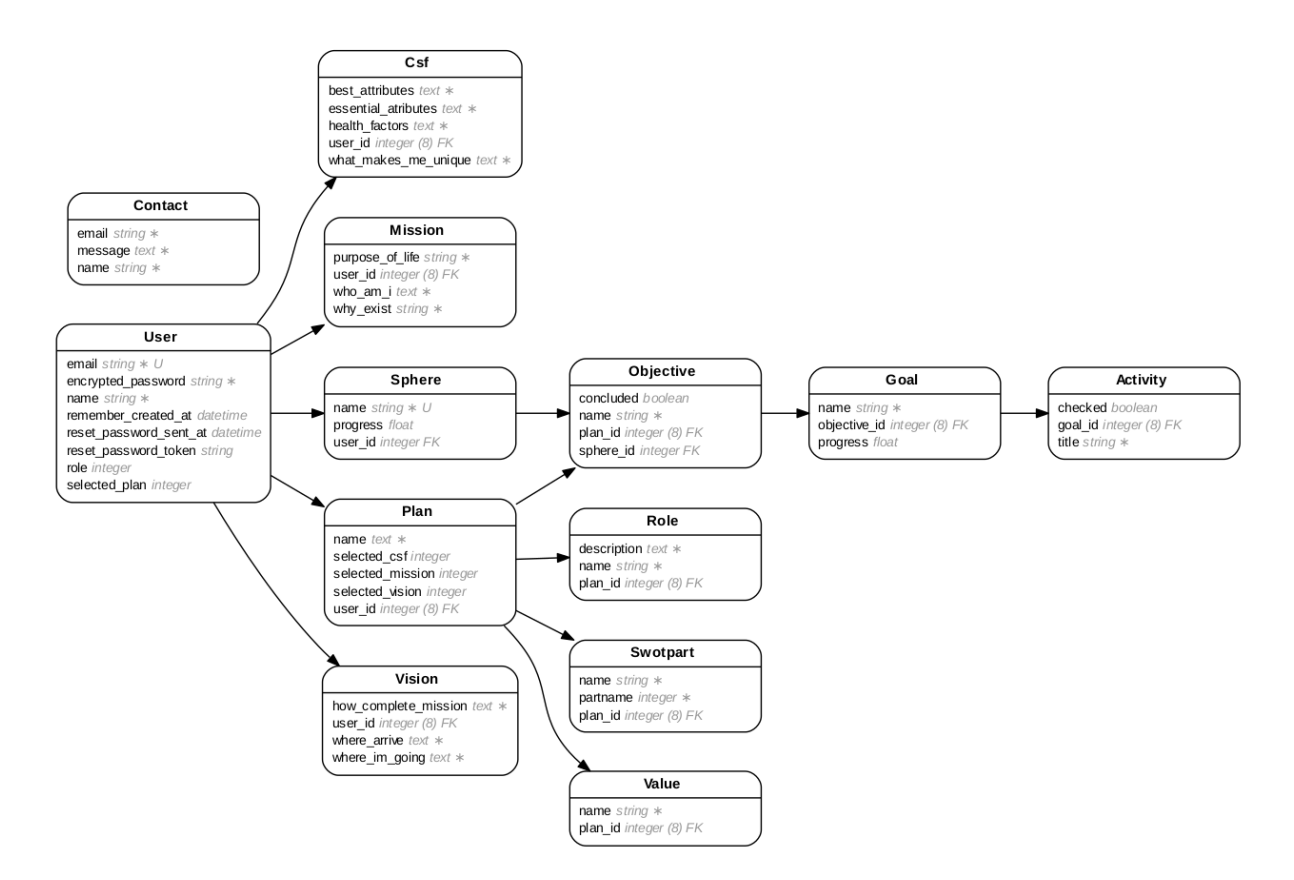

<span id="page-70-0"></span>Figura 29 – Diagrama Entidade-Relacionamento Life to Remind

Os campos seguintes campos pertencem a todas as tabelas e são criados de forma padrão com a utilização do *framework* Ruby on Rails:

| Nome           | Chave | Descricão                                                        | Tipo     | Formato                  | Restricões | Domínio |
|----------------|-------|------------------------------------------------------------------|----------|--------------------------|------------|---------|
| created<br>-at |       | indica quando um campo foi criado                                | datetime | 2019-01-01T00:00:00.000Z |            |         |
| updated id     |       | indica quando foi a última atualização<br>de um campo específico | datetime | 2019-01-01T00:00:00.000Z |            |         |

Tabela 3 – Campos que pertencem as tabelas do LTR

A seguir a descrição das entidades apresentadas na Figura [29.](#page-70-0)

| <b>Nome</b>                      | Chave                    | Descrição                                               | Tipo     | Formato           | Restrições                                                                                                    | Domínio     |
|----------------------------------|--------------------------|---------------------------------------------------------|----------|-------------------|----------------------------------------------------------------------------------------------------|-------------|
| id                               |                          | Identificador do usuário                                | bigint   |                   | Não nulo                                                                                                    |             |
| name                             | $\overline{\phantom{a}}$ | Nome do usuário                                         | string   |                   | Não nulo                                                                                                    |             |
| email                            |                          | Campo de Email                                          | string   | exemplo@email.com | Valor padrão                                                                                                    |             |
| selected plan                    | $\overline{\phantom{a}}$ | Plano selecionado                                       | integer  |                   |                                                                                                    |             |
| role                             |                          | Tipo de usuário                                         | integer  |                   | Não nulo                                                                                                    | user, admin |
| encrypted password               | $\overline{a}$           | Senha encriptada                                        | string   |                   | Não nulo, o campo de senha deve ser<br>maior que 8 caracteres, possuir 1 letra<br>maiúscula, 1 minúscula, 1 dígito<br>numérico e 1 caractere especial |             |
| reset password token             |                          | Token de redefinição de senha                           | string   |                   |                                                                                                    |             |
| reset password sent at $\vert$ . |                          | Data que foi enviado o token<br>de redefinição de senha | datetime |                   |                                                                                                    |             |
| remember created at              |                          | Data que foi lembrado                                   | datetime |                   |                                                                                                    |             |

Tabela 4 – Entidade de Usuários (users)

\* Os campos relativos a redefinição de senha e lembrar usuário poderão ser utilizados em atualizações futuras.

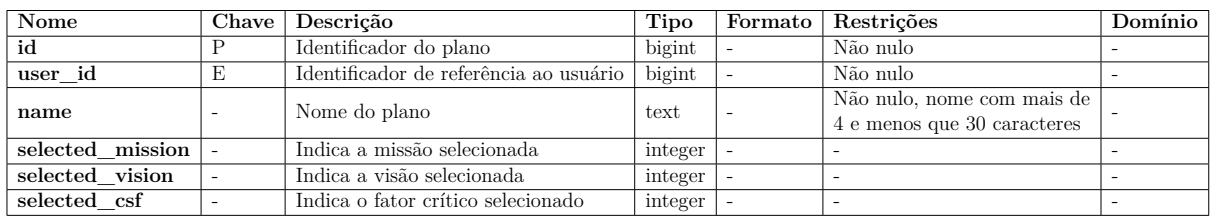

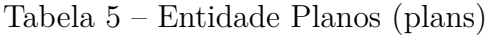

Tabela 6 – Entidade de partes da SWOT (swotparts)

| Nome     | Chave | Descrição                               | Tipo    | Formato   Restrições   Domínio |                                     |
|----------|-------|-----------------------------------------|---------|--------------------------------|-------------------------------------|
| id       |       | Identificador da característica da SWOT | bigint  | Não nulo                       |                                     |
| plan id  |       | Identificador de referência a plano     | bigint  | Não nulo                       | -                                   |
| name     |       | Nome da característica da SWOT          | string  | Não nulo                       | -                                   |
| partname |       | Indica o tipo da característica da SWOT | integer | Não nulo                       | strength, weak, opportunity, threat |

Tabela 7 – Entidade Missões (missions)

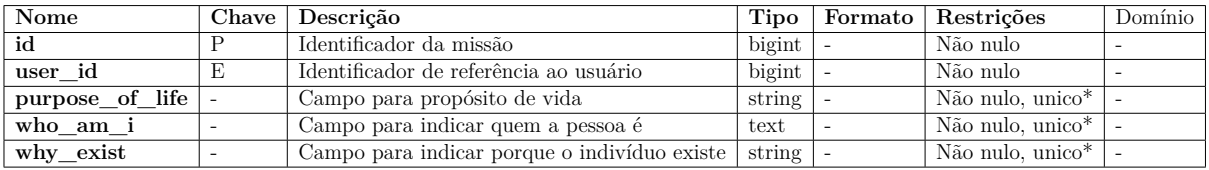

\* Para um usuário, o conjunto dos campos apontados não podem se repetir em outra Missão.

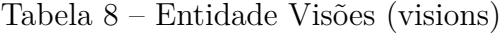

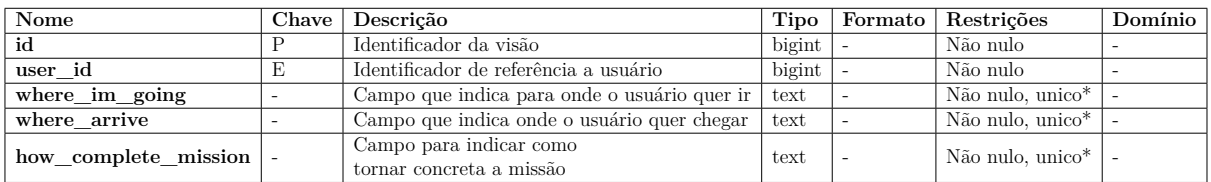

\* Para um usuário, o conjunto dos campos apontados não podem se repetir em outra Visão.

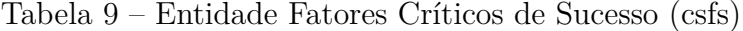

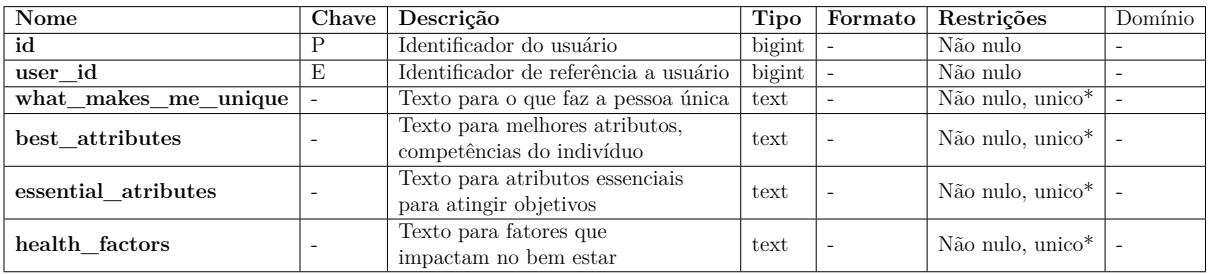

\* Para um usuário, o conjunto dos campos apontados não podem se repetir em outro Fator Critico de Sucesso.

Tabela 10 – Entidade Valores (values)

| Nome    |                          | Chave   Descrição                            |                  | Tipo   Formato   Restrições   Domínio |  |
|---------|--------------------------|----------------------------------------------|------------------|---------------------------------------|--|
| id      |                          | Identificador do valor                       | bigint $\vert$ - | Não nulo                              |  |
| plan id | E                        | Identificador de referência a plano   bigint |                  | Não nulo                              |  |
| name    | $\overline{\phantom{a}}$ | Nome do valor                                | string           | Não nulo                              |  |
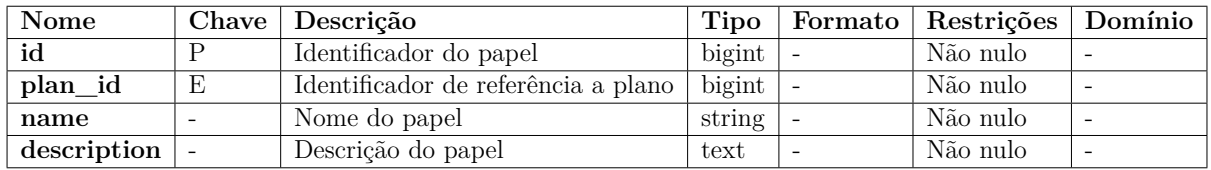

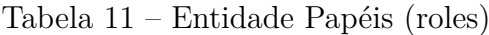

### Tabela 12 – Entidade Âmbitos (spheres)

| Nome     | Chave   Descrição                      | Tipo    | Formato | Restrições                                                                           | Domínio |
|----------|----------------------------------------|---------|---------|--------------------------------------------------------------------------------------|---------|
| id       | Identificador do âmbito                | bigint  |         | Não nulo                                                                             |         |
| user id  | Identificador de referência ao usuário | integer |         | Não nulo                                                                             |         |
| name     | Nome do âmbito                         | string  |         | Não nulo, único para aquele usuário,<br>nome com mais de 4 e menos que 30 caracteres |         |
| progress | Indica progresso do âmbito             | float   |         | Valor inicial 0                                                                      |         |

Tabela 13 – Entidade Objetivos (objectives)

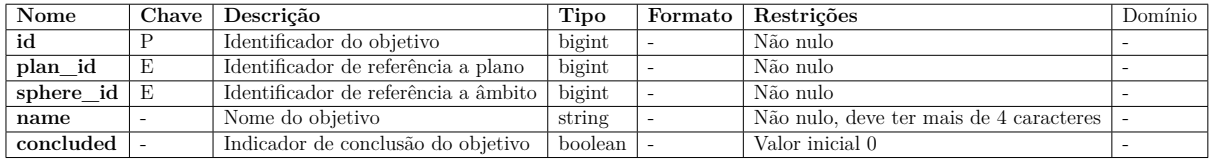

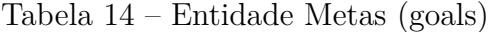

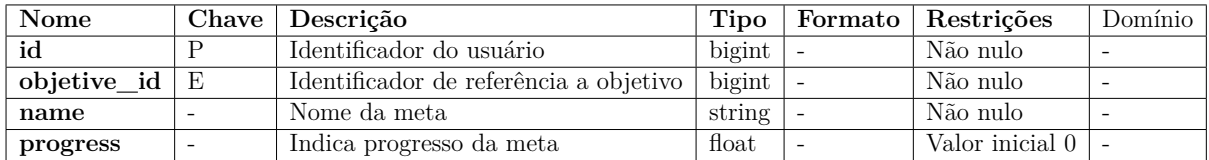

### Tabela 15 – Entidade Atividades (activities)

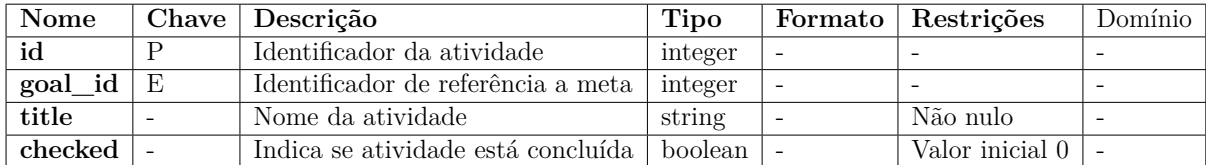

### Tabela 16 – Entidade Contatos (contacts)

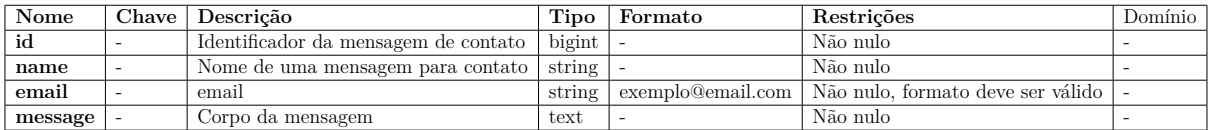

### 6.4 Testes Automatizados

Para a qualidade do software foram utilizados testes automatizados unitários e de componentes (integração). Em termos mais específicos, foram feitos 368 casos de testes relativos a validação de campos de preenchimento (*model*), *actions* de *controllers*, ao acesso de diferentes usuários aos recursos da aplicação (*privilege escalation*) e a testes que interagem com a interface e esperam que um determinado *feedback* ocorra. Como resultado foi obtido 89% de cobertura de testes, analisado pela gem simplecov.

A Figura [30](#page-73-0) apresenta dois exemplos de testes unitários relativos ao site. O primeiro teste unitário cria um papel, atualiza os dados de nome e descrição, recarrega o papel e espera que o nome inserido esteja atualizado. No segundo teste, é inserido um valor inválido para nome e então não é esperado que o papel atualizado esteja com o nome informado.

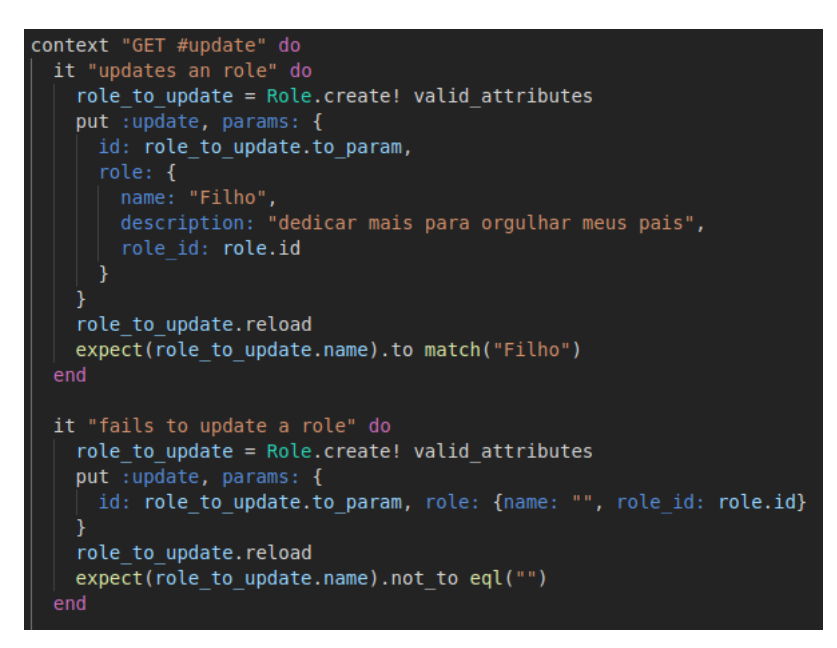

Figura 30 – Exemplos de testes unitários feitos

<span id="page-73-0"></span>Na Figura [31](#page-74-0) são apresentados dois testes de integração. No primeiro, é visitada a página de criação de um valor, é preenchido o campo de nome do valor com "Perseverança", clica-se no botão de criar valor e o *feedback* esperado na interface é o "Valor foi criado com sucesso". No segundo teste de integração, com um valor já criado, é visitada a página de edição correspondente, preenchido o valor com "Obstinação"e é esperado que a página seguinte contenha a informação "Valor foi atualizado com sucesso".

<span id="page-74-2"></span>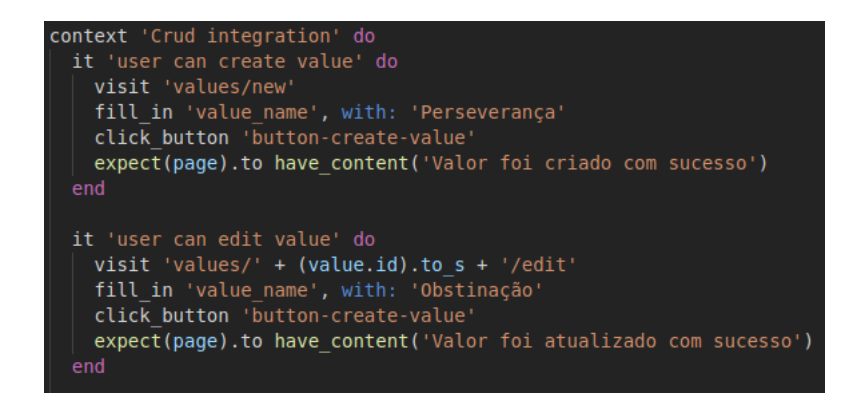

<span id="page-74-0"></span>Figura 31 – Exemplos de testes de integração feitos

### 6.5 Integração e Deploy contínuos

Para a Integração e o *Deploy* contínuo foi utilizada a ferramenta do GitLab, o GitLab CI/CD. Com a ferramenta, ao fazer um *commit* e um *push* para o repositório, é ativado um *Pipeline* com instruções definidas pelo desenvolvedor. A Figura [32,](#page-74-1) apresenta um *Pipeline* bem-sucedido do projeto.

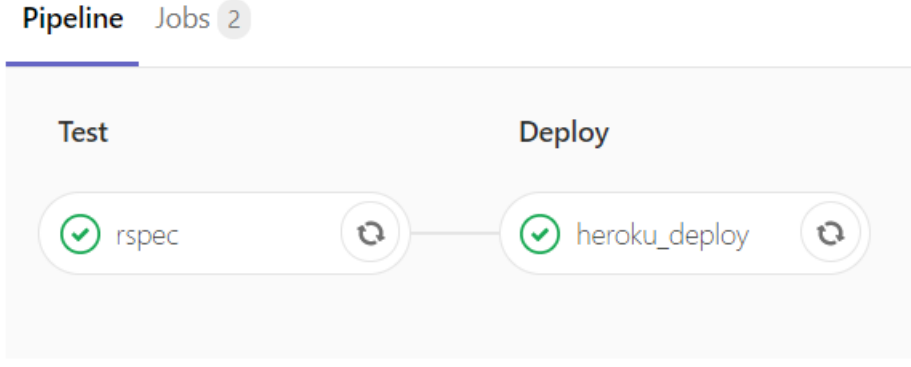

<span id="page-74-1"></span>Figura 32 – Pipeline no GitLab CI/CD, retirado de [Gitlab](#page-80-0) [\(2019\)](#page-80-0)

Para o projeto, foram utilizados dois estágios no *Pipeline*: a execução de testes automatizados (rspec) e em seguida o *deploy* da aplicação (heroku\_deploy). Para a integração, o GitLab CI/CD utiliza um *docker container* com uma imagem ruby, instala dependências, configura o banco de dados e executa testes da aplicação. Já no *deploy*, se os testes forem executados corretamente, automaticamente será criada uma nova versão da aplicação no Heroku.

### 6.6 Ferramentas utilizadas

Na figura [33](#page-75-0) é possível visualizar uma representação de todas as ferramentas utilizadas no projeto para a Pesquisa, Gerenciamento, Desenvolvimento e Gerência de Configuração de Software (GCS).

<span id="page-75-0"></span>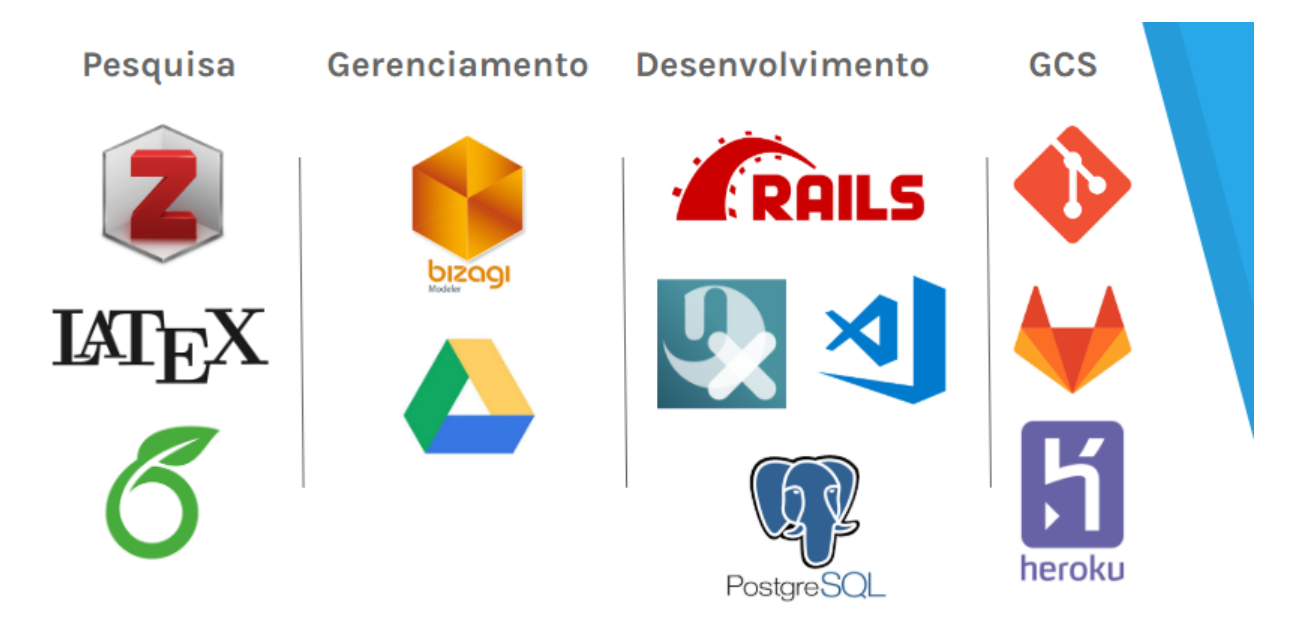

Figura 33 – Todas ferramentas

### 7 Considerações Finais

### 7.1 Considerações Finais

O trabalho apresentado propôs uma ferramenta sobre Planejamento Estratégico Pessoal para estudantes de graduação. Foi abordado um referencial teórico sobre com conceitos relacionados a Planejamento Estratégico Organizacional e Pessoal e Engenharia de Software.

A partir de um questionário foram obtidas respostas de estudantes de graduação sobre o assunto, a formalização dos requisitos do software e a criação de protótipos que auxiliaram no desenvolvimento do software. O presente trabalho foi desenvolvido utilizando diversas tecnologias e seguindo uma metodologia de pesquisa, de desenvolvimento e validação.

Empresas possuem acompanhamentos periódicos em seus planejamentos estratégicos que as auxiliam em tomadas de decisão. Assim como empresas, indivíduos também possuem objetivos estratégicos que poderiam contar com uma ferramenta de apoio. Definir um planejamento estratégico pessoal pode ser uma tarefa difícil por causa da subjetividade de respostas e também devido ao desconhecimento sobre si mesmo do usuário.

Com uma ferramenta de Planejamento Estratégico Pessoal, é possível auxiliar na formalização de objetivos, missões, metas e outras características associadas a um indivíduo. Diferentes âmbitos podem ser formulados para o cumprimento de objetivos na ferramenta, sendo possível elaborar esferas de vida que vão além de carreiras. O acompanhamento periódico do planejamento contribui para que o indivíduo possa ter indicativos para redirecionar sua vida.

Profissionais qualificados e motivados contribuem para atingir os objetivos estratégicos de uma empresa. Indivíduos com um Planejamento Estratégico Pessoal definido possuem um potencial de também convergir objetivos pessoais com objetivos profissionais, o que torna o tema também de interesse para organizações.

### 7.2 Trabalhos Futuros

A seguir, as atividades futuras para a continuidade do presente trabalho:

∙ **Definir Termos de Uso e Política de Privacidade**: Para que ao cadastrar o usuário tenha que concordar com regras de uso da aplicação.

- ∙ **Realizar correções relacionadas ao estudo de usabilidade**: Para melhorar a usabilidade do site para futuros usuários.
- ∙ **Implementar notificação**: Para avisar usuários de atualizarem seus planejamentos.
- ∙ **Definir modelo de negócio**: Para garantir a manutenção e disponibilidade do site.

### Referências

AGILITá. *COMO O KANBAN PODE AJUDAR NA SUA EM-PRESA?* [S.l.], 2017. Disponível em: [<http://agilitaconsultoria.com.br/](http://agilitaconsultoria.com.br/como-o-kanban-pode-ajudar-na-sua-empresa/) [como-o-kanban-pode-ajudar-na-sua-empresa/>.](http://agilitaconsultoria.com.br/como-o-kanban-pode-ajudar-na-sua-empresa/) Acesso em: 14 de Junho de 2018. Citado 2 vezes nas páginas [9](#page-9-0) e [36.](#page-36-0)

AGUILERA-CASTRO, A.; VIRGEN-ORTIZ, V. Model for developing strategies specific to sme business growth. *Entramado*, vol. 12, no. 2, p. 30–40, 2016. Citado na página [23.](#page-23-0)

ALTEXSOFT. *Extreme Programming: Values, Principles, and Practices*. [S.l.], 2018. Disponível em: [<https://www.altexsoft.com/blog/business/](https://www.altexsoft.com/blog/business/extreme-programming-values-principles-and-practices/) [extreme-programming-values-principles-and-practices/>.](https://www.altexsoft.com/blog/business/extreme-programming-values-principles-and-practices/) Acesso em: 22 de Junho de 2019. Citado na página [37.](#page-37-0)

AMAZON. *Nosso DNA*. [S.l.], 2019. Disponível em: [<https://www.amazon.jobs/pt/](https://www.amazon.jobs/pt/working/working-amazon) [working/working-amazon>.](https://www.amazon.jobs/pt/working/working-amazon) Acesso em: 16 de Junho de 2019. Citado na página [23.](#page-23-0)

AMBEV. *Cultura Ambev.* [S.l.], 2017. Disponível em: [<http://ri.ambev.com.br/](http://ri.ambev.com.br/conteudo_pt.asp?idioma=0&conta=28&tipo=43217) [conteudo\\_pt.asp?idioma=0&conta=28&tipo=43217>.](http://ri.ambev.com.br/conteudo_pt.asp?idioma=0&conta=28&tipo=43217) Acesso em: 16 de Junho de 2019. Citado na página [24.](#page-24-0)

AUGUSTIN, E. S. Planejamento pessoal e sua ligação com o planejamento estratégico organizacional. 2008. Citado na página [22.](#page-22-0)

AURéLIO, D. *Planejamento*. [S.l.], 2019. Disponível em: [<https://www.dicio.com.br/](https://www.dicio.com.br/planejamento/) [planejamento/>.](https://www.dicio.com.br/planejamento/) Acesso em: 09 de Junho de 2019. Citado na página [21.](#page-21-0)

BAMASOUD, D. M. Personal strategic planning mobile application: preliminary study. 2018. Citado 2 vezes nas páginas [17](#page-17-0) e [18.](#page-18-0)

BERTON, G. *Git, GitHub e GitLab: o que são e qual quais os ambientes de produtividade da programação*. [S.l.], 2018. Disponível em: [<http://introduceti.com.br/blog/](http://introduceti.com.br/blog/git-github-e-gitlab-o-que-sao-e-qual-quais-os-ambientes-de-produtividade-da-programacao/) [git-github-e-gitlab-o-que-sao-e-qual-quais-os-ambientes-de-produtividade-da-programaca](http://introduceti.com.br/blog/git-github-e-gitlab-o-que-sao-e-qual-quais-os-ambientes-de-produtividade-da-programacao/)o/ [>.](http://introduceti.com.br/blog/git-github-e-gitlab-o-que-sao-e-qual-quais-os-ambientes-de-produtividade-da-programacao/) Acesso em: 19 de Junho de 2019. Citado na página [40.](#page-40-0)

BIZAGI. *Bizagi BPMN Modeler*. [S.l.], 201. Disponível em: [<https://www.bizagi.com/](https://www.bizagi.com/pt/produtos/bpm-suite/modeler) [pt/produtos/bpm-suite/modeler>.](https://www.bizagi.com/pt/produtos/bpm-suite/modeler) Acesso em: 19 de Junho de 2019. Citado na página [39.](#page-39-0)

BORN, J. C. *Recuperação da Teoria do Planejamento Estratégico*. Curitiba, Brasil, 2012. Citado na página [21.](#page-21-0)

CARD, S. Information visualization. 2008. Citado na página [18.](#page-18-0)

CHIAVENATO, I. *Evolução do Pensamento estratégico*. 2. ed. Rio de Janeiro, Brasil, 2009. Citado na página [20.](#page-20-0)

CHUA, D. K. H.; KOG, Y. C.; LOH, P. K. *Critical Success Factors for Different Project Objectives*. [S.l.], 1999. Citado na página [24.](#page-24-0)

COOREVITS, L. et al. *Bringing Personas To Life: User Experience Design through Interactive Coupled Open Innovation*. [S.l.], 2016. Citado na página [48.](#page-48-0)

COVEY, S. R. *Os 7 hábitos das Pessoas Altamente Eficazes*. Rio de Janeiro, Brasil, 2014. v. 53. Citado 4 vezes nas páginas [9,](#page-9-0) [29,](#page-29-0) [30](#page-30-0) e [31.](#page-31-0)

CURRY, E.; GRACE, P. *Flexible Self-Management Using the Model-View-Controller Pattern*. [S.l.], 2008. Citado na página [36.](#page-36-0)

DICIONARIOETIMOLOGICO. *Estratégia*. [S.l.], 2019. Disponível em: [<https:](https://www.dicionarioetimologico.com.br/estrategia/) [//www.dicionarioetimologico.com.br/estrategia/>.](https://www.dicionarioetimologico.com.br/estrategia/) Acesso em: 11 de Junho de 2019. Citado na página [20.](#page-20-0)

DUTRA, R. *Por Que Prototipar é Essencial para o Design de Apps e Sites?* [S.l.], 2018. Disponível em: [<http://designr.com.br/](http://designr.com.br/por-que-prototipar-e-essencial-para-o-design-de-apps-e-sites/) [por-que-prototipar-e-essencial-para-o-design-de-apps-e-sites/>.](http://designr.com.br/por-que-prototipar-e-essencial-para-o-design-de-apps-e-sites/) Acesso em: 21 de Junho de 2018. Citado na página [46.](#page-46-0)

ESTRADA, R. J. S.; ALMEIDA, M. I. R. de. A eficiência e a eficácia da gestão estratégica: do planejamento estratégico à mudança organizacional. *Revista de Ciências da Administração*, São Paulo, Brasil, v. 9, n. 19, p. 147–168, 2007. Citado na página [22.](#page-22-0)

ESTRADA, R. J. S.; LUíS, N. M.; AUGUSTIN, E. S. *Planejamento estratégico pessoal*. Santa Catarina, Brasil, 2011. Citado na página [22.](#page-22-0)

EYERKAUFER, M. L.; POSSAMAI, J. P.; GONCALVES, M. B. *Quantificação dos planos estratégicos através do orçamento empresarial: uma aplicação prática com métodos estocásticos*. [S.l.], 2014. Citado na página [16.](#page-16-0)

FONSECA, J. J. S. da. *Metodologia da Pesquisa Científica*. Universidade Estadual do Ceará, Fortaleza, Brasil, 2002. Citado na página [44.](#page-44-0)

FORBES. *Five Steps to a Strategic Plan*. [S.l.], 2011. Disponível em: [<https://www.](https://www.forbes.com/sites/aileron/2011/10/25/five-steps-to-a-strategic-plan/#fad3f3054645) [forbes.com/sites/aileron/2011/10/25/five-steps-to-a-strategic-plan/#fad3f3054645>.](https://www.forbes.com/sites/aileron/2011/10/25/five-steps-to-a-strategic-plan/#fad3f3054645) Acesso em: 24 de Junho de 2018. Citado na página [16.](#page-16-0)

FORMS, G. *Google Forms*. [S.l.], 2019. Disponível em: [<https://www.google.com/](https://www.google.com/forms/about/) [forms/about/>.](https://www.google.com/forms/about/) Acesso em: 22 de Junho de 2019. Citado 5 vezes nas páginas [9,](#page-9-0) [50,](#page-50-0) [51,](#page-51-0) [52](#page-52-0) e [53.](#page-53-0)

GARCIA, E. V. Strategic planning: a tool for personal and career growth. 2016. Citado na página [17.](#page-17-0)

GIL, A. C. *Métodos e técnicas de pesquisa social*. 5. ed. São Paulo, Brasil, 1999. Citado 2 vezes nas páginas [43](#page-43-0) e [44.](#page-44-0)

GIT. *git*. [S.l.], 2019. Disponível em: [<https://git-scm.com/>.](https://git-scm.com/) Acesso em: 19 de Junho de 2018. Citado na página [41.](#page-41-0)

GITLAB. *The entire DevOps lifecycle in one application.* [S.l.], 2019. Disponível em: [<https://about.gitlab.com/stages-devops-lifecycle/>.](https://about.gitlab.com/stages-devops-lifecycle/) Acesso em: 19 de Junho de 2019. Citado 2 vezes nas páginas [9](#page-9-0) e [41.](#page-41-0)

GITLAB. *GitLab Continuous Integration (CI) & Continuous Delivery (CD)*. [S.l.], 2019. Disponível em: [<https://about.gitlab.com/product/continuous-integration/>.](https://about.gitlab.com/product/continuous-integration/) Acesso em: 20 de Junho de 2019. Citado na página [38.](#page-38-0)

<span id="page-80-0"></span>GITLAB. *Pipelines*. [S.l.], 2019. Disponível em: [<https://gitlab.com/>.](https://gitlab.com/) Acesso em: 22 de Junho de 2019. Citado 2 vezes nas páginas [9](#page-9-0) e [74.](#page-74-2)

GOOGLE. *Google Drive.* [S.l.], 2019. Disponível em: [<https://www.google.com/intl/](https://www.google.com/intl/pt-BR_ALL/drive/) [pt-BR\\_ALL/drive/>.](https://www.google.com/intl/pt-BR_ALL/drive/) Acesso em: 19 de Junho de 2019. Citado na página [39.](#page-39-0)

HANSSON, D. H. *The Rails Doctrine*. [S.l.], 2016. Disponível em: [<https:](https://rubyonrails.org/doctrine/#convention-over-configuration) [//rubyonrails.org/doctrine/#convention-over-configuration>.](https://rubyonrails.org/doctrine/#convention-over-configuration) Acesso em: 19 de Junho de 2019. Citado na página [40.](#page-40-0)

HEROKU. *What is Heroku?* [S.l.], 2019. Disponível em: [<https://www.heroku.com/](https://www.heroku.com/about) [about>.](https://www.heroku.com/about) Acesso em: 19 de Junho de 2019. Citado na página [41.](#page-41-0)

HITT, M. A.; IRELAND, R. D.; HOSKISSON, R. E. *Strategic Management: Competitiveness and Globalization (Concepts and Cases 7th Edition*. [S.l.: s.n.], 2007. Citado na página [20.](#page-20-0)

KANTABUTRA, S.; AVERY, G. C. *The power of vision: statements that resonate*. 31. ed. [S.l.], 2010. Citado na página [24.](#page-24-0)

KAPLAN, R. S. *Conceptual Foundations of the Balanced Scorecard*. [S.l.], 2010. Citado na página [26.](#page-26-0)

KAPLAN, R. S.; NORTHON, D. P. *Kaplan e Norton na prática*. Rio de Janeira, Brasil, 2004. Citado 4 vezes nas páginas [9,](#page-9-0) [25,](#page-25-0) [26](#page-26-0) e [27.](#page-27-0)

KOTLER, P.; KELLER, K. L. *Administração de Marketing, traduzido por Sônia Midoria Yamamoto*. São Paulo, Brasil, 2012. Citado 4 vezes nas páginas [22,](#page-22-0) [23,](#page-23-0) [24](#page-24-0) e [25.](#page-25-0)

LATEX. An introduction to LaTeX. [S.l.], 2019. Disponível em: [<https://www.](https://www.latex-project.org/about/) [latex-project.org/about/>.](https://www.latex-project.org/about/) Acesso em: 19 de Junho de 2019. Citado na página [42.](#page-42-0)

LIMA-DIAS, M. S. de; SOARES, D. H. P. Planejamento de carreira: Uma orientação para universitários. *Psicol. Argum.*, Curitiba, Brasil, v. 30, n. 68, p. 53–61, 2012. Citado na página [17.](#page-17-0)

MARTINS, R. F. R. C. *Acerca do Conceito de Estratégia*. [S.l.], 1983. Citado na página [20.](#page-20-0)

MICROSOFT. *O que é arquitetura de software?* [S.l.], 2019. Disponível em: [<https://msdn.microsoft.com/pt-br/hh144976.aspx>.](https://msdn.microsoft.com/pt-br/hh144976.aspx) Acesso em: 22 de Junho de 2019. Citado na página [35.](#page-35-0)

MIGUEL, L. A. P.; TEIXEIRA, M. L. M. Valores organizacionais e criação do conhecimento organizacional inovador. *Revista de Administração Contemporânea*, v. 13, n. 1, p. 36–56, 2009. Citado na página [24.](#page-24-0)

MINTZBERG, H. *The fall and rise of strategic planning*. [S.l.], 1994. Citado na página [21.](#page-21-0)

MPTO, M. P. do Estado de T. *Relatório de Acompanhamento do Planejamento Estratégico*. [S.l.], 2017. Disponível em: [<https://mpto.mp.br/web/planejamento/2011/](https://mpto.mp.br/web/planejamento/2011/06/07/relatorio-de-acompanhamento-do-planejamento-estrategico) [06/07/relatorio-de-acompanhamento-do-planejamento-estrategico>.](https://mpto.mp.br/web/planejamento/2011/06/07/relatorio-de-acompanhamento-do-planejamento-estrategico) Acesso em: 14 de Maio de 2018. Citado na página [17.](#page-17-0)

NANUS, B. *Leading the Vision Team*. Washington, USA, 1996. Citado na página [24.](#page-24-0)

NIELSEN, J. *Why You Only Need to Test with 5 Users*. [S.l.], 2000. Disponível em:  $\langle \text{https://www.nngroup.com/articles/why-you-only-need-to-test-with-5-user}\rangle$ . Acesso em: 21 de Junho de 2019. Citado na página [48.](#page-48-0)

NIELSEN, J. *UX Prototypes: Low Fidelity vs. High Fidelity*. [S.l.], 2017. Disponível em: [<https://www.nngroup.com/articles/ux-prototype-hi-lo-fidelity/>.](https://www.nngroup.com/articles/ux-prototype-hi-lo-fidelity/) Acesso em: 21 de Junho de 2018. Citado na página [46.](#page-46-0)

NUBE, N. B. de E. *90% dos jovens têm insegurança com relação ao mercado.* [S.l.], 2015. Disponível em:  $\langle \text{https://www.nube.com.br/blog}/2015/10/26/\rangle$ [90-dos-jovens-tem-inseguranca-com-relacao-ao-mercado>.](https://www.nube.com.br/blog/2015/10/26/90-dos-jovens-tem-inseguranca-com-relacao-ao-mercado) Acesso em: 4 de Junho de 2018. Citado na página [17.](#page-17-0)

OLIVEIRA, D. de Pinho Rebouças de. *Planejamento Estratégico: Conceitos Metodologias Práticas*. São Paulo, Brasil, 2007. Citado na página [21.](#page-21-0)

OVERLEAF. *About Us*. [S.l.], 2019. Disponível em: [<https://pt.overleaf.com/about>.](https://pt.overleaf.com/about) Acesso em: 19 de Junho de 2019. Citado na página [42.](#page-42-0)

PAGANI, T. O que É usabilidade? 2011. Disponível em: [<https://tableless.com.br/](https://tableless.com.br/o-que-e-usabilidade/) [o-que-e-usabilidade/>.](https://tableless.com.br/o-que-e-usabilidade/) Acesso em: 29 de Junho de 2018. Citado na página [18.](#page-18-0)

PESTKA, L. M. Planejamento e gestÃo de carreira: Um estudo com acadÊmicos. *Centro Universitário UNIVATES*, Lajeado, Brasil, 2015. Citado na página [17.](#page-17-0)

POSTGRESQL. About. 2019. Disponível em: [<https://www.postgresql.org/about/>.](https://www.postgresql.org/about/) Acesso em: 10 de Julho de 2019. Citado na página [40.](#page-40-0)

PRIMO, G. *User Stories – O que são? Como Usar?* [S.l.], 2011. Disponível em: [<http://blog.myscrumhalf.com/2011/10/user-stories-o-que-sao-como-usar/>.](http://blog.myscrumhalf.com/2011/10/user-stories-o-que-sao-como-usar/) Acesso em: 21 de Junho de 2018. Citado na página [46.](#page-46-0)

PRODANOV, C. C.; FREITAS, E. C. de. *Metodologia do Trabalho Científico: Métodos e Técnicas da Pesquisa e do Trabalho Acadêmico*. 2. ed. Novo Hamburgo, Brasil, 2013. Citado 2 vezes nas páginas [43](#page-43-0) e [44.](#page-44-0)

PRUITT, J.; GRUDIN, J. *Personas: Theory and Practice.* [S.l.], 2003. Citado na página [48.](#page-48-0)

QUANT-UX. *Prototype, Test and Learn*. [S.l.], 2019. Disponível em: [<https:](https://www.quant-ux.com/) [//www.quant-ux.com/>.](https://www.quant-ux.com/) Acesso em: 22 de Junho de 2019. Citado na página [39.](#page-39-0)

RAMPERSAD, H. K. *Total Performance Scorecard: Aligning Human Capital with Business Strategy and Ethics*. [S.l.], 2005. Vol. 4 No. 1, 72-99 p. Citado 2 vezes nas páginas [32](#page-32-0) e [33.](#page-33-0)

RAMPERSAD, H. K. Balanced scorecard pessoal: o caminho para a felicidade individual, integridade pessoal e eficácia organizacional. 2007. Citado na página [16.](#page-16-0)

RAMPERSAD, H. K. *The way to a highly engaged and happy workforce based on the Personal Balanced Scorecard*. [S.l.], 2008. v. 19. Citado 3 vezes nas páginas [9,](#page-9-0) [32](#page-32-0) e [34.](#page-34-0)

REAL, A. *Objetivos organizacionais*. [S.l.], 2014. Citado na página [25.](#page-25-0)

REIS, B. B. dos; DIEHL, L. Planejamento de carreira de formandos e recém-formados do ensino superior. 2017. Citado na página [16.](#page-16-0)

ROGERS, Y. et al. *Design de Interação: Além da Interação Humano-Computador*. [S.l.], 2005. Citado na página [48.](#page-48-0)

RUBYONRAILS. *Imagine what you could build if you learned Ruby on Rails. . .* . [S.l.], 2019. Disponível em:  $\langle \text{https://rubyonrais.org/}>$ . Acesso em: 19 de Junho de 2019. Citado na página [40.](#page-40-0)

SCHWARTZ, H.; BILSKY, W. *Toward A Universal Psychological Structure of Human Values*. [S.l.], 1987. Citado na página [24.](#page-24-0)

SOMMERVILLE, I. *Engenharia de Software*. 9. ed. São Paulo, Brasil, 2011. Citado 2 vezes nas páginas [35](#page-35-0) e [38.](#page-38-0)

SOUZA, E. D. *Você é do tamanho de seus sonhos: estratégias para concretizar projetos pessoais, empresariais e comunitários*. São Paulo, Brasil, 2003. Citado 3 vezes nas páginas [9,](#page-9-0) [28](#page-28-0) e [29.](#page-29-0)

TELES, V. M. *Extreme Programming*. [S.l.], 2006. Disponível em: [<https:](https://www.desenvolvimentoagil.com.br/xp/) [//www.desenvolvimentoagil.com.br/xp/>.](https://www.desenvolvimentoagil.com.br/xp/) Acesso em: 22 de Junho de 2019. Citado na página [37.](#page-37-0)

TLCBRAZIL. *Boas práticas para a elicitação de requisitos*. [S.l.], 2011. Disponível em:  $\langle$ https://www.ibm.com/developerworks/community/blogs/tlcbr/entry/boas\_praticas [para\\_a\\_elicitacao\\_de\\_requisitos?lang=en>.](https://www.ibm.com/developerworks/community/blogs/tlcbr/entry/boas_praticas_para_a_elicitacao_de_requisitos?lang=en) Acesso em: 21 de Junho de 2018. Citado na página [46.](#page-46-0)

<span id="page-82-0"></span>UNSPLASH. *Picture*. [S.l.], 2019. Disponível em: [<https://unsplash.com/>.](https://unsplash.com/) Acesso em: 22 de Junho de 2019. Citado 2 vezes nas páginas [10](#page-10-0) e [92.](#page-92-0)

VSCODE. *Getting Started*. [S.l.], 2019. Disponível em: [<https://code.visualstudio.com/](https://code.visualstudio.com/docs) [docs>.](https://code.visualstudio.com/docs) Acesso em: 19 de Junho de 2019. Citado na página [40.](#page-40-0)

ZOTERO. *Your personal research assistant*. [S.l.], 2019. Disponível em: [<https:](https://www.zotero.org/) [//www.zotero.org/>.](https://www.zotero.org/) Acesso em: 19 de Junho de 2019. Citado na página [42.](#page-42-0)

Apêndices

## APÊNDICE A – Questionário

Para auxiliar no levantamento dos requisitos do sistema foi utilizado um questionário com as seguintes questões:

- 1. Idade
- 2. Gênero
	- ∙ Masculino
	- ∙ Feminino
	- ∙ Outro
- 3. Curso
- 4. Você sabe ou já ouviu falar sobre Planejamento Estratégico Pessoal?
- 5. Você já escreveu seu Planejamento Estratégico Pessoal?
- 6. Você já refez em algum momento o seu Planejamento Estratégico Pessoal?
- 7. Você acharia útil ser lembrado de atualizar seu Planejamento Estratégico Pessoal?
- 8. Quais funcionalidades você acha interessante em um site sobre Planejamento Estratégico Pessoal?
	- ∙ Matriz SWOT (Forças, Fraquezas, Oportunidades e Ameaças)
	- ∙ Checklist para verificar o cumprimento de objetivos pessoais
	- ∙ Auxilio na definição de Missão, Visão, Valores, Papéis, Fatores Críticos de Sucesso entre outros fatores pessoais
	- ∙ Indicadores de desempenho
	- ∙ Dashboard com informações principais do seu planejamento
	- ∙ Menu interativo
	- ∙ Gráficos de desempenho
	- ∙ Sugestões para preenchimento dos campos
	- ∙ Outros
- 9. Quais âmbitos de sua vida gostaria de ter no seu Planejamento Estratégico Pessoal?
	- ∙ Carreira/Lado profissional
- ∙ Família
- ∙ Saúde
- ∙ Finanças
- ∙ Outros

# APÊNDICE B – Telas Protótipo de Papel

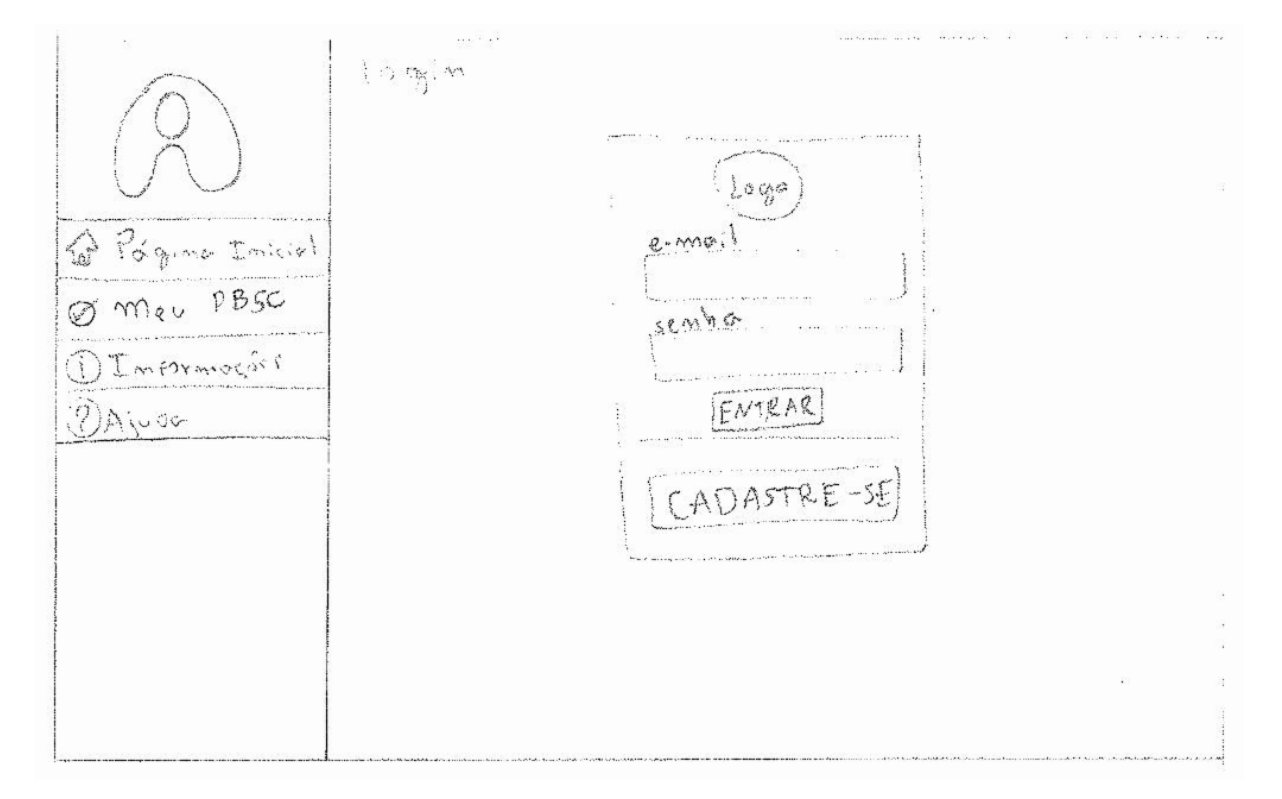

A Figura [34](#page-86-0) ilustra a tela inicial da ferramenta no protótipo de papel.

<span id="page-86-0"></span>Figura 34 – Tela de Login da Ferramenta

Na Figura [35](#page-87-0) pode ser vista a tela do protótipo com a primeira etapa para a criação do PBSC, que no caso é a definição da matriz SWOT pessoal com forças, fraquezas, ameaças e oportunidades.

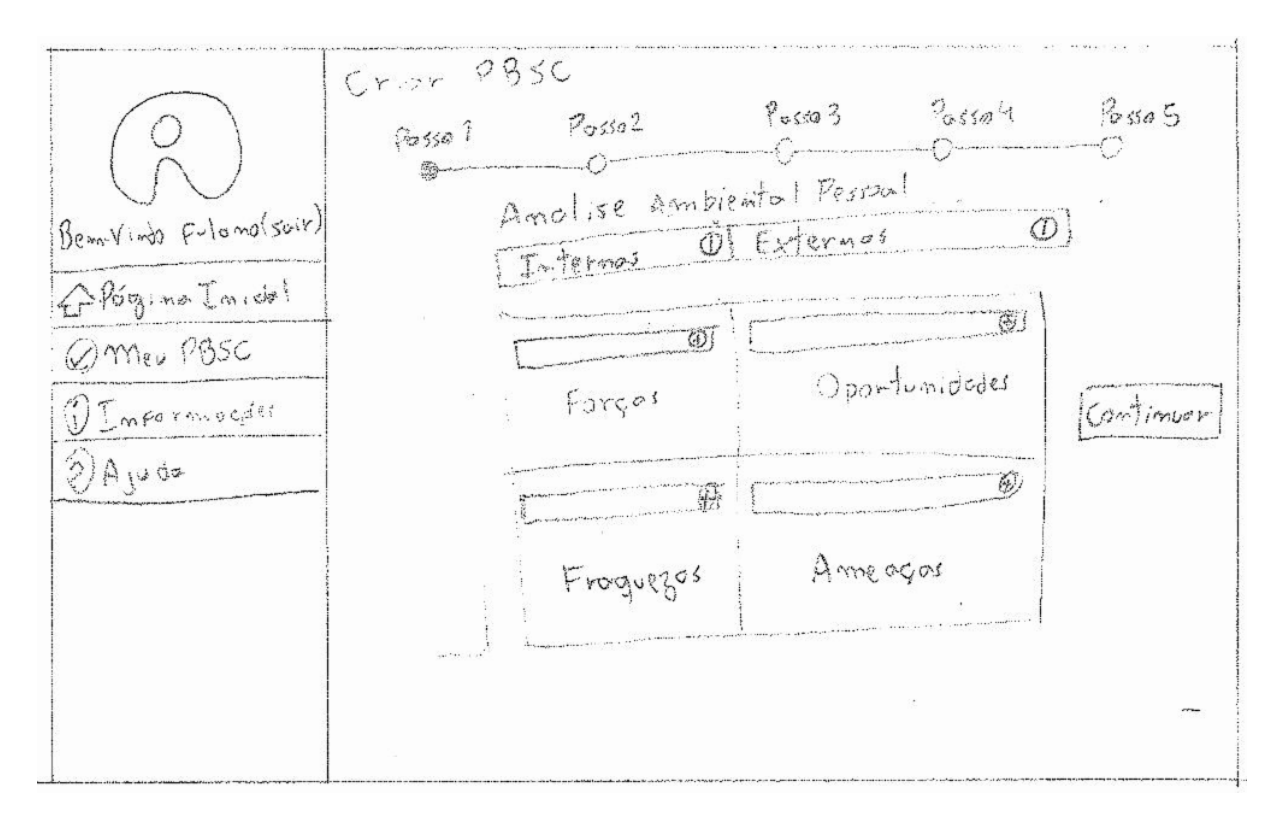

<span id="page-87-0"></span>Figura 35 – Tela para criar PBSC

A Figura [36](#page-87-1) apresenta as opções de criação de um *Personal Balanced Scorecard*, atualização do mesmo e a visualização do PBSC corrente.

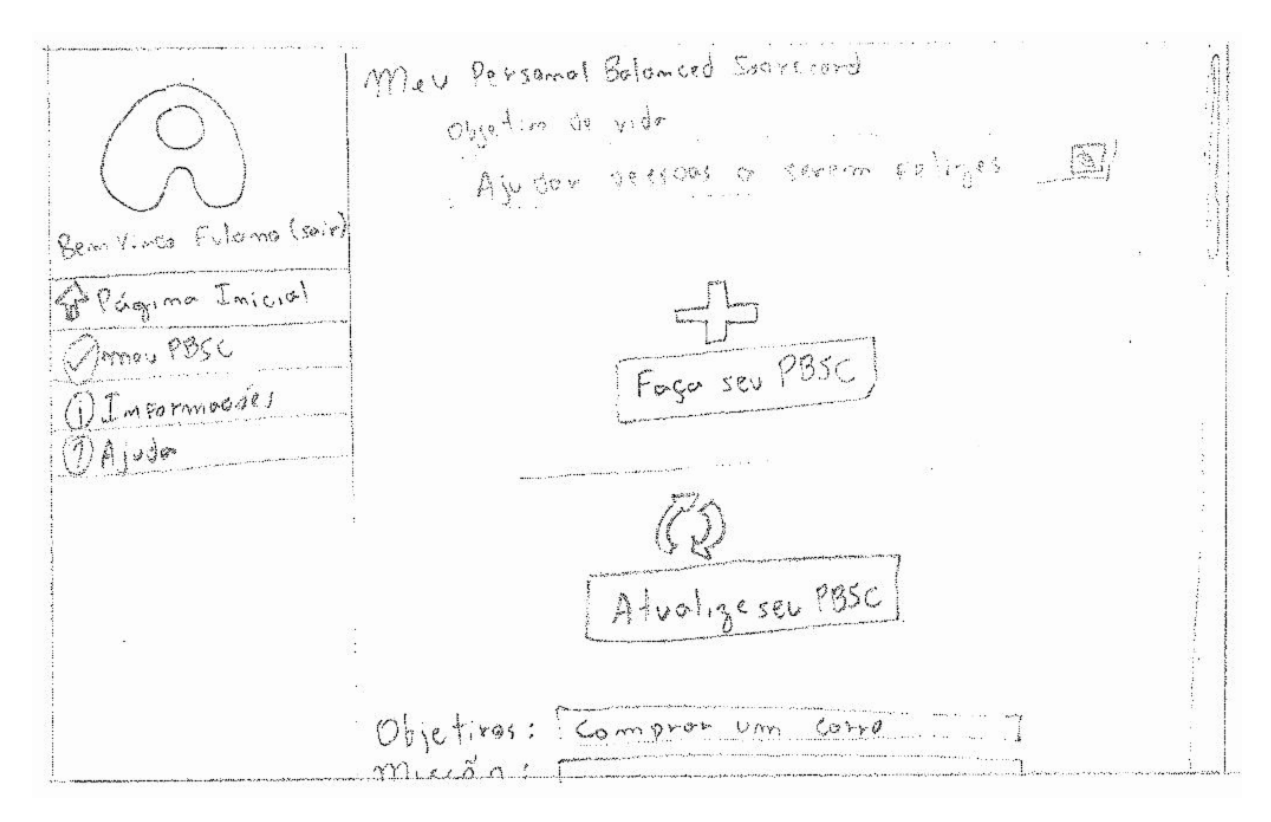

<span id="page-87-1"></span>Figura 36 – Tela principal do PBSC

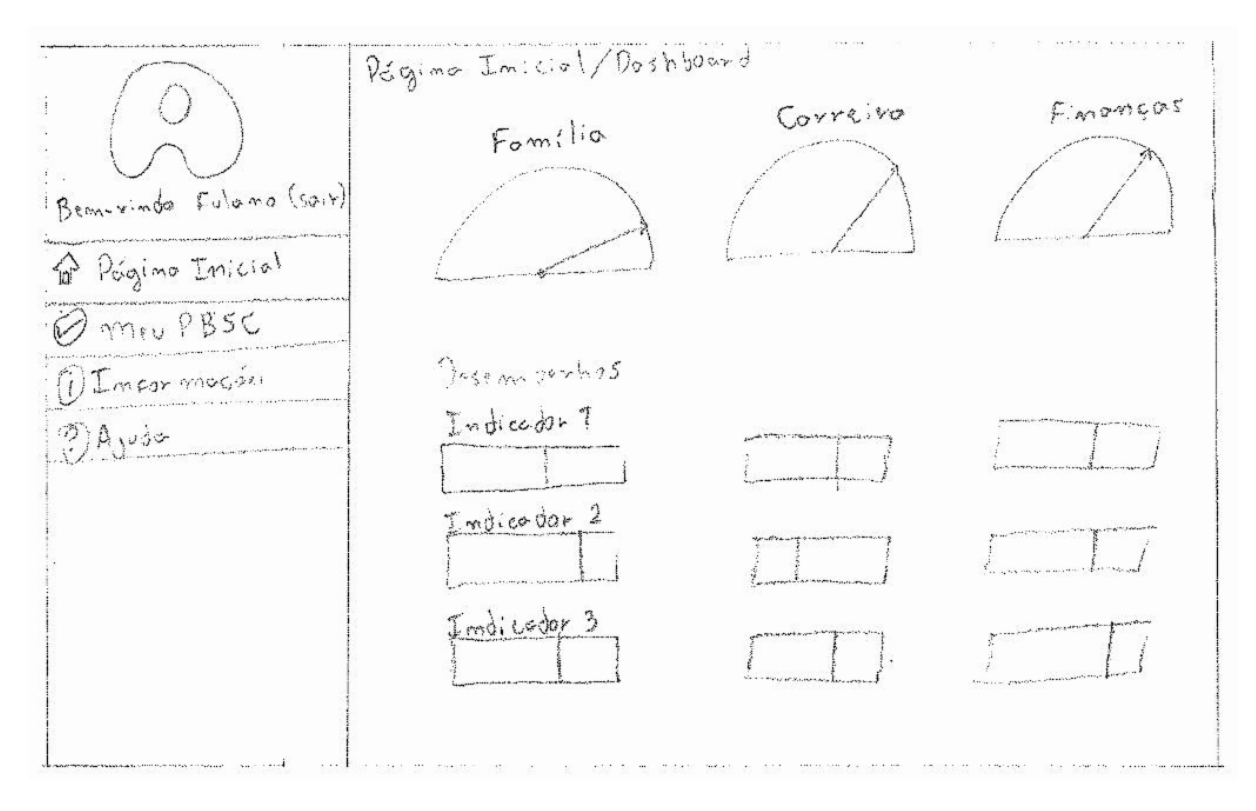

A Figura [37](#page-88-0) mostra a página inicial (ou dashboard) da aplicação contendo o status de ambições e indicadores.

<span id="page-88-0"></span>Figura 37 – Página de Dashboard da Ferramenta

# APÊNDICE C – Telas Protótipo de Alta Fidelidade

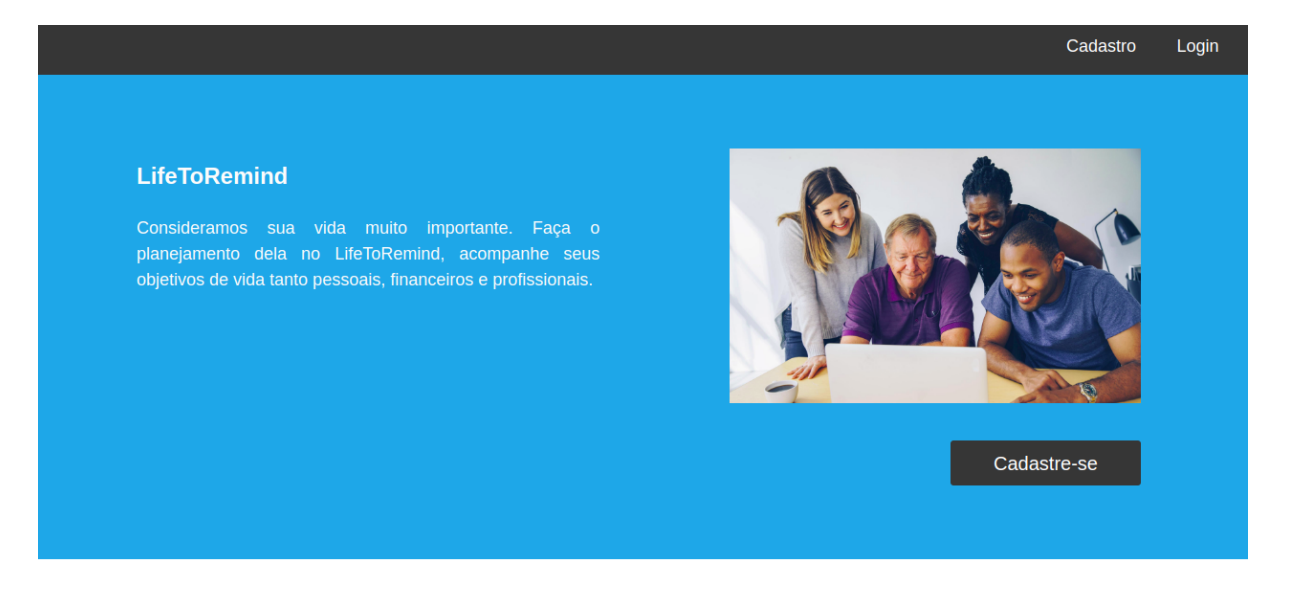

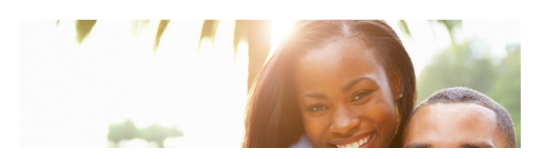

Crie seu Planejamento de Vida! Conheça mais a si mesmo. Busque

Cadastro

Login

Figura 38 – Home no protótipo de alta fidelidade

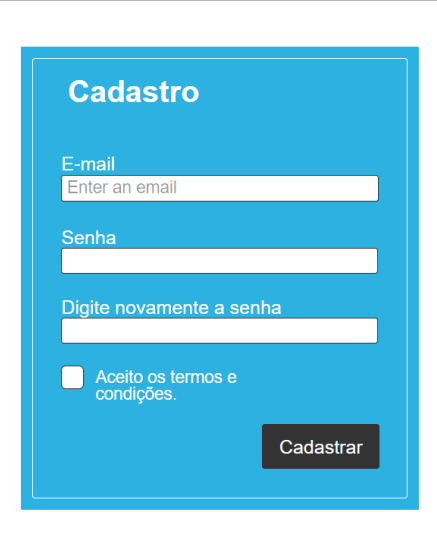

Figura 39 – Cadastro no protótipo de alta fidelidade

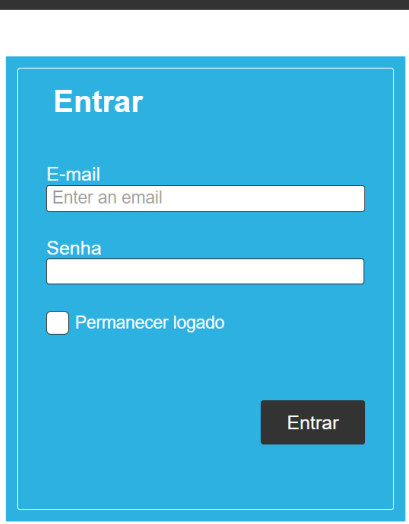

Figura 40 – Login no protótipo de alta fidelidade

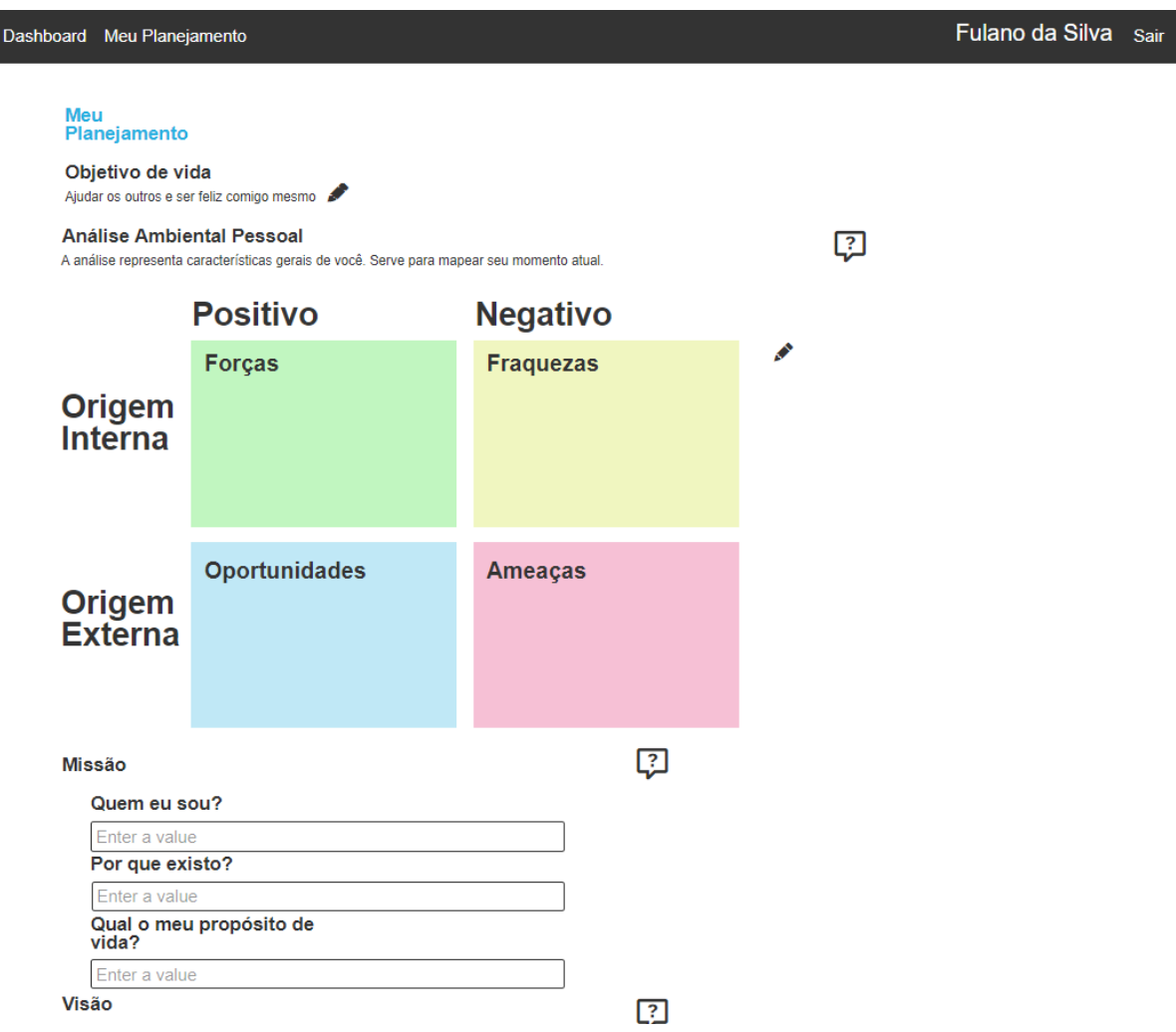

Figura 41 – Meu Planejamento no protótipo de alta fidelidade

Login

Cadastro

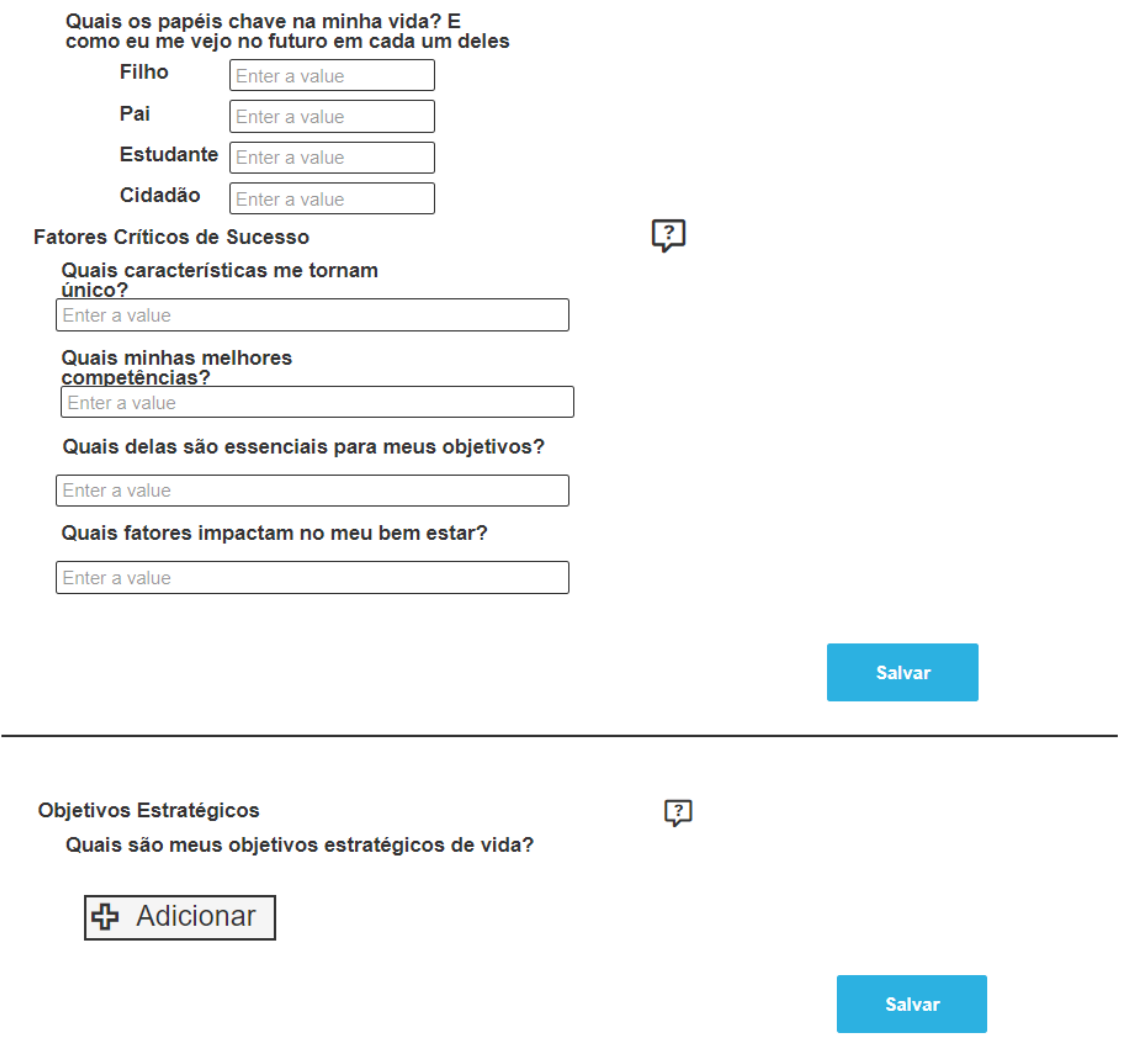

Figura 42 – Objetivos no protótipo de alta fidelidade

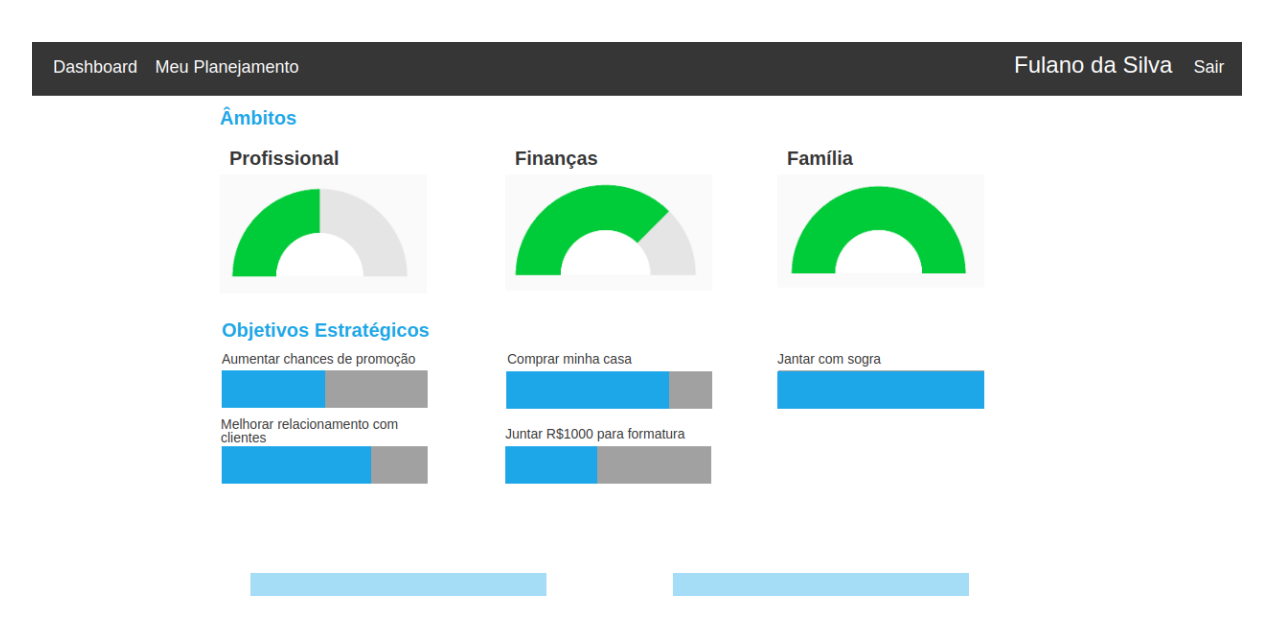

Figura 43 – Dashboard no protótipo de alta fidelidade

## <span id="page-92-0"></span>APÊNDICE D – Personas

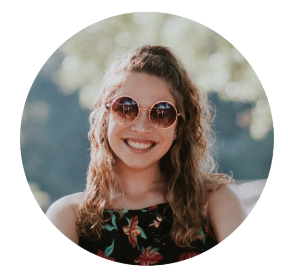

Figura 44 – Persona A - Adaptado de [\(UNSPLASH,](#page-82-0) [2019\)](#page-82-0)

#### **Persona A - Janice - Estudante de Engenharia**

- ∙ Idade: 19 anos
- ∙ Gênero: Feminino
- ∙ Educação: Ensino superior incompleto
- ∙ Mídias: Facebook e Whatsapp.
- ∙ Características: Altruísta, esforçada, solteira, gosta de assistir séries, ir para o clube, faz exercícios físicos, dorme pouco, sempre com sono, baixa autoestima.
- ∙ Objetivos: Passar nas matérias do semestre. Ter um carro. Conseguir um bom estágio.
- ∙ Desafios: Falta de tempo, falta de dinheiro, sua família sempre a pressiona.

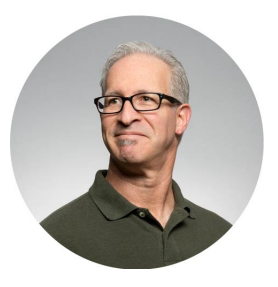

Figura 45 – Persona B - Adaptado de [\(UNSPLASH,](#page-82-0) [2019\)](#page-82-0)

#### **Persona B - Júlio - Estudante de engenharia**

- ∙ Idade: 45 anos
- ∙ Gênero: Masculino
- ∙ Educação: Ensino Superior Completo e cursando outra graduação.
- ∙ Mídias: Nenhuma
- ∙ Características: Otimista, orgulhoso, mandão, chefe quer despedi-lo, fica com raiva quando seu time perde, tenta conciliar trabalho com estudos.
- ∙ Objetivos: Tem como objetivo melhorar relacionamento com esposa. Aprender a tocar saxofone.
- ∙ Desafios: Vício em álcool, trabalho estressante, dificuldades em conciliar trabalho e curso de engenharia.

# APÊNDICE E – Telas adicionais Software Final

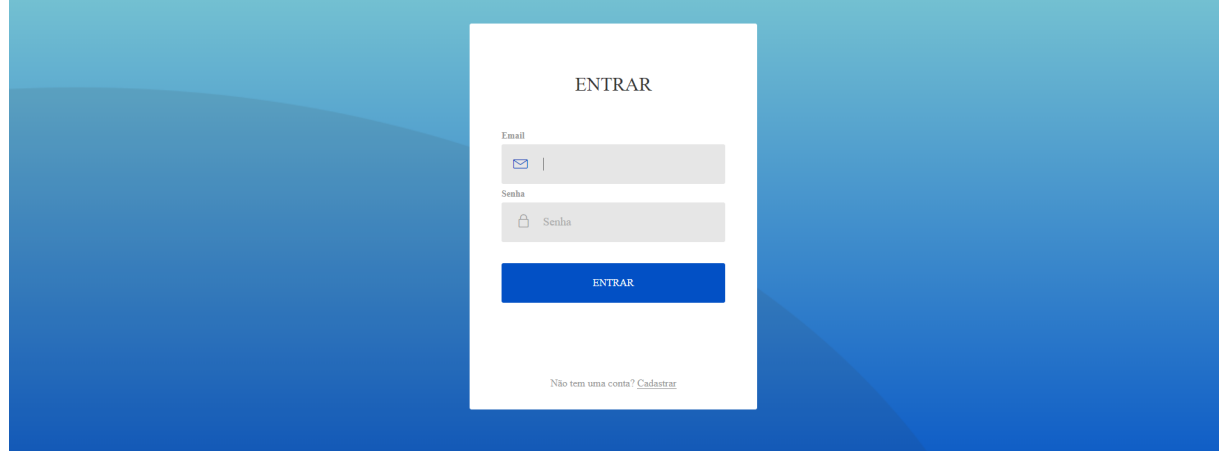

Figura 46 – Login no Life to Remind

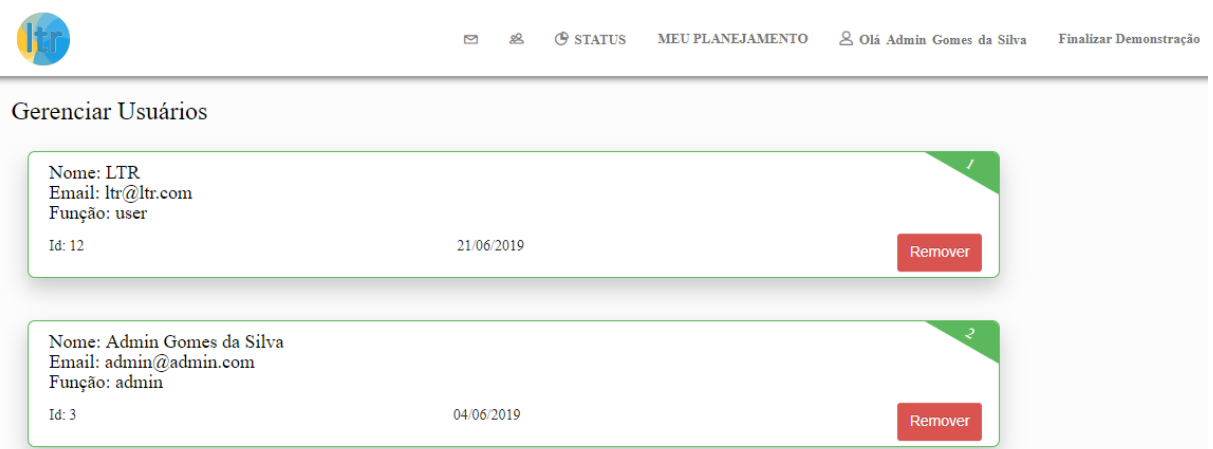

Figura 47 – Tela do administrador para visualizar usuário no Life to Remind

|                                               | Ø | ஐ | <b>O</b> STATUS | MEU PLANEJAMENTO | 8 Olá Admin Gomes da Silva | Finalizar Demonstração |
|-----------------------------------------------|---|---|-----------------|------------------|----------------------------|------------------------|
| Todas mensagens                               |   |   |                 |                  |                            |                        |
| Mensagem nº 1                                 |   |   |                 |                  |                            |                        |
| Nome: Janice                                  |   |   |                 |                  |                            | $\Theta$               |
| Email: janice@exemplo.com                     |   |   |                 |                  |                            |                        |
| Mensagem: Olá, gostei muito do site!!         |   |   |                 |                  |                            |                        |
|                                               |   |   |                 |                  |                            |                        |
| Mensagem $n^{\circ}$ 2                        |   |   |                 |                  |                            |                        |
| Nome: Júlio Almeida                           |   |   |                 |                  |                            | $\Theta$               |
| Email: julio@exemplo.com                      |   |   |                 |                  |                            |                        |
| Mensagem: Mal posso esperar para usar o site. |   |   |                 |                  |                            |                        |

Figura 48 – Tela do administrador para mensagens no Life to Remind

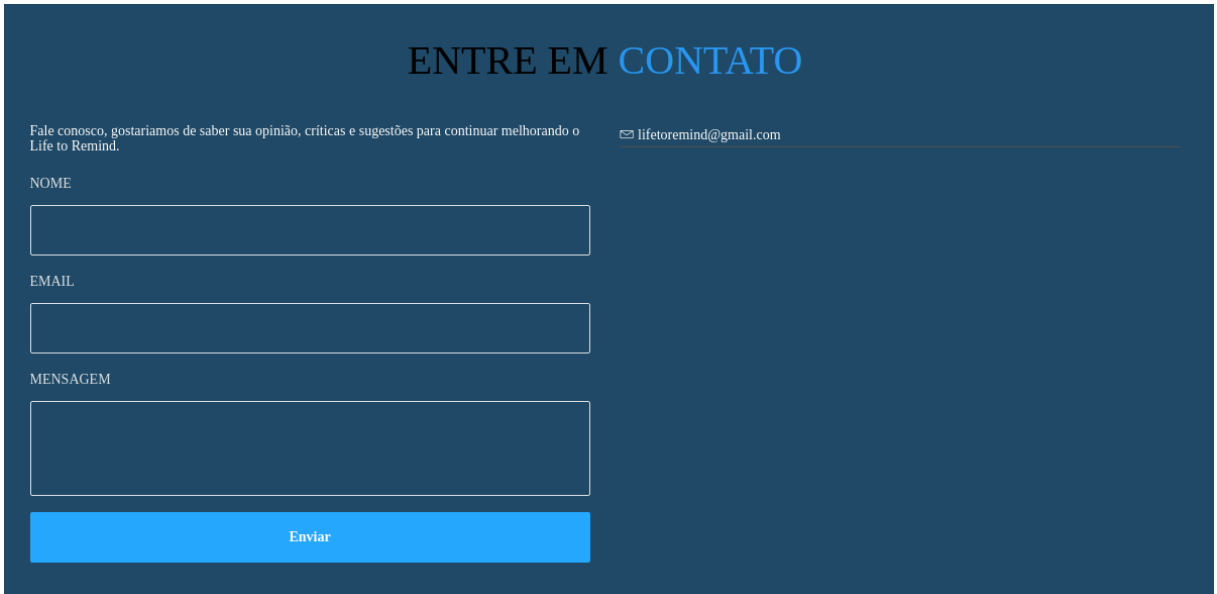

Figura 49 – Tela para entrar em contato do Life to Remind

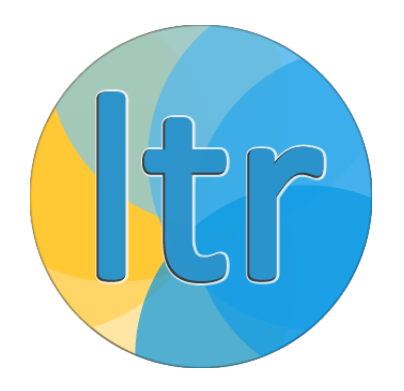

Figura 50 – Logotipo do Life to Remind